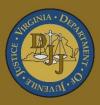

# BADGE Balanced Approach Data Gathering Environment

# Community Insight Reports User Manual

(This Page Intentionally Blank)

|         | f Contents                                                                     |    |
|---------|--------------------------------------------------------------------------------|----|
|         | Contents                                                                       |    |
|         | nd                                                                             |    |
|         | ote                                                                            |    |
|         | ty Insight Reports Module                                                      |    |
| Worke   | er/Supervisor Level Case Load                                                  | 4  |
|         | Assignments/Compliance/Reviews                                                 |    |
|         | liance Summaries                                                               |    |
|         | Case Contact                                                                   |    |
|         | Detention Assessment Instrument (DAI) Factors Summary                          |    |
|         | Management                                                                     |    |
| 1.      |                                                                                |    |
| 2.      |                                                                                |    |
| 3.      |                                                                                |    |
| 4.      | Supervisory Review/Supervision Plan Review/Family Progress Report              |    |
| 5.      | Detention Visit Compliance                                                     |    |
|         |                                                                                |    |
| 7.      | Intake Offenses by Decision                                                    |    |
| 8.      | Parole Discharge Evaluation                                                    |    |
| 9.      |                                                                                |    |
|         | YASI Reassessments Due                                                         |    |
| 11.     | . Mental Health Services Transition Plan (MHSTP) Community Pre-Release Meeting | 18 |
| 12.     | MHSTP Community Parole Meeting                                                 | 19 |
| Caselo  | Dad Assignments Management                                                     | 19 |
| 1.      | Assignments by Case Status                                                     | 20 |
| 2.      | Assignments by Risk Level                                                      | 21 |
| Data Is | ssues                                                                          | 22 |
| 1.      | Workload Cases with No Primary Worker Assigned                                 | 22 |
| 2.      | Intake Complaints with Missing Adjudications/Dispositions                      | 23 |
| Deten   | tion Assessment                                                                | 24 |
| 1.      | DAI Completion                                                                 | 24 |
| 2.      | DAI Completion Intakes Resulting in Detention Order                            | 25 |
| 3.      | DAI Override Percentages                                                       | 26 |
| 4.      | DAI Mandatory and Discretionary Aggravating Override Categories                | 27 |
|         | DAI Aggravating Override Factors                                               | 28 |
| 6.      | DAI Mitigating Override Factors                                                | 29 |
| 7.      | DAI Indicated v. Actual Decisions                                              | 30 |
| Deten   | tion Measures                                                                  | 31 |
| 1.      | Detention Admissions                                                           | 31 |
| 2.      | Detention Releases                                                             | 32 |
| Misce   | llaneous                                                                       | 33 |
| 1.      | Juveniles Requiring DNA Sample Be Taken                                        | 34 |
| 2.      | Expunged Juveniles                                                             | 34 |
| 3.      | JCC Commitments                                                                | 35 |
| 4.      | Adverse Childhood Experiences (ACE) Trauma Screen Summary                      | 35 |
| 5.      | Open Cases Without a SEAS                                                      | 36 |
| 6.      | SEAS Data Report                                                               | 37 |
| 7.      | Social Histories Completed                                                     | 38 |
| 8.      | Workload Report                                                                |    |
|         | ·                                                                              |    |
| A.      | Change User Button                                                             |    |
| В.      | Report Type                                                                    |    |
| 1.      | Graph                                                                          |    |
| 2.      | CSU/FIPS                                                                       | 42 |
| 3.      | Summary                                                                        | 43 |
| 4.      | Simple                                                                         | 43 |
|         |                                                                                |    |

| С. | Hyperlinks              | . 44 |
|----|-------------------------|------|
| D. | Report Options          | . 45 |
|    | Juvenile History Report |      |
|    | Document Revisions      |      |

# Key/Legend

The BADGE application and the manuals use various styles and icons. Below are their explanations. The **BADGE Application** refers to all BADGE modules while the **BADGE Manual** covers this specific module.

Individual users may not have read or write privileges for every module; therefore, all users may not be able to add, edit, delete, or view certain information or functions in BADGE.

# In the BADGE Application

| Style/Symbol/Button |                                                                           | Meaning                                                                                                    |
|---------------------|---------------------------------------------------------------------------|----------------------------------------------------------------------------------------------------|
|                     | Irop-down screen<br>I Date Field                                          | In order to select a date, click the <b>Calendar</b> drop-down button and select<br>the date from the drop-down calendar. The date chosen will populate the<br>text field to the left of the calendar drop-down button.                                                                                                    |
| _ □<br>Screen/Wii   | ×<br>ndow Control Buttons                                                 | Located in the upper right hand corner of any given screen/window, in order of appearance (from left to right): <b>Minimize</b> the screen; <b>Maximize</b> the screen; and <b>Close</b> the screen. If a component is greyed out it is not available.                                                                              |
| Report Vie          | of 4 V V<br>wer Buttons (1 of 4)                                          | In order of appearance (from left to right): go to <b>First Page</b> ; go to <b>Previous Page</b> ; <b>Current Page</b> displayed; <b>Total Pages</b> ; go to <b>Next Page</b> ; and go to <b>Last Page</b> .                                                                                                    |
| 🔹 🛞 🚱<br>Report Vie | wer Buttons (2 of 4)                                                      | In order of appearance (from left to right): go <b>Back to Parent Report</b> ;<br><b>Stop Rendering</b> report; and <b>Refresh</b> report.                                                                                                    |
| Report Vie          | wer Buttons (3 of 4)                                                      | In order of appearance (from left to right): <b>Print</b> ; <b>Print Layout</b> ; <b>Page</b><br><b>Setup</b> ; click the <b>Export</b> icon to choose to export a report as an Excel<br>spreadsheet, PDF, or Word document from the drop-down menu; and<br>choose the document view by clicking on the <b>Zoom</b> drop-down menu. |
| Report Vie          | Find Next<br>wer Buttons (4 of 4)                                         | In order of appearance (from left to right): <b>Text Box</b> , enter text to search for; click <b>Find</b> to search for text entered in text box; and click <b>Next</b> to find the next instance of text entered in the text box.                                                                                                 |
| *<br>*              | Scroll Bars                                                               | A scroll bar allows the user the move the window viewing area up, down, left, or right. The scroll bar can be vertical or horizontal and is commonly located on the far right or bottom of the window.                                                                                                    |
| Alert!<br>Info      | Info Button and/or<br>Text in Red Font                                    | A record with text displayed in red font generally indicates there is an "alert" associated with a given juvenile record. To view an alert click the red and white <b>Info</b> button or select the <i>Alerts</i> tab on the <u>Juvenile</u> <u>Information</u> screen.                                                             |
| ?                   | Icon displayed on<br><u>Question</u> and/or<br><u>Confirmation</u> Screen | The question mark icon typically displays when the application user is prompted to confirm a requested action prior to proceeding.                                                                                                    |
| 0                   | Icon displayed on various screens.                                        | The exclamation mark on a red background denotes a mandatory field.                                                                                                    |
|                     | Icon displayed on various screens.                                        | The exclamation mark on yellow background typically displays on a search screen to inform the user no matches were found and that the search criteria should be changed.                                                                                                    |
|                     | Icon displayed on<br><u>Information</u> Screen                            | The "i" icon typically displays when the application notifies a user of the results of a requested action, for example: "Data saved successfully." This also displays when there is additional information for field.                                                                                                    |

| Style/Symbol/Button                                                                         |                            | Meaning                                                                                                    |  |
|---------------------------------------------------------------------------------------------|----------------------------|----------------------------------------------------------------------------------------------------|--|
| Help<br>Or<br>@ Help                                                                        | Help Button                | Click the <b>Help</b> button to display the <u>Help</u> screen describing the business rules related to the selected report or for additional information related to the current screen.          |  |
| Close<br>Or<br>Close                                                                        | Close Button               | Click the <b>Close</b> button to close the current screen, leaving open the prior screen                                                                                                    |  |
|                                                                                             | Magnifying Glass<br>Button | Click the Magnifying Glass button to expand a comment/textbox.                                                                                                    |  |
| Map It                                                                                      | Map It Button              | The <b>Map It</b> button is currently disabled across the BADGE application.                                                                                                    |  |
| • Ves No Unknown<br>Questions with an asterik (*)<br>next to it follow the legend<br>above. |                            | Click on a checkbox to place a check mark in the appropriate checkbox to indicate "Yes," "No," or "Unknown." The default status, prior to user input, is a blue square in the "Unknown" checkbox. |  |

# In the BADGE Manual

| Style/Symbol              | Meaning                                                                                                    |  |
|---------------------------|----------------------------------------------------------------------------------------------------|--|
| Underlined and Italicized | Name of a screen.                                                                                                    |  |
| Italicized                | Name of a tab, document title, or manual title.                                                                                                    |  |
| Bolded                    | Name of a function, key, button, option or where emphasis is required.<br>The name of data fields on a module screen.                                                                                                    |  |
| Underlined                | Name of a column header in a displayed table or an application generated report. Cased to match.                                                                                                    |  |
| "Text in Quotes"          | Data or selection in a data field, input field, or drop-down menu.                                                                                                    |  |
| Bolded and Underlined     | The manual's main title and other titles for key sections.                                                                                                    |  |
| <u>Hyperlink</u>          | Press the Ctrl key and left click with the mouse to follow the hyperlink.<br>Hyperlinks are links in the document that lead to webpages and files<br>outside of the document or headings and bookmarks located inside the<br>document. |  |
| Padlock Icon              | Denotes a locked item or record that cannot be changed.                                                                                                    |  |
| Notepad Bullet            | Tips and notes provide additional information, exceptions, or special circumstances that apply to a particular topic or area in BADGE.                                                                                                 |  |
| Reference Bullet          | Refer to another page or resource for additional information.                                                                                                    |  |

The BADGE manuals are instructional guides for users to understand how to use the BADGE application. The BADGE manuals apply the same formatting across all manuals but information specific to each module. This manual is intended to assist those using the BADGE Caseload Management module.

The BADGE application manuals are regularly updated and uploaded to DJJ's website without user notification. For this reason, it is recommended that users access the manuals solely through the website instead of downloading and printing them to ensure that the most up-to-date version is used.

# Please Note

The BADGE electronic data management system is the property of the Commonwealth of Virginia and is intended for authorized users only. By accessing and using the BADGE system, users are consenting to system monitoring for law enforcement and other purposes.

Every user accessing the BADGE electronic data management system is bound by confidentiality rules. BADGE system users should not access information on any persons for which there is not a legitimate professional interest. A log entry is made whenever a user accesses a record in the BADGE system.

Access the following link for the <u>DJJ Acceptable Use & Information Security Agreement</u>. See <u>§2.2-2827</u> of the Code of Virginia for restrictions on state employee access to information infrastructure. See <u>§§16.1-223</u> and <u>16.1-300</u> of the Code of Virginia for confidentiality requirements and use restrictions of data and records.

Unauthorized use of the BADGE electronic data management system may subject a user to State or Federal criminal prosecution and penalties.

To report any issues encountered with the BADGE electronic data management system please email <u>DJJ-BADGE-Issues@djj.virginia.gov</u>. If there is a need to request a change please contact the appropriate Regional Program Manager (RPM) or Superintendent.

Please email <u>DJJ-BADGE-Passwords@djj.virginia.gov</u> for assistance with BADGE login problems.

All potentially sensitive data have been removed from all screen images presented in this manual.

<u>Community Insight Reports Module</u> The <u>Community Insight Reports</u> screen provides users with various reports to pull case management information.

# From the BADGE home screen:

1. (i) Click the JTS Modules menu, (ii) select the Community Insight Reports option from the drop-down menu, and the Community Insight Reports screen will appear.

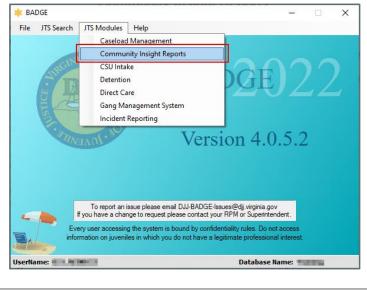

| Community Insi                                                    | ight Reports                                                    |
|-------------------------------------------------------------------|-----------------------------------------------------------------|
| Worker/Supervisor Level Case Load                                 | Detention Assessment                                            |
| Assignments\Compliance\Reviews                                    | DAI Completion                                                  |
| Compliance Summaries                                              | DAI Completion Intakes Resulting in Detention Order             |
| Case Contact                                                      | DAI Override Percentages                                        |
| DAI Factors Summary                                               | DAI Mandatory and Discretionary Aggravating Override Categories |
| Case Management                                                   | DAI Aggravating Override Factors                                |
| Open Cases by Case Status                                         | DAI Mitigating Override Factors                                 |
| Open Cases by Risk Level                                          | DAI Indicated v. Actual Decisions                               |
| Case Contact Compliance                                           |                                                                 |
| Supervisory Review/Supervision Plan Review/Family Progress Report | Detention Measures                                              |
| Detention Visit Compliance                                        | Detention Admissions                                            |
| Length of Stay for Open Cases                                     | Detention Releases                                              |
| Intake Offenses by Decision                                       |                                                                 |
| Parole Discharge Evaluation                                       | Miscellaneous                                                   |
| Probation Discharge Evaluation                                    | Juveniles Requiring DNA Sample Be Taken                         |
| YASI Reassessment Due                                             | Expunded Juveniles                                              |
| MHSTP Community Pre-Release Meeting                               | JCC Commitments                                                 |
| MHSTP Community Parole Meeting                                    | ACE Trauma Screen Summary Open Cases Without a SE               |
|                                                                   | Social Histories Completed SEAS Data Report                     |
| Contract Assessments Management                                   | Workload Report                                                 |
| Caseload Assignments Management<br>Assignments by Case Status     |                                                                 |
|                                                                   |                                                                 |
| Assignments by Risk Level                                         |                                                                 |
| Data Issues                                                       |                                                                 |
| Workload Cases with No Primary Worker Assigned                    |                                                                 |

2. See the table below for a complete list of report types, specific report names, and a summary of the information contained in each report. Follow the hyperlinks in the table below to go directly to detailed instructions for each report.

| Report Type                          | Report Name                    | Report Summary                                                                                                    |
|--------------------------------------|--------------------------------|----------------------------------------------------------------------------------------------------|
| Worker/Supervisor<br>Level Case Load | Assignments/Compliance/Reviews | Provides four different reports with various information. Case Load,<br>Case Contact Compliance, Cases Review Status, and Case Load<br>Summary. |
| Compliance<br>Summaries              | Case Contact                   | Lists the Compliance Status, Count, Percentage, Total, and FIPS by case status for a specified time period.                                     |

| Report Type             | Report Name                                                                         | Report Summary                                                                                                    |
|-------------------------|-------------------------------------------------------------------------------------|----------------------------------------------------------------------------------------------------|
|                         | Detention Assessment Instrument<br>(DAI) Factors Summary                            | Displays summary tables by Count and Percentage for all or selected CSUs and FIPS, for Aggravating Override Factors for Regular DAIs and Mitigating Override Factors for Regular DAIs.                                                                                                   |
|                         | Open Cases by Case Status                                                           | Provides six different reports: Parole & Direct Care, Probation,<br>Inactive, Absconder, Court Ordered Out-of-Home Placement, and<br>Other.                                                                                                    |
|                         | Open Cases by Risk Level                                                            | Provides two different reports: open juvenile cases risk levels by Parole/Probation case status and open juvenile cases risk levels by Absconders case status.                                                                                                    |
|                         | Case Contact Compliance                                                             | Provides eight different reports: Parole, Probation, Direct<br>Care/Residential Placement-Parole/Halfway House Cases, Residential<br>Placement-Probation/Other Probation, Pre-Dispositional, Absconder,<br>Court Ordered Out-of-Home Placement, and Post-Disposition Case<br>Management. |
|                         | Supervisory Review/Supervision<br>Plan Review/Family Progress                       | Provides four different reports: Supervisory Review Status for Open<br>Cases, Supervision Plan Status for Open Cases, Family Progress<br>Report Status for Open Direct Care Cases, and Level 1 And Level 2<br>Case Status Reviews.                                                       |
|                         | Detention Visit Compliance                                                          | Provides two different reports: detention visit Compliance Status and detention visit Contacts Due Dates.                                                                                                    |
| Case Management         | Length of Stay for Open Cases                                                       | Provides three different reports: length of stay for open juvenile cases<br>by Parole, Probation, and Absconders case status.                                                                                                    |
|                         | Intake Offenses by Decision                                                         | The report displays count and percentage of open cases by Offense Decision for Total, Referred to Court, Detention Order, Diverted, and Other.                                                                                                    |
|                         | Parole Discharge Evaluation                                                         | The report displays Discharge Type (Based on Status Closed Code),<br>Discharge Evaluation, School Attendance, Employment, Substance<br>Abuse, and Lived At Same Location, for CSUs and date range<br>selected.                                                                           |
|                         | Probation Discharge Evaluation                                                      | The report displays Discharge Type (Based on Status Closed Code),<br>Discharge Evaluation, School Attendance, Employment, Substance<br>Abuse, and Lived At Same Location, for CSUs and date range<br>selected.                                                                           |
|                         | YASI Reassessments Due                                                              | Provides two different reports: YASI Reassessment Due for Open<br>Parole Cases and YASI Reassessment Due for Open Probation<br>Cases.                                                                                                    |
|                         | Mental Health Services Transition<br>Plan (MHSTP) Community Pre-<br>Release Meeting | The report displays CSU, FIPS, Juvenile Number, Last Name, First<br>Name, Alert, JCC, ERD (early release date), MHSTP 30 Day Due,<br>JCC Release Date, Review Status, and Last Review.                                                                                                   |
|                         | MHSTP Community Parole<br>Meeting                                                   | The report displays CSU, FIPS, Juvenile Number, Last Name, First<br>Name, Alert, JCC Release Date, MHSTP 90 Day Due, Review Status,<br>and Last Review.                                                                                                    |
| Caseload<br>Assignments | Assignments by Case Status                                                          | The report displays count and percentage of assignments by case<br>status for Total, Pre-Dispositional, Diversion, Post Disposition,<br>Probation, Court-Ordered Out-of-Home Placement, Direct Care,<br>Parole, Absconder, and Other.                                                    |
| Management              | Assignments by Risk Level                                                           | The report displays count and percentage of assignments by risk level for CSU, FIPS, Total, No Risk, Low, Medium, High, Pending, Missing, and N/A - ICJ.                                                                                                    |
| Data locus              | Workload Cases with No Primary<br>Worker Assigned                                   | The report displays CSU, FIPS, Caseload Number, Juvenile Number, Juvenile Name, and Start Date.                                                                                                    |
| <u>Data Issues</u>      | Intake Complaints with Missing<br>Adjudications/Dispositions                        | The report displays the CSU, FIPS, Juvenile #, Juvenile Name, Intake Date, ICN, VCC Code, and Flag, for the date range selected, as well as, flag definitions.                                                                                                    |

| Report Type             | Report Name                                                        | Report Summary                                                                                                    |
|-------------------------|--------------------------------------------------------------------|----------------------------------------------------------------------------------------------------|
|                         | DAI Completion                                                     | The report displays count and percentage of DAI completion for Missing, Completed, and Total.                                                                                                    |
|                         | DAI Completion Intakes Resulting<br>in Detention Order             | The report displays count and percentage of DAI completion for DAI completed, DAI NOT Completed / Missing and Total.                                                                                                    |
|                         | DAI Override Percentages                                           | The report displays count and percentage of DAI overrides for Secure Detention - Override, Secure Detention – No Override, and Total.                                                                                                    |
| Detention<br>Assessment | DAI Mandatory and Discretionary<br>Aggravating Override Categories | The report displays count and percentage of DAI override categories<br>for Mandatory Firearm, Mandatory Escape/ AWOL/ Absconder,<br>Mandatory Local Court Policy, Discretionary Aggravating,<br>Discretionary Approved Sanction, and Total.                                                          |
| <u>riddddomoni</u>      | DAI Aggravating Override Factors                                   | The report displays count and percentage of DAI override categories<br>for Parent Unwilling, Parent Unable, Mental Health, Substance Abuse,<br>Violated Conditions, Threat to Flee, Other, DA Unavailable,<br>Discretionary Approved Sanction, and Total.                                            |
|                         | DAI Mitigating Override Factors                                    | The report displays count and percentage of DAI mitigating override categories for DA Unavailable, Parent Able/Willing, Mental Health, Substance Abuse, Attends School/Work, Marginally Involved, Offense Less Serious, Other, and Total.                                                            |
|                         | DAI Indicated v. Actual Decisions                                  | The report displays count and percentage of indicated decisions for<br>regular DAIs completed for No Override, Detention Alt/Release,<br>Secure Detention/Release, Release/Detention Alt, Secure<br>Detention/Detention Alt, Release/Secure Detention, Detention<br>Alt/Secure Detention, and Total. |
| Detention Meanures      | Detention Admissions                                               | Provides three different reports: Status, DAI Categories, and Length of Stay for admissions.                                                                                                    |
| Detention Measures      | Detention Releases                                                 | Provides three different reports: Status, DAI Categories, and Length of Stay for releases.                                                                                                    |
|                         | Juveniles Requiring DNA Sample<br>Be Taken                         | The report displays juveniles by CSU, FIPS, [Juvenile Name], Juv#,<br>and Date of Birth that have a felony charge at the time the juvenile was<br>14 years of age or older and lists the Charged Offense, Offense Date,<br>Adjudicated, and Amend Charge.                                            |
|                         | Expunged Juveniles                                                 | The report displays CSU, Intake FIPS, Last Name, First Name,<br>Juvenile #, Detention Admission Seq, Age, DOB, Date Expunged,<br>Series, Total, and DOB Range.                                                                                                    |
|                         | JCC Commitments                                                    | The report displays CSU, Juvenile #, Juvenile Name, Sex, Race, and Commitment Date for the CSU and time period selected                                                                                                    |
| Missellanaara           | ACE Trauma Screen Summary                                          | The report provides a count and percentage of juveniles' yes and no responses to the ten questions on the ACE trauma screen for the selected CSU(s) and time period selected.                                                                                                    |
| <u>Miscellaneous</u>    | Open Cases Without a SEAS                                          | The report displays CSU, FIPS, Supervisor, Worker, Juvenile #, Juvenile Name, and Case Status.                                                                                                    |
|                         | SEAS Data Report                                                   | The report displays a count of the Total Completed SEASs and a count and percentage for detailed categories grouped by the following sections: Demographics, Victimization Types, Poly-Victimization, Victimization Impacts, Protective Factors, and Follow-Up Needed.                               |
|                         | Social Histories Completed                                         | The report displays the Worker, CSU, Juvenile Number, Juvenile Name, Report Type, and Date Completed for the CSU(s) and time period selected.                                                                                                    |
|                         | Workload Report                                                    | The report displays the selected CSU's workload information by Status Code, Report Type, and Intakes. Each category lists a static Workload Value and the Hours/Month for the selected timeframe. The report also lists FTE (Full Time Equivalent) Needed and Demand in Hours.                       |

#### BADGE Community Insight Reports Module Manual

3. The appendix contains additional information that is useful when generating the reports detailed in this manual. See the table below for a list of the appendix topics and a summary of each. Follow the hyperlinks in the table below to go directly to each appendix.

| Appendix Section | Appendix Title          | Appendix Summary                                                                                                    |
|------------------|-------------------------|----------------------------------------------------------------------------------------------------|
| Appendix A       | Change User Button      | This appendix provides instructions for using the <b>Change User</b> button.<br>Some reports are generated for a specific worker, this button allows<br>the user to select a specific worker for the report.                                                                |
| Appendix B       | Report Type             | This appendix provides detail for the four <b>Report Type</b> options that<br>may be available for a report using the <b>Report Type</b> drop-down menu<br>in the <b>Report Data</b> section: <b>Graph</b> , <b>CSU/FIPS</b> , <b>Summary</b> , and<br><b>Simple.</b>       |
| Appendix C       | Hyperlinks              | This appendix provides instructions for embedded hyperlinks that may exist in a given report or graph.                                                                                                    |
| Appendix D       | Report Options          | This appendix provides instructions for the <b>Report Options</b> section<br>that is located toward the top of the screen for many reports. If<br>available, the <b>Report Options</b> allow the user to refine the information<br>that is contained in an existing report. |
| Appendix E       | Juvenile History Report | This appendix provides instructions for using the <b>Get History</b> button<br>that produces the <b>Juvenile History Report</b> . The button is available for<br>many of the reports.                                                                                       |
| Appendix F       | Document Revisions      | This appendix documents the major revisions that have been made to this manual since its inception.                                                                                                    |

# Worker/Supervisor Level Case Load

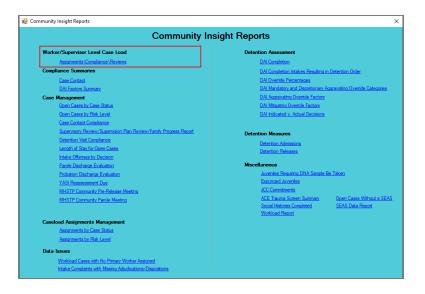

For the following reports: refer to <u>Appendix A</u> for instructions on how to use the **Change User** button; refer to <u>Appendix D</u> for instructions using the items in the **Report Options** section; and refer to <u>Appendix E</u> for instructions using the **Juvenile #** field and **Get History** button.

# 1. Assignments/Compliance/Reviews

- a. Four different reports are accessible via the Assignments/Compliance/Reviews hyperlink: Case Load, Case Contact Compliance, Cases Reviews, and Case Load Summary.
- b. From the <u>Community Insight Reports</u> screen click the **Assignments/Compliance/Reviews** hyperlink and the <u>Worker Level Caseload</u> screen will appear.
  - i. The Worker, Type, and Report fields will auto-populate in the Report Data section of the screen. If required, change the criteria in the Report Data section using the (i) Change User button (<u>Appendix A</u>) and the (ii) Type drop-down menu. Use the (iii) Report drop-down menu to select one of the following 4 reports:
    - 1. **Case Load** report lists the <u>Supervisor</u>, <u>FIPS</u>, <u>Caseload Number</u>, <u>Juvenile Number</u>, <u>Case Status</u>, <u>Status Start Date</u>, <u>Juvenile Name</u>, <u>Risk Level</u>, <u>Assignment</u>, and <u>Date Assigned</u> information.

- Contact Compliance report lists the <u>Supervisor</u>, <u>FIPS</u>, <u>Caseload Number</u>, <u>Juvenile Number</u>, <u>Case Status</u>, <u>Juvenile Name</u>, <u>Contact Requirement Status</u>, <u>Contacts Count Prob./Parole</u>, and <u>Contacts Count: DC</u>.
- 3. **Case Reviews** report lists the <u>Supervisor</u>, <u>FIPS</u>, <u>Caseload Number</u>, <u>Juvenile Number</u>, <u>Case</u> <u>Status</u>, <u>Status Start Date</u>, <u>Juvenile Name</u>, <u>Supervision Plan Review Due</u>, and <u>Supervisory</u> <u>Review Due</u>.
- 4. Case Load Summary report lists the <u>Worker</u>, <u>Status</u>, and <u>Total</u> case load for the selected worker by <u>FIPS</u>. The results listed for the worker by FIPS can be expanded by clicking the "+" button to display the associated <u>Supervisor</u>, <u>FIPS</u>, <u>Caseload Number</u>, <u>Juvenile Number</u>, <u>Status</u> <u>Start Date</u>, <u>Juvenile Name</u>, <u>Risk Level</u>, <u>Risk Assess. Type</u>, <u>Assignment</u>, and <u>Date Assigned</u> information.

| 🔡 Worker Level Caseload                                                                                                    | – 🗆 X                     |                                                                                                    |
|----------------------------------------------------------------------------------------------------|---------------------------|----------------------------------------------------------------------------------------------------|
| Report Data                                                                                                    |                           | 🛃 Worker Level Caseload —                                                                                                    |
| Worker: The International Change User Type: Worker V Report: Case Load                                                                                                    | ✓ Generate Help           | Report Data<br>Worker: Report: Case Load V Generate Heij                                                                                                    |
| Report Options Ethnicity: Race:                                                                                                    |                           | Case Load                                                                                                    |
| Genetic Sex:         All         Male         Female         All Ethnicities         All A Races           Sort by:         Supervisor         in         ASC         order         Non-Hispanic         Back | <ul> <li>Apply</li> </ul> | Report Options  Ethnicity:  Case Reviews  Case Reviews  Ca |
| Sort by: Supervisor v in ASC v order Non-Hispanic v Black                                                                                                    | ~                         | Genetic Sex:  All Male Female All Ethnicities All Case Load Summary App                                                                                                    |
| Juvenile # :                                                                                                    | Get History               | Sort by: Supervisor v in ASC v order Non-Hispanic v Black v                                                                                                    |
|                                                                                                    |                           | Juvenile # : Get Hist                                                                                                    |
| Id         of         ▶         Id         ↓         ♦         Id         Id         Id         Id         Id         Id         Find                                                                         | Next                      | {                                                                                                    |
|                                                                                                    | <u>^</u>                  |                                                                                                    |
|                                                                                                    | *                         |                                                                                                    |

ii. Click the **Generate** button, and the selected report will appear at the bottom of the <u>Worker Level</u> <u>Caseload</u> screen.

🖷 Worker Level Caseload

1. If available, click the "+" button to expand portions of the report and display additional information.

|                                                                                                    | Report Data                                                                                                    |
|----------------------------------------------------------------------------------------------------|----------------------------------------------------------------------------------------------------|
|                                                                                                    | Worker: Worker Version Worker Version Worker Version Worker Version Case Load Summary Version Generate Hel                                                                                                    |
|                                                                                                    | Report Options                                                                                                    |
|                                                                                                    | Genetic Sex:   All  Male Female  Hinday: Races  All  App Write  App Write                                                                                                    |
| 🖁 Worker Level Caseload — 🗆 🗙                                                                                                    | Sort by: Supervisor v in ASC v order Non-Hispanic v Black v                                                                                                    |
| Report Data                                                                                                    |                                                                                                    |
| Worker: 📰 📰 Ghange User Type: Worker V Report: Case Load V Generate Help                                                                                                    | Juvenile #: Get Hist                                                                                                    |
| Report Options                                                                                                    | 4 4 1 of 1 ▶ ▶    + ⊗ 😨   🖨 🗐 💷 🔍 =   100% - Find   Next                                                                                                    |
| Ethnicity: Race:                                                                                                    | Case Load for                                                                                                    |
| Hispanic White                                                                                                    | Filter: None                                                                                                    |
| Sont by: Supervisor v in ASC v order Non-Hispanic v Black v                                                                                                    | Worker Status Total                                                                                                    |
|                                                                                                    | FIPS: 6                                                                                                    |
| Juvenile # : Get History                                                                                                    | Click the "+" button to expand the 6                                                                                                    |
| 🔺 1 of 1 🕨 🕅 🍬 🛞 🤣 🌐 🗐 🛺 💐 🔹 100% 🔹 🛛 Find   Next                                                                                                    |                                                                                                    |
| Case Load for                                                                                                    | I 1 - Pre-Disposition Tracking Only information 4                                                                                                    |
| iter: None                                                                                                    | Risk<br>Caseload Juvenile Status Assess.                                                                                                    |
| Caseload Juvenile Status Risk Date                                                                                                    | Supervisor FIPS Number Number Start Juvenile Name Risk Level Type Assignment As                                                                                                    |
| upervisor FIPS Number Number Case Status Start Date Juvenile Name Level Assignment Assigned                                                                                                    | To be have an and the set have been been been been been at the set of the set of the set |
| Chefrer 2 MR 100 (Department, 2000) her bracht, her 18 Cone 2000                                                                                                    |                                                                                                    |
|                                                                                                    | by 5 below 10 MM 2010 See Spin Me Ang. Malany 10<br>Syn Sylling 10 MM 1001 Sector Sector Sec. Syst.                                                                                                    |
| A balance of the West Transmission with the second data for the second second s | NUMBER OF THE PERSON NUMBER OF THE PERSON OF                                                                                                    |
| A CALL IN THE REPORT OF A DESCRIPTION OF A DESCRIPTIONO OF A DESCRIPTION OF A DESCRIPTION O |                                                                                                    |
| The second second second second second second second second second second second second second second second se                                                                                                    | FIPS: 1                                                                                                    |
|                                                                                                    | Ball 1 1                                                                                                    |
| A house in this and Theoreman Million has being with a                                                                                                    | 3 - Probation - Level 1                                                                                                    |
|                                                                                                    | FIPS: 4                                                                                                    |
|                                                                                                    | Molt hall 4                                                                                                    |
|                                                                                                    |                                                                                                    |
|                                                                                                    | E 1 - Diversion at Intake 4                                                                                                    |

iii. After the report is generated, the items in the **Report Options** section will become available (see <u>Appendix D</u>). If required, (i) change the criteria in the **Report Options** section as necessary and (ii) click the **Apply** button to update the report using the selected options.

×

| Report Data                             |        |                    |                    |                      |                          |               |                   |               |           |                     |   |
|-----------------------------------------|--------|--------------------|--------------------|----------------------|--------------------------|---------------|-------------------|---------------|-----------|---------------------|---|
| Worker:                                 |        |                    | 🞜 Char             | nge <u>U</u> ser Typ | e: Worker                | Report        | t: Case Load      | ~             | Generate  | Help                |   |
| Report Options                          |        |                    |                    |                      | Ethnicity:               |               | Race:             |               |           |                     |   |
| Genetic Sex: •                          |        | Male 🔾 Fe          | emale              |                      |                          | icities 🔺     | All Races         |               | ^         | Apply               |   |
| Cathor C.                               |        |                    |                    | ACC                  | Hispanio                 |               | White             |               |           |                     |   |
| Sort by: Supervise                      | pr     |                    | ~ in               | ASC 🗸 ord            | er 📋 Non-His             | spanic ∨      | Black             |               | ~         |                     |   |
|                                         |        |                    |                    |                      |                          |               | Juy               | venile # :    |           | Get History         | , |
|                                         |        |                    |                    |                      |                          |               |                   | crine in .    |           | Get History         |   |
| 14 4 4 4                                |        |                    |                    |                      |                          |               |                   |               |           |                     |   |
| 1 I I I I I I I I I I I I I I I I I I I | [1] }⊢ | ▶   ∉ @            | 9 🚯   🖷            | ) 🔲 💷 🔜              | <ul> <li>100%</li> </ul> |               | -                 | Find          | l Next    |                     |   |
| 4 4 1 of                                | 1 ▶    | N   ∉ 0            | 9 🚱   🖷            |                      |                          |               | •                 | Find          | d   Next  |                     |   |
| Filter: None                            | 1 🕨    | ▶   4 @            | 9 🚱   🖷            |                      | • 100%                   |               | •                 | Find          | d   Next  |                     |   |
|                                         | 1 🕨    |                    |                    |                      | for                      | -             |                   |               | d   Next  | Date                |   |
|                                         | FIPS   | Caseload<br>Number | Juvenile           |                      | for statu                | IS S          | •<br>uvenile Name | Risk          | Assignmer | Date<br>It Assigned | d |
| Filter: None                            |        | Caseload           | Juvenile           | Case Load            | for Statu                | us<br>Date J  |                   | Risk          |           |                     | d |
| Filter: None<br>Supervisor              |        | Caseload<br>Number | Juvenile           | Case Load            | for state<br>State       | us<br>Date J  | uvenile Name      | Risk          |           | nt Assigned         | d |
| Filter: None<br>Supervisor              |        | Caseload<br>Number | Juvenile           | Case Load            | for Statu                | us<br>Date J  | uvenile Name      | Risk          |           | nt Assigned         | d |
| Filter: None<br>Supervisor              |        | Caseload<br>Number | Juvenile           | Case Load            | for Statu                | us<br>Date J  | uvenile Name      | Risk          |           | nt Assigned         | d |
| Filter: None<br>Supervisor              |        | Caseload<br>Number | Juvenile           | Case Load            | for Statu                | us<br>Date J  | uvenile Name      | Risk          |           | nt Assigned         | d |
| Filter: None Supervisor                 | FIPS   | Caseload<br>Number | Juvenile<br>Number | Case Load            | for Statu<br>Statu       | is<br>Date Ji | uvenile Name      | Risk<br>Level | Assignmen | nt Assigned         | d |
| Filter: None Supervisor                 | FIPS   | Caseload<br>Number | Juvenile<br>Number | Case Load            | for Statu<br>Statu       | is<br>Date Ji | uvenile Name      | Risk          |           | nt Assigned         | d |

# **Compliance Summaries**

| Community Insi                                                    | ight Reports                                                  |
|-------------------------------------------------------------------|---------------------------------------------------------------|
| Worker/Supervisor Level Case Load                                 | Detention Assessment                                          |
| Assignments\Compliance\Reviews                                    | DAI Completion                                                |
| Compliance Summaries                                              | DAI Completion Intakes Resulting in Detention Order           |
| Case Contact                                                      | DAI Override Percentages                                      |
| DAI Factors Summary                                               | DAI Mandatory and Discretionary Aggravating Override Categori |
| Case Management                                                   | DAI Aggravating Override Factors                              |
| Open Cases by Case Status                                         | DAI Mitigating Ovenide Factors                                |
| Open Cases by Risk Level                                          | DAI Indicated v. Actual Decisions                             |
| Case Contact Compliance                                           |                                                               |
| Supervisory Review/Supervision Plan Review/Family Progress Report | Detention Measures                                            |
| Detention Msit Compliance                                         | Detention Admissions                                          |
| Length of Stay for Open Cases                                     | Detention Releases                                            |
| Intake Offenses by Decision                                       |                                                               |
| Parole Discharge Evaluation                                       | Miscellaneous                                                 |
| Probation Discharge Evaluation                                    | Juveniles Requiring DNA Sample Be Taken                       |
| YASI Reassessment Due                                             | Expunged Juveniles<br>JCC Commitments                         |
| MHSTP Community Pre-Release Meeting                               | ACE Trauma Screen Summary Open Cases Without a !              |
| MHSTP Community Parole Meeting                                    | Social Histories Completed SEAS Data Report                   |
|                                                                   | Workload Report                                               |
| Caseload Assignments Management                                   |                                                               |
| Assignments by Case Status                                        |                                                               |
| Assignments by Risk Level                                         |                                                               |
| Data Issues                                                       |                                                               |
| Workload Cases with No Primary Worker Assigned                    |                                                               |

For the following reports: refer to <u>Appendix B</u> for instructions using the **Report Type** drop-down menu; refer to <u>Appendix C</u> for instructions using embedded hyperlinks.

# 1. Case Contact

- a. The Contact Compliance Summary for Open Juvenile Cases report, available via the Case Contact hyperlink, lists the <u>Compliance Status</u>, <u>Count</u>, <u>Percentage</u>, <u>Total</u>, and <u>FIPS</u> by case status for a specified time period.
- b. From the <u>Community Insight Reports</u> screen click the **Case Contact** hyperlink and the <u>Case Contact</u> <u>Compliance Summary</u> screen will appear.
  - i. The Status Type, Report Type, CSU, FIPS, Year, and Month fields will auto-populate in the **Report Data** section of the screen. If required, change the criteria in the **Report Data** section using the drop-down menus and/or the Year and Month selection arrows.
  - ii. Click the **Generate** button, and the report will appear at the bottom of the <u>Case Contact Compliance</u> <u>Summary</u> screen.

| eport Data<br>atus Type: | -All-  |           | ~ | CSU:  | -All- |   | ~ | Year:  | 2022 | ÷ | Help     |   |
|--------------------------|--------|-----------|---|-------|-------|---|---|--------|------|---|----------|---|
| eport Type:              | Simple |           | ~ | FIPS: | -All- |   | ~ | Month: | May  | ÷ | Generate | • |
|                          |        |           |   |       |       |   |   |        |      |   |          |   |
|                          |        |           |   |       |       |   |   |        |      |   |          |   |
| 4                        | of 🕨   | H   + 8 @ |   |       | 100%  | + |   | Find   | Next |   |          |   |
|                          |        |           |   |       |       |   |   | _      |      |   |          |   |
|                          |        |           |   |       |       |   |   |        |      |   |          |   |

| eport Data -<br>tatus Type:                 | -All-                                                                         | ~                                                                         | CSU: -All-                                             | ~                                                                                                    | Year: 2022                                                       | ÷                                                                     | Help    |
|---------------------------------------------|-------------------------------------------------------------------------------|---------------------------------------------------------------------------|--------------------------------------------------------|----------------------------------------------------------------------------------------------------|------------------------------------------------------------------|-----------------------------------------------------------------------|---------|
| eport Type:                                 |                                                                               | ~                                                                         | FIPS: -All-                                            | ~                                                                                                    | Month: Ma                                                        | ay 😫                                                                  | Generat |
|                                             |                                                                               |                                                                           |                                                        |                                                                                                    |                                                                  |                                                                       |         |
|                                             |                                                                               |                                                                           |                                                        |                                                                                                    |                                                                  |                                                                       |         |
| _                                           | of 1 ▶ ▶∥   ∢                                                                 | + 🛞 🚱   🖨 🔲                                                               | û 🔍 -                                                  | 100% -                                                                                                    | Find   N                                                         | ext                                                                   |         |
|                                             | 0                                                                             |                                                                           |                                                        | y for Open Juvenile Cases                                                                                                    |                                                                  |                                                                       |         |
|                                             |                                                                               | For All C                                                                 | SUs From 5/1                                           | /2022 to 5/31/2022                                                                                                    |                                                                  |                                                                       |         |
| FIPS:All                                    |                                                                               |                                                                           |                                                        |                                                                                                    |                                                                  |                                                                       |         |
| ontact Cor                                  | mpliance for Court-                                                           | Ordered Out-of-Hon                                                        | ne Placement                                           | t Cases                                                                                                    |                                                                  |                                                                       |         |
| etermines c                                 | ontact compliance by k                                                        | oking back from the la                                                    | st day of select                                       | ted month.                                                                                                    |                                                                  |                                                                       |         |
|                                             |                                                                               |                                                                           |                                                        | One face to face contact per month in I                                                                                                    | Detention Home                                                   |                                                                       |         |
|                                             |                                                                               |                                                                           |                                                        |                                                                                                    |                                                                  |                                                                       |         |
|                                             |                                                                               |                                                                           |                                                        | Compliance Status                                                                                                    | Count                                                            | Percentage                                                            |         |
|                                             |                                                                               |                                                                           |                                                        | In Compliance                                                                                                    | 0                                                                | 0.0%                                                                  |         |
|                                             |                                                                               |                                                                           |                                                        |                                                                                                    |                                                                  |                                                                       |         |
|                                             |                                                                               |                                                                           |                                                        | Out of Compliance                                                                                                    | 104                                                              | 100.0%                                                                |         |
|                                             |                                                                               |                                                                           |                                                        | Out of Compliance                                                                                                    | 104<br>104                                                       | 100.0%                                                                |         |
|                                             |                                                                               |                                                                           |                                                        |                                                                                                    |                                                                  |                                                                       |         |
| ontact Cor                                  | mpliance for Open [                                                           | )irect Care, and Res                                                      | sidential Plac                                         |                                                                                                    |                                                                  |                                                                       |         |
|                                             |                                                                               |                                                                           |                                                        | Total<br>ement-Parole Cases                                                                                                    |                                                                  |                                                                       |         |
| etermines c                                 | ontact compliance by Id                                                       | oking back from the la                                                    | st day of select                                       | Total<br>ement-Parole Cases                                                                                                    | 104                                                              | 100.0%                                                                |         |
| etermines c<br>irect Care: C<br>es. Placeme | ontact compliance by lo<br>One face to face/video<br>ont: One face-to-face/te | oking back from the la<br>contact every three m<br>elephone/video contact | st day of select<br>onths, plus mon<br>with juvenile e | Total<br>ement-Parole Cases<br>ted month.                                                                                                    | 104<br>juvenile is under                                         | <b>100.0%</b><br>r 18. Parole -                                       |         |
| etermines c<br>irect Care: C<br>es. Placeme | ontact compliance by lo<br>One face to face/video                             | oking back from the la<br>contact every three m<br>elephone/video contact | st day of select<br>onths, plus mon<br>with juvenile e | Total ement-Parole Cases ted month. thy and quarterly parental contact if j                                                                                                    | 104<br>juvenile is under                                         | <b>100.0%</b><br>r 18. Parole -                                       |         |
| etermines c<br>irect Care: C<br>es. Placeme | ontact compliance by lo<br>One face to face/video<br>ont: One face-to-face/te | oking back from the la<br>contact every three m<br>elephone/video contact | st day of select<br>onths, plus mon<br>with juvenile e | Total ement-Parole Cases ted month. thy and quarterly parental contact if j                                                                                                    | 104<br>juvenile is under                                         | <b>100.0%</b><br>r 18. Parole -<br>s, plus a                          |         |
| etermines c<br>irect Care: C<br>es. Placeme | ontact compliance by lo<br>One face to face/video<br>ont: One face-to-face/te | oking back from the la<br>contact every three m<br>elephone/video contact | st day of select<br>onths, plus mon<br>with juvenile e | Total<br>ement-Parole Cases<br>ted month.<br>hity and quarterly parental contact if i<br>very month and one face-to-face even<br>Compliance Status<br>in Compliance                     | 104<br>juvenile is under<br>ry three months                      | <b>100.0%</b><br>r 18. Parole -<br>s, plus a                          |         |
| etermines c<br>irect Care: C<br>es. Placeme | ontact compliance by lo<br>One face to face/video<br>ont: One face-to-face/te | oking back from the la<br>contact every three m<br>elephone/video contact | st day of select<br>onths, plus mon<br>with juvenile e | Total<br>ementParole Cases<br>ted month.<br>Itbly and quarterly parental contact if j<br>very month and one face-to-face even<br>Compliance Status                                      | 104<br>uvenile is under<br>ry three months<br>Count              | 100.0%<br>r 18. Parole -<br>s, plus a<br>Percentage                   |         |
| etermines c<br>rect Care: C<br>es. Placeme  | ontact compliance by lo<br>One face to face/video<br>ont: One face-to-face/te | oking back from the la<br>contact every three m<br>elephone/video contact | st day of select<br>onths, plus mon<br>with juvenile e | Total<br>ement-Parole Cases<br>ted month.<br>hity and quarterly parental contact if i<br>very month and one face-to-face even<br>Compliance Status<br>in Compliance                     | 104<br>uvenile is under<br>ry three months<br>Count<br>0         | 100.0%<br>r 18. Parole -<br>s, plus a<br>Percentage<br>0.0%           |         |
| etermines c<br>irect Care: C<br>es. Placeme | ontact compliance by lo<br>One face to face/video<br>ont: One face-to-face/te | oking back from the la<br>contact every three m<br>elephone/video contact | st day of select<br>onths, plus mon<br>with juvenile e | Total<br>ement-Parole Cases<br>led month.<br>thy and quarterly parental contact if j<br>very month and one face-to-face even<br>compliance Status<br>in Compliance<br>Out of Compliance | 104<br>invenile is under<br>ny three months<br>Count<br>0<br>225 | 100.0%<br>r 18. Parole -<br>s, plus a<br>Percentage<br>0.0%<br>100.0% |         |

The **Case Contact** report shows the last open case for a case status type within the specified time period. The **Case Contact** report is refreshed nightly.

# 2. Detention Assessment Instrument (DAI) Factors Summary

- a. The DAI Factors Summary report displays summary tables by <u>Count</u> and <u>Percentage</u> for all or selected <u>CSUs</u> and <u>FIPS</u>, for <u>Aggravating Override Factors for Regular DAIs</u> and <u>Mitigating Override</u> <u>Factors for Regular DAIs</u>.
- b. From the <u>Community Insight Reports</u> screen click the DAI Factors Summary hyperlink and the <u>DAI</u> <u>Factors Summary</u> screen will appear.
  - i. The Begin Date, End Date, CSU, FIPS, Genetic Sex, Race, and Ethnicity fields will auto-populate. If required, change the criteria as needed using the (i) Begin Date and (ii) End Date drop-down calendars, the (iii) CSU and (iv) FIPS drop-down menus, the (v) Genetic Sex radio buttons, and the (vi) Race and (vii) Ethnicity checkboxes. The Report Type, Sort by, and Order drop-down menus will be greyed out and unavailable.
  - ii. Click the **Generate** button, and the report will appear at the bottom of the <u>DAI Factors Summary</u> screen.
    - 1. If available, click the "+" button to expand portions of the report and display additional information.

| Begin Date  | 5/ 1/2022 V End Date | 5/31/2022 ~ | Genetic Sex | ● All 🔾 Male      | Female |          | Help     |
|-------------|----------------------|-------------|-------------|-------------------|--------|----------|----------|
| Report Type | Graph $\vee$         |             | Race        | ✓ All Races White | ^      |          | ienerate |
| Sort by     | $\checkmark$ in      | ✓ order     |             | Black             | ~      |          | enerale  |
| CSU         | -All-                | ~           | Ethnicity   | All Ethnicities   | ^      | -        |          |
| FIPS        | -All-                | ~           |             | Non-Hispanic      | ~      | ,        |          |
| 4 4 🗌       | of 🕨 🕅 🍬 🛞           |             | 1008/       |                   | Find   | I ∣ Next |          |

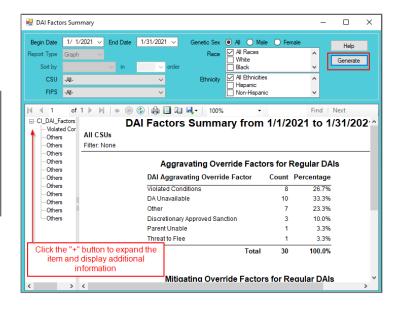

The DAI Factors Summary report shows regular DAIs completed during selected time period that resulted in a discretionary override. Judge-ordered detainments are not included.

# **Case Management**

| Community Ins                                                                                               | ight Reports                                            |                                              |
|----------------------------------------------------------------------------------------------------|---------------------------------------------------------|----------------------------------------------|
| Worker/Supervisor Level Case Load                                                                           | Detention Assessment                                    |                                              |
| Assignments\Compliance\Reviews                                                                              | DAI Completion                                          |                                              |
| Compliance Summaries                                                                                        | DAI Completion Intakes Resulting in                     | Detention Order                              |
| Case Contact                                                                                                | DAI Override Percentages                                |                                              |
| DAI Factors Summary                                                                                         | DAI Mandatory and Discretionary A                       | ggravating Override Categories               |
| Case Management                                                                                             | DAI Aggravating Override Factors                        |                                              |
| Open Cases by Case Status                                                                                   | DAI Mitigating Override Factors                         |                                              |
| Open Cases by Risk Level                                                                                    | DAI Indicated v. Actual Decisions                       |                                              |
| Case Contact Compliance                                                                                     |                                                         |                                              |
| Supervisory Review/Supervision Plan Review/Family Progress Report                                           | Detention Measures                                      |                                              |
| Detention Visit Compliance                                                                                  | Detention Admissions                                    |                                              |
| Length of Stay for Open Cases                                                                               | Detention Releases                                      |                                              |
| Intake Offenses by Decision                                                                                 |                                                         |                                              |
| Parole Discharge Evaluation                                                                                 | Miscellaneous                                           |                                              |
| Probation Discharge Evaluation                                                                              | Juveniles Requiring DNA Sample I                        | <u>Be Taken</u>                              |
| YASI Reassessment Due                                                                                       | Expunged Juveniles                                      |                                              |
| MHSTP Community Pre-Release Meeting                                                                         | JCC Commitments                                         |                                              |
| MHSTP Community Parole Meeting                                                                              | ACE Trauma Screen Summary<br>Social Histories Completed | Open Cases Without a SE/<br>SEAS Data Report |
|                                                                                                    | Social Histories Completed<br>Workload Report           | JERO Vala Nepolt                             |
| Caseload Assignments Management                                                                             |                                                         |                                              |
| Assignments by Case Status                                                                                  |                                                         |                                              |
| Assignments by Risk Level                                                                                   |                                                         |                                              |
|                                                                                                    |                                                         |                                              |
| Data Issues                                                                                                 |                                                         |                                              |
| Workload Cases with No Primary Worker Assigned<br>Intake Complaints with Missing Adjudications/Dispositions |                                                         |                                              |

- For the following reports: refer to <u>Appendix B</u> for instructions using the **Report Type** drop-down menu; refer to <u>Appendix C</u> for instructions pertaining to embedded hyperlinks; refer to <u>Appendix D</u> for instructions using the items in the **Report Options** section; and refer to <u>Appendix E</u> for instructions using the **Juvenile #** field and **Get History** button.
- When the following **Case Management** reports are generated they default to **Report Type** "Graph" and display only a portion of all the available data that is presented in the report when it is generated using **Report Type** "Simple." To see all available report data choose "Simple" from the **Report Type** drop-down.
- **Report Types** "Graph" and "Summary" will display some or all of the information displayed by **Report Types** "Simple" or "CSU/FIPS" in summarized forms (see <u>Appendix B</u>). Additionally, **Report Types** "Graph" and "Summary" will often contain embedded hyperlinks that allow the user to display additional data detail (see <u>Appendix C</u>).

# 1. Open Cases by Case Status

- a. Six different reports are accessible via the **Open Cases by Case Status** hyperlink: **Parole & Direct Care**, **Probation**, **Inactive**, **Absconder**, **Court Ordered Out-of-Home Placement**, and **Other**.
  - i. When **Report Type** "Simple" is selected, each report displays <u>FIPS</u>, <u>CSU</u>, <u>Supervisor</u>, <u>Worker</u>, <u>Caseload Number</u>, <u>Case Status</u>, <u>Juvenile Number</u>, <u>Juvenile Name</u>, <u>Age</u>, <u>Status Start Date</u>, <u>Status End Date</u>, <u>Risk Level</u>, <u>School</u>, <u>Grade</u>, and <u>Living With</u>.
  - ii. When **Report Type** "Graph" is selected, count and percentage for each **Status Type** report is displayed.
- b. From the <u>Community Insight Reports</u> screen click the **Open Cases by Case Status** hyperlink and the <u>Open Parole Cases by Case Status</u> screen will appear.
  - i. The fields in the **Report Data** section of the screen will auto-populate. If required, change the criteria in the **Report Data** section using the (i) **Report Type**, (ii) **CSU**, and (iii) **FIPS** drop-down menus, and the (iv) **Begin Date** and (v) **End Date** calendar drop-down menus. Use the (vi) **Status Type** drop-down menu to select one of the following 6 reports:
    - 1. **Parole & Direct Care** report provides count and percentage by <u>Case Status</u>: "Committed to DJJ," "Parole Level 1, 2, 3, 4," "Parole Residential Placement," and "Halfway House".
    - 2. **Probation** report provides count and percentage by <u>Case Status</u>: "Probation Residential Trmt Pgm (Not JO)," "Probation Level 1, 2, 3, 4," and "Prob. Contacts Less Than 1/Month."
    - Inactive report provides count and percentage by <u>Case Status</u>: "Inactive According to Plan," "Inactive Courtesy Superv. in Another CSU," and "Inactive Superv. by Another State."
    - Absconder report provides count and percentage by <u>Case Status</u>: "Absconder (1 Contact/Month)," "Absconder (1 Contact/Week)," and "Absconder (3 Contacts/Week)."
    - 5. **Court-Ordered Out-of-Home Placement** report provides count and percentage by <u>Case</u> <u>Status</u>: "Post-D Det. (<30 Days) w/o Prob.," "Post-D Det. (<30 Days) w/Prob.," "Post-D Det.

w/Prog. (>30 Days) w/o Prob.," "Post-D Det. w/Prog. (>30 Days) w/Prob.," "Post-D Residential (JO) w/Case Mgmt," and "Post-D Residential (JO) w/Prob."

 Other report provides count and percentage by <u>Case Status</u>: "Pre-Court Services Referral and Tracking," "Diversion At Intake, Pre-D (1 Contact/Month)," "Pre-D Tracking Only," "Post-D Case Management," "Post-D Referral and Tracking Level 1," "Diversion Program Beyond 90 Days," "ICJ Pending,", and "Pending CSU Superv. Transfer (Receiving CSU Only) information."

| 💀 Open Parole Cases by Case State                                                                                                    | us                            | – – ×                                                                                                    | 💀 Open Parole Cases by Case Status                                                                                                    | – 🗆 X                                                                                                    |
|----------------------------------------------------------------------------------------------------|-------------------------------|----------------------------------------------------------------------------------------------------|----------------------------------------------------------------------------------------------------|----------------------------------------------------------------------------------------------------|
| Report Data           Status Type:         Parole & Direct Care           Report Type:         Graph           Bayed Apdrons         Graph           Bayed Apdrons         Will All Phinoty:           Via         All           Male         Hapanic           Female         Non-Hispanic |                               | ✓         Begin Date:         6/         1/2022         ✓         Help           ✓         End Date:         7/         1/2022         ✓         Generate           No         Risk Level         Soft By:         Supervisor         ASC:         ✓           ✓         Al         Supervisor         ASC:         ✓           ✓         Ion Risk         Summarized By:         Apply | Report Data     Status Type:     Parole & Direct Care     CSU:     -44-       Report Option     Parole & Direct Care     FIPS:     -44-       Report Option     Inactive     FIPS:     -44-       Genetic Sex:     Assconder     -     -       Ø Anter     Out-Ordeed Out-of-Home Placement     -     -       Male     Other     -     -       Image: Control of the State of the State of the Sta | ✓         Begin Date:         6/         1/2022         Help           ✓         End Date:         7/         1/2022         Generate           Risk Level         Sort By:         Supervisor         ASC         ✓           No Risk         Supervisor         Asc         ✓         Summarzed By:           Low         Generate By:         Summarzed By:         ✓         Apply |
|                                                                                                    | 8 @   <b>4   1   4   100%</b> | Juvenile #: Get History                                                                                                    | 4 4 of > > >   + ⊗ @   ⊕ □ □ □ =, -   100%                                                                                                    | Juvenie #: Get History                                                                                                    |

ii. Click the **Generate** button, and the selected status type report will appear at the bottom of the <u>Open</u> [Status Type drop-down menu selected] Cases by Case Status screen.

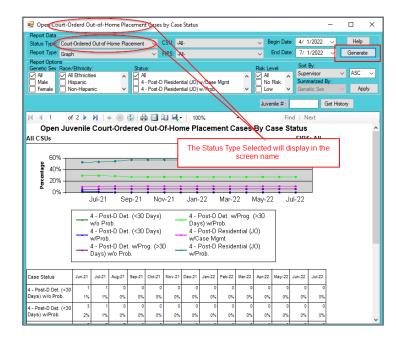

iii. After the report is generated, the items in the **Report Options** section will become available (see <u>Appendix D</u>). If required, (i) change the criteria in the **Report Options** section as necessary and (ii) click the **Apply** button to update the report using the selected options.

| Report Data                  | a                                                                    | me Placement V | CSU: -All-                                                  |                | in Date: | 4/ 1/2022                                             | ~                    | Help          |
|------------------------------|----------------------------------------------------------------------|----------------|-------------------------------------------------------------|----------------|----------|-------------------------------------------------------|----------------------|---------------|
| Status Type:<br>Report Type: | Court-Ordered Out-of-Ho<br>Graph                                     | me Placement V | FIPS: -All-                                                 |                | nd Date: | 7/ 1/2022                                             | ·<br>·               | Generate      |
|                              | ns<br>Race/Ethnicity:<br>All Ethnicities<br>Hispanic<br>Non-Hispanic |                | -D Residential (JO) w/Case M<br>-D Residential (JO) w/Prob. | Igmt Risk Leve | sk ^     | Sort By:<br>Supervisor<br>Summarized B<br>Genetic Sex | · ~                  | ASC Apply     |
| d d 1                        | of 2 🕨 🎽 🗮                                                           |                | <b>□ ■</b> • 100%                                           | Juvenil        | e # :    | Next                                                  | <del>act Histo</del> | <del>ly</del> |

For the **Open Cases by Case Status** report, age is calculated based on the most recent status start date within the specified time.

The Open Cases by Case Status report shows the last open case status within the specified time.

# 2. Open Cases by Risk Level

- a. Two different reports are accessible via the Open Cases by Risk Level hyperlink: open juvenile cases risk levels by Parole/Probation case status and open juvenile cases risk levels by Absconders case status.
  - i. When **Report Type** "Simple" is selected, each report displays <u>FIPS</u>, <u>Supervisor</u>, <u>Worker</u>, <u>Caseload</u> <u>Number</u>, <u>Juvenile Number</u>, <u>Juvenile Name</u>, <u>Case Status</u>, <u>Status Start Date</u>, <u>Status End Date</u>, <u>Risk</u> <u>Level</u>, <u>Risk Assess. Type</u>, and <u>Date Completed</u>.
  - ii. When **Report Type** "Graph" is selected, count and percentage for each **Status Type** report is displayed.
- b. From the <u>Community Insight Reports</u> screen click the **Open Cases by Risk Level** hyperlink and the <u>Open Juvenile Cases by Risk Level</u> screen will appear.
  - i. The fields in the **Report Data** section of the screen will auto-populate. If required, change the criteria in the **Report Data** section using the (i) **Report Type**, (ii) **CSU**, and (iii) **FIPS** drop-down menus, and the (iv) **Year** and (v) **Month** calendar scroll buttons. Use the (vi) **Status Type** drop-down menu to select one of the following 2 reports:
    - 1. **Parole/Probation** report provides count and percentage of open cases with case status of parole, probation, or commitment to DJJ by Risk Level ("No Risk," "Low," "Medium," "High," "Pending," "Missing," and "Total").
    - 2. **Absconders** report provides count and percentage of open cases with case status of absconder by Risk Level ("No Risk," "Low," "Medium," "High," "Pending," "Missing," and "Total").

| 💀 Open Juvenile Cases by Risk Le                                                                                                    | evel                   | – 🗆 X                                                                                                    | 💀 Open Juvenile Cases by Risk Level                                                                                                    | – 🗆 X                                                            |
|----------------------------------------------------------------------------------------------------|------------------------|----------------------------------------------------------------------------------------------------|----------------------------------------------------------------------------------------------------|------------------------------------------------------------------|
| Report Data           Status Type:         Parole/Probation           Report Type:         Graph           Beport Options         Genetic Sex: Race/Ethnicity:           Ø Al         Ø Al Ethnicities           Male         Higpanic           Female         Non-Hispanic | CSU AI-                | Vear     2022     ⊕     Help       ✓     Month:     June     (⊕)     Generate       Bak Level     Soft By     ASC     ✓       ✓     Asi     Supervisor     ASC       ✓     No Flak     Cenetic Sax     ✓ | Repot Dirat       Status Type:       Repot Dype:       Parole/Probation       Repot Dype:       Parole/Probation       Repot Dype:       Repot Dype: | Year:         2022         1000000000000000000000000000000000000 |
| 4   4           of   ▶                                                                                                    | 8 🖗   🌲 🗐 💷 🔍 +   100% | Juvenie # : Get History  Find   Next                                                                                                    | 4 4 <b>of</b> ▶ ▶   + ⊛ @   ∰ □ □ □ ₩,•   100%                                                                                                    | Juvenie #: Get History  Find   Next  V                           |

- ii. Click the **Generate** button, and the selected status type report will appear at the bottom of the <u>Open</u> <u>Juvenile Cases by Risk Level</u> screen.
- iii. After the report is generated, the items in the **Report Options** section will become available (see <u>Appendix D</u>). If required, (i) change the criteria in the **Report Options** section as necessary and (ii) click the **Apply** button to update the report using the selected options.

| - open Juv               | enile Cases by Ris | ik Level |                                      |             |                                    |                                         |           |         | -               | - 🗆       | ×    |
|--------------------------|--------------------|----------|--------------------------------------|-------------|------------------------------------|-----------------------------------------|-----------|---------|-----------------|-----------|------|
| Report Data              |                    |          |                                      |             |                                    | в                                       |           |         |                 |           | _    |
| Status Type:             | Parole/Probation   |          | ~                                    | CSU: -AI-   |                                    | ~~~~~~~~~~~~~~~~~~~~~~~~~~~~~~~~~~~~~~~ | Yea       | r: 2022 | E               | 🗧 🛛 Helj  | Þ    |
| Report Type:             | Simple             |          | ~                                    | FIPS: -All- |                                    | ~                                       | Month     | n: Ap   | pril 🗄          | Gener     | ate  |
| Report Option            |                    |          |                                      |             |                                    |                                         |           | Sort    | Bu:             |           |      |
|                          | Race/Ethnicity:    |          | Status:                              |             |                                    | Risk I                                  |           |         | ervisor         | ✓ ASC     | ~    |
| ☑ All<br>□ Male          | All Ethnicities    | ^        |                                      |             |                                    |                                         | o Risk    |         | marized By      |           |      |
|                          | Non-Hispanic       |          |                                      |             |                                    | HL                                      |           |         | etic Sex        |           | pply |
| - remaie                 |                    | *        |                                      |             |                                    |                                         | - W       | Gen     | euc sex         |           | рру  |
|                          |                    |          |                                      |             |                                    | dus                                     | enile # · |         | Ge              | t History |      |
|                          |                    |          |                                      |             |                                    |                                         |           |         |                 |           |      |
| 4 4 1                    | of 28 🕨 🄰          | 4 3      | 🚯 🕼 🔳                                | 💷 🛃 • 📋     | 100%                               | •                                       | F         | ind 📋   | Next            |           |      |
|                          |                    |          | Open J                               | uvenile Ca  | ases By Risk Leve                  | al.                                     |           |         |                 |           |      |
|                          |                    |          |                                      |             |                                    |                                         |           |         |                 |           |      |
|                          |                    |          |                                      |             |                                    |                                         |           |         |                 |           | - 1  |
|                          |                    |          |                                      |             | /1/2022 to 4/30/202                |                                         |           |         |                 |           | - Í  |
| FIPS:All                 |                    |          |                                      |             |                                    |                                         |           |         |                 |           | ĺ    |
| FIPS:All<br>Filter: None | 9                  |          |                                      |             |                                    |                                         |           |         |                 |           |      |
|                          | 9                  |          | For All C                            |             |                                    | 22<br>Status                            | Status    |         | Risk            |           | ĺ    |
| Filter: None             |                    | Caseload | For All C<br>Juvenile                | SUs From 4  | 1/1/2022 to 4/30/202               | 22<br>Status<br>Start                   | End       | Risk    | Assess.         |           |      |
| Filter: None             | Worker             | Number   | For All C<br>Juvenile<br>Number Juve | SUs From 4  | /1/2022 to 4/30/202<br>Case Status | Status<br>Start<br>Date                 |           | Level   | Assess.<br>Type | Completed |      |
| Filter: None             |                    |          | For All C<br>Juvenile<br>Number Juve | SUs From 4  | 1/1/2022 to 4/30/202               | Status<br>Start<br>Date                 | End       |         | Assess.         |           |      |
| Filter: None             |                    | Number   | For All C<br>Juvenile<br>Number Juve | SUs From 4  | /1/2022 to 4/30/202<br>Case Status | Status<br>Start<br>Date                 | End       | Level   | Assess.<br>Type | Completed |      |
| Filter: None             |                    | Number   | For All C<br>Juvenile<br>Number Juve | SUs From 4  | /1/2022 to 4/30/202                | Status<br>Start<br>Date                 | End       | Level   | Assess.<br>Type | Completed |      |
| Filter: None             |                    | Number   | For All C<br>Juvenile<br>Number Juve | SUs From 4  | /1/2022 to 4/30/202                | Status<br>Start<br>Date                 | End       | Level   | Assess.<br>Type | Completed |      |
| Filter: None             |                    | Number   | For All C<br>Juvenile<br>Number Juve | SUs From 4  | /1/2022 to 4/30/202                | Status<br>Start<br>Date                 | End       | Level   | Assess.<br>Type | Completed |      |
|                          |                    | Number   | For All C<br>Juvenile<br>Number Juve | SUs From 4  | Case Status                        | 22<br>Status<br>Start<br>Date           | End       | Level   | Assess.<br>Type | Completed |      |

The **Open Cases by Risk Level** report shows the last open parole/probation/committed to DJJ case status within the specified time period.

# 3. Case Contact Compliance

a. Nine different reports are accessible via the Case Contact Compliance hyperlink: Parole, Probation, Direct Care/Residential Placement-Parole/Halfway House Cases, Residential Placement-Probation/Other Probation, Pre-Dispositional, Absconder, Court Ordered Out-of-Home Placement, Post-Disposition Case Management, and Pre-Court Services Referral and Tracking.

- i. When **Report Type** "Simple" is selected, each report displays <u>FIPS</u>, <u>Supervisor</u>, <u>Worker</u>, <u>Caseload</u> <u>Number</u>, <u>Juvenile Number</u>, <u>Juvenile Name</u>, <u>Case Status</u>, <u>Status Start Date</u>, <u>Status End Date</u>, <u>Std.</u> <u>Adj.</u>, and <u>Contacts</u>.
- ii. When **Report Type** "Graph" is selected, count and percentage for each **Status Type** report is displayed.
- b. From the <u>Community Insight Reports</u> screen click the **Case Contact Compliance** hyperlink and the <u>Contact Compliance for Open Parole Cases</u> screen will appear.
  - i. The fields in the **Report Data** section of the screen will auto-populate. If required, change the criteria in the **Report Data** section using the (i) **Report Type**, (ii) **CSU**, and (iii) **FIPS** drop-down menus, and the (iv) **Year** and (v) **Month** calendar scroll buttons. Use the (vi) **Status Type** drop-down menu to select one of the following 8 reports:
    - 1. **Parole** report provides count and percentage of contact compliance for open juvenile parole cases by <u>Compliance Status</u>: "In Compliance" and "Out of Compliance."
      - a. The default **Report Type** is "Graph," select "Simple" from the **Report Type** drop-down menu to display <u>Contacts: Parent/ Primary PO/ Client In CSU/ Out of CSU</u>.
    - 2. **Probation** report provides count and percentage of contact compliance for open juvenile probation cases by <u>Compliance Status</u>: "In Compliance" and "Out of Compliance."
      - a. The default **Report Type** is "Graph," select "Simple" from the **Report Type** drop-down menu to display <u>Contacts: Primary PO/ Client Total</u>.
    - 3. **Direct Care/Residential Placement-Parole/Halfway House Cases** report provides count and percentage of contact compliance for open juvenile direct care/residential placement-parole/halfway house cases by Compliance Status: "In Compliance" and "Out of Compliance."
      - a. The default **Report Type** is "Graph," select "Simple" from the **Report Type** drop-down menu to display <u>Contacts: Client/ Parent/ Parent Face to Face</u> and <u>Last Client Contact (within 90 days)</u>.
    - Prob. Residential/Other report provides count and percentage of contact compliance for open juvenile residential placement-probation/other probation cases by <u>Compliance Status</u>: "In Compliance" and "Out of Compliance."
      - a. The default **Report Type** is "Graph," select "Simple" from the **Report Type** drop-down menu to display <u>Contacts: Client Face to Face or Video</u> and <u>Last Client Contact (within 90 days)</u>.
    - Pre-Dispositional report provides count and percentage of contact compliance for open juvenile pre-dispositional probation cases by <u>Compliance Status</u>: "In Compliance" and "Out of Compliance."
      - a. The default **Report Type** is "Graph," select "Simple" from the **Report Type** drop-down menu to display <u>Contacts: Primary PO/ Client Total</u>.
    - 6. **Absconder** report provides count and percentage of contact compliance for open juvenile absconder cases by <u>Compliance Status</u>: "In Compliance" and "Out of Compliance."
      - a. The default **Report Type** is "Graph," select "Simple" from the **Report Type** drop-down menu to display <u>Contacts</u>.
    - Court-Ordered Out-of-Home Placement report provides count and percentage of contact compliance for open juvenile court-ordered out of home placement cases by <u>Compliance</u> <u>Status</u>: "In Compliance" and "Out of Compliance."
      - a. The default **Report Type** is "Graph," select "Simple" from the **Report Type** drop-down menu to display <u>Contacts: Client Face to Face or Video/ Face to Face in Det</u>.
    - Post-Disposition Case Management report provides count and percentage of contact compliance for open juvenile post-disposition case management cases by <u>Compliance Status</u>: "In Compliance" and "Out of Compliance."
      - a. The default **Report Type** is "Graph," select "Simple" from the **Report Type** drop-down menu to display <u>Contacts: Total</u>.
    - Pre-Court Services Referral and Tracking report provides count and percentage of contact compliance for open juvenile pre-court services referral and tracking cases by <u>Compliance</u> <u>Status</u>: "In Compliance" and "Out of Compliance."
      - a. The default **Report Type** is "Graph," select "Simple" from the **Report Type** drop-down menu to display <u>Contacts: Client Total</u>.
  - Select **Simple** from the **Report Type** drop-down menu to see detail by juvenile (<u>Appendix B</u>).

#### BADGE Community Insight Reports Module Manual

The <u>Contacts</u> column displayed when **Simple** is chosen from the **Report Type** drop-down menu provides a count for each contact type. For example, in the **Parole** report a value of "0/1/0/0" in the <u>Contacts: Parent/ Primary PO/ Client In CSU/ Out of CSU column</u> indicates there was one primary parole officer contact and no others.

| 🖳 Contact Compliance for Ope                                                                                                    | en Parole Cases                                                               | - 🗆 X                                                                                                    | 🛃 Contact Compliance for Open Parole Cases —                                                                                                    |                  |
|----------------------------------------------------------------------------------------------------|-------------------------------------------------------------------------------|----------------------------------------------------------------------------------------------------|----------------------------------------------------------------------------------------------------|------------------|
| Report Data           Status Type:         Parole           Report Type:         Graph           Benott Options:         Genetic Sex: Race/Ethnicity:           ✓ All         ✓ All Ethnicities | CSU:         -Al-           FIPS:         -Al-           Status:         -Al- | Year         2022         ⊕         Help           ✓         Month:         June         ⊕         Generate           Risk Level         Soft By:         Supervisor         ASC         ✓ | All All All All All All                                                                                                    | Help<br>Generate |
| Male Hispanic<br>Female Non-Hispanic                                                                                                    | G - Parole - Level 1     G - Parole - Level 2     G - Parole - Level 2        | No Rak         Summarized By.           Low         Genetic Sex         Apply           Juvenile #:         Get History           Find         Next                                        | Male         Associater         Summarized By-<br>court-Ordered Out-of-Home Placement<br>Pre-Cause Societies Referant and Tracking         ■         Level 1         ■         No Rak.         Summarized By-<br>court-Ordered Out-of-Home Placement<br>Pre-Cause Societies Referant and Tracking         ■         Level 2         ■         ■         ■         ■         ■         ■         ■         ■         ■         ■         ■         ■         ■         ■         ■         ■         ■         ■         ■         ■         ■         ■         ■         ■         ■         ■         ■         ■         ■         ■         ■         ■         ■         ■         ■         ■         ■         ■         ■         ■         ■         ■         ■         ■         ■         ■         ■         ■         ■         ■         ■         ■         ■         ■         ■         ■         ■         ■         ■         ■         ■         ■         ■         ■         ■         ■         ■         ■         ■         ■         ■         ■         ■         ■         ■         ■         ■         ■         ■         ■         ■         ■         ■         ■         ■         ■ <td>Apply</td> | Apply            |
| or P Pl ¢                                                                                                    |                                                                               |                                                                                                    | Contact Compliance for Open Juvenile Parole Cases                                                                                                    | ^ C              |

- ii. Click the **Generate** button, and the selected status type report will appear at the bottom of the *Contact Compliance for [Status Type drop-down menu selected] Cases* screen.
- iii. After the report is generated, the items in the **Report Options** section will become available (see <u>Appendix D</u>). If required, (i) change the criteria in the **Report Options** section as necessary and (ii) click the **Apply** button to update the report using the selected options.

|                                                      | Compliance f                                                   | or Open Pa | role Cases                            |                                  |               |       |                                |        |                                                | -             |                                         | ×   |
|------------------------------------------------------|----------------------------------------------------------------|------------|---------------------------------------|----------------------------------|---------------|-------|--------------------------------|--------|------------------------------------------------|---------------|-----------------------------------------|-----|
| Report Data<br>Itatus Type:                          |                                                                |            | · · · · · · · · · · · · · · · · · · · | CSU: -Al-                        |               |       | ~                              | Year:  | 2022                                           | ÷             | Help                                    | ٦   |
| Report Type                                          |                                                                |            | · · · · · · · · · · · · · · · · · · · | FIPS: -All-                      |               |       | ~                              | Month: | May                                            | ÷             | Genera                                  | te  |
| Report Optio<br>Senetic Sex<br>All<br>Male<br>Female | ns<br>: Race/Ethnicit<br>All Ethnicit<br>Hispanic<br>Non-Hispa | ies        |                                       | role - Level 1<br>role - Level 2 |               | < >   | Risk Lev<br>All<br>No R<br>Low | isk 🗘  | Sort By:<br>Superviso<br>Summariz<br>Genetic S | ed By:<br>Sex | <ul> <li>✓ ASC</li> <li>✓ Ap</li> </ul> | ply |
|                                                      |                                                                |            |                                       |                                  |               |       | Juveni                         |        |                                                | Get Hi        | story                                   |     |
| ∢ 1                                                  | of 2 🕨                                                         |            | 🛞 🚯 🚔 🖡<br>act Complian               |                                  |               | •     |                                | Find   | I   Next                                       |               |                                         |     |
| ALL COLL                                             |                                                                |            |                                       |                                  |               |       |                                |        |                                                |               |                                         |     |
| All CSU                                              | s                                                              |            | Contact Co                            | ompliance fo                     | or Past 13 Mo | onths |                                |        | FIP                                            | S: All        |                                         |     |

- The **Contact Compliance for Open Juvenile Absconder Cases** report shows the last open absconder case status within the specified time period.
- Monthly summary data is refreshed nightly.

# 4. Supervisory Review/Supervision Plan Review/Family Progress Report

- a. Four different reports are accessible via the Supervisory Review/Supervision Plan Review/Family Progress Report hyperlink: Supervisory Review Status for Open Cases, Supervision Plan Status for Open Cases, Family Progress Report Status for Open Direct Care Cases, and Level 1 And Level 2 Case Status Reviews.
  - i. When **Report Type** "Simple" is selected, each report displays <u>FIPS</u>, <u>Supervisor</u>, <u>Worker</u>, <u>Caseload</u> <u>Number</u>, <u>Juvenile Number</u>, <u>Juvenile Name</u>, <u>Case Status</u>, <u>Status Start Date</u>, <u>Last Review</u>, and <u>Review Due Date</u>. The **Family Progress** report will also display <u>RDC Rec'd Date</u>.
  - ii. Each report also displays count and percentage of open cases by review status for <u>Total</u>, <u>Overdue</u>, <u>Review Less Than 10 Days</u>, <u>Review 10-30 Days</u>, <u>Review 31-60 Days</u>, <u>Review 61-90 Days</u>, and <u>Review > 90 Days</u> when **Report Type** "CSU/FIPS" is selected.
- b. From the <u>Community Insight Reports</u> screen click the **Supervisory Review/Supervision Plan Review/Family Progress Report** hyperlink and the <u>Supervisory Review Status for Open Cases</u> screen will appear.
  - i. The fields in the **Report Data** section of the screen will auto-populate. If required, change the criteria in the **Report Data** section using the (i) **Report Type**, (ii) **CSU**, and (iii) **FIPS** drop-down menus, and the (iv) **Year** and (v) **Month** calendar scroll buttons. Use the (vi) **Status Type** drop-down menu to select one of the following 4 reports:

- 1. **Supervisory Review** report provides count and percentage of open cases by supervisory review <u>Status</u>.
- 2. **Supervision Plan** report provides count and percentage of open cases by supervision plan <u>Status</u>.
- 3. **Family Progress** report provides count and percentage of open direct care cases by family progress <u>Status</u>.
- 4. Level 1 and Level 2 Case Status Review report provides count and percentage of open cases by level 1 and 2 review <u>Status</u>.

| 😼 Supervisory Review Status for Open Cases — 🗆 🗙                                                                                                    | 🐖 Supervisory Review Status for Open Cases                                                                                                    | – 🗆 X       |
|----------------------------------------------------------------------------------------------------|----------------------------------------------------------------------------------------------------|-------------|
| Benot Data         Year:         2022         Help           Status Type:         Supervisory Review         CSU:         All         Year:         2022         Help           Report Type:         Carph         FIPS:         All         Morth:         June         Generate           Breand Outcome         Status:         FIPS:         All         Sort By:         Sort By:           Male         Heparic         No Rak         Supervisor         ASC         Supervisor         ASC           Frende         No-Haparic         V         No Rak         Generate By:         Apply | Report Data<br>Status Type     Supervisory Review     V SU: All-     Year. 2022       Report Type     Supervisory Review     IPS: All-     Month: June       Report Orded     Family Register Report<br>Genetic Serie     IPS: All-     Month: June       If S: All-     IPS: Series     IPS: Series     Supervisor       If All-     IPS: Series     IPS: Series     IPS: Series       If All-     IPS: Series     IPS: Series     IPS: Series       If All-     IPS: Series     IPS: Series     IPS: Series       If All-     IPS: Series     IPS: Series     IPS: Series       If All-     IPS: Series     IPS: Series     IPS: Series       If All-     IPS: Series     IPS: Series     IPS: Series       If All-     IPS: Series     IPS: Series     IPS: Series       If All-     IPS: Series     IPS: Series     IPS: Series       If All-     IPS: Series     IPS: Series     IPS: Series       If All-     IPS: Series     IPS: Series     IPS: Series       If All-     IPS: Series     IPS: Series     IPS: Series       If All-     IPS: Series     IPS: Series     IPS: Series       If All-     IPS: Series     IPS: Series     IPS: Series       If All-     IPS: Series     IPS: Series     IPS: Series |             |
| Juvenie #:         Get Hatory           I4         of ▶ ▶   +          @ @   @   @            100% •         Find   Next                                                                                                    | Juvenie #:         C           I         4         of ▶ ▶I         4         ©         0         0         0         0         0         0         0         0         0         0         0         0         0         0         0         0         0         0         0         0         0         0         0         0         0         0         0         0         0         0         0         0         0         0         0         0         0         0         0         0         0         0         0         0         0         0         0         0         0         0         0         0         0         0         0         0         0         0         0         0         0         0         0         0         0         0         0         0         0         0         0         0         0         0         0         0         0         0         0         0         0         0         0         0         0         0         0         0         0         0         0         0         0         0         0         0         0         0                                                                                                    | Get History |

- ii. Click the Generate button, and the selected status type report will appear at the bottom of the <u>[Status Type drop-down menu selected] Status for Open Cases</u> screen (for Supervisory Review or Supervision Plan), <u>Family Progress Report Status for Open Direct Care Cases</u> screen (for Family Progress), or <u>Level 1 and Level 2 Case Status Reviews</u> screen (for Level 1 and Level 2 Case Status Review) screen.
- iii. After the report is generated, the items in the **Report Options** section will become available (see <u>Appendix D</u>). If required, (i) change the criteria in the **Report Options** section as necessary and (ii) click the **Apply** button to update the report using the selected options.

| 🖷 Superviso              | ory Review Status for    | Open Cases |                         |              |                |                  |            | -          |                    | ×    |
|--------------------------|--------------------------|------------|-------------------------|--------------|----------------|------------------|------------|------------|--------------------|------|
| Report Data              |                          |            |                         |              |                |                  | -          |            | _                  | -    |
| Status Type:             | Supervisory Review       |            | ✓ CSU: -AII-            |              | ~              | Year:            | 2022       | ÷          | Help               |      |
| Report Type:             | Simple                   |            | V FIPS: -Al-            |              | ~              | Month:           | June       | ÷          | General            | te   |
| Report Option            |                          |            |                         |              |                |                  | Sort By:   |            |                    | _    |
|                          | Race/Ethnicity:          | Status:    |                         |              |                | : Level          | Supervisor |            | ~ ASC              | ×    |
|                          | All Ethnicities          | ~          |                         |              |                | All 🔥            | Summarize  |            | ~ N3C              | ~    |
| Male Female              | Hispanic<br>Non-Hispanic | ~          |                         |              |                | No Risk<br>Low 🗸 | Genetic Se |            | ~ Ap               | a ka |
| remaie                   | I Non-Hispanic           | ~          |                         |              |                | LOW              | Genetic Se | вх         | γ Aφ               | ріу  |
|                          |                          |            |                         |              |                | uvenile # :      |            | Get H      | ieton/             |      |
|                          |                          |            |                         |              |                |                  |            | dum        | iatory             |      |
| 4 4 1                    | of 30 🕨 🎽                | e 🛞 🚯 🏟    | 🔲 💷 🔍 -                 | 100%         | -              | Fin              | d   Next   |            |                    |      |
|                          |                          | Supe       | visory Povis            | w Statue for | Open Cases     |                  |            |            |                    |      |
|                          |                          | Super      |                         | All CSUs     | open cases     |                  |            |            |                    | - 1  |
|                          |                          |            |                         | All C303     |                |                  |            |            |                    |      |
| CIDO-AU                  |                          |            |                         |              |                |                  |            |            |                    |      |
| FIPS:All                 |                          |            |                         |              |                |                  |            |            |                    |      |
| FIPS:All<br>Filter: None | 9                        |            |                         |              |                |                  |            |            |                    | 1    |
| Filter: None             | 9                        | Caseload   |                         |              |                | Statu            |            | ist        | Review             | 1    |
| Filter: None             | e<br>Worker              |            | Juvenile<br>Number Juve | nile Name    | Case Status    | Statu<br>Start I |            | ist<br>iew | Review<br>Due Date |      |
| Filter: None             |                          |            |                         | nile Name    | Case Status    |                  | Date Rev   |            |                    |      |
|                          |                          | Number     |                         | nile Name    |                | Start I          | Date Rev   |            | Due Date           |      |
| Filter: None             |                          | Number     |                         | nile Name    |                | Start I          | Date Rev   |            | Due Date           |      |
| Filter: None             |                          | Number     |                         | nile Name    | 7 Abarradar /4 | Start I          | Date Rev   |            | Due Date           |      |
| Filter: None             |                          | Number     | Number Juve             | nile Name    | 7 Abarradar /4 | Start I          | Date Rev   |            | Due Date           |      |

The **Supervisory Review/Supervision Plan Review/ Family Progress Report** is refreshed nightly. Only reviews done by CSU personnel are counted towards compliance.

# 5. Detention Visit Compliance

- a. Two different reports are accessible via the **Detention Visit Compliance** hyperlink: detention visit **Compliance Status** and detention visit **Contacts Due Dates**.
  - i. When **Report Type** "Simple" is selected, each report displays <u>FIPS</u>, <u>Supervisor</u>, <u>Worker</u>, <u>Caseload</u> <u>Number</u>, <u>Juvenile Number</u>, <u>Juvenile Name</u>, <u>ICN</u>, <u>Facility</u>, <u>Admission</u>, and <u>Last Visit</u>. The **Contacts Due Date** report will also display <u>Next Visit Due Date</u>.
- b. From the <u>Community Insight Reports</u> screen click the **Detention Visit Compliance** hyperlink and the <u>Detention Visit Compliance Status</u> screen will appear.
  - i. The fields in the **Report Data** section of the screen will auto-populate. If required, change the criteria in the **Report Data** section using the (i) **Report Type**, (ii) **CSU**, and (iii) **FIPS** drop-down menus, and the (iv) **Year** and (v) **Month** calendar scroll buttons. Use the (vi) **Status Type** drop-down menu to select one of the following 2 reports:

- Compliance Status report provides count and percentage of open Pre-D Detention Admissions cases and case status by <u>CSU</u>, <u>Total</u>, <u>In Compliance</u>, <u>Pending First Contact</u>, and <u>Out of</u> <u>Compliance</u> when **Report Type** "CSU/FIPS" is selected.
- Contacts Due Dates report provides count and percentage of open Pre-D Detention Admissions cases and due dates by <u>CSU</u>, <u>Total</u>, <u>Due in 5 Days or Less</u>, <u>Due in More Than 5</u> <u>Days</u>, and <u>Overdue</u> when **Report Type** "CSU/FIPS" is selected.

| 📕 Detention Visit Compliance Stat                                                     | us                        | X                                                                                                    | 👷 Detention Visit Compliance Status                                                                                                    | – 🗆 X                                                                                                    |
|---------------------------------------------------------------------------------------|---------------------------|----------------------------------------------------------------------------------------------------|----------------------------------------------------------------------------------------------------|----------------------------------------------------------------------------------------------------|
| Report Data<br>Status Type: Compliance Status<br>Report Type: Graph<br>Report Options | CSU: -All-<br>FIPS: -All- | ✓ Year: 2022<br>✓ Month: June<br>✓ Generate                                                                                                    | Report Data Status Type: Compliance Status Report Type: Compliance Status Report Type: Contracts Due Dates Report Output: Contracts Due Dates Report Due Dates Report Due Dates | <ul> <li>Year 2022</li></ul>                                                                                                    |
| Genetic Sex: Race/Ethnicity:<br>All All Hispanic<br>Male Hispanic                     | Status:                   | Rsk Level         Soft By.           ☑ All         Supervisor         ▲ ASC           ☑ No Risk         Jownmarzed By.         Genetic Sex         Apply | Gerete Ser, Race/Emnoly: Status<br>Al Al Al Enhottes<br>Hapanic<br>Female Non-Hapanic                                                                                                    | Risk Level         Sort By:         Asc         Asc           ☑ All         ▲         Supervisor         ▲ Asc         ✓           ☑ No. Risk         Summarized By:         ✓         ✓         ✓           ☑ Low         ✓         Genetic Sex         ✓         Apply |
|                                                                                       |                           | Juvenile # : Get History                                                                                                    |                                                                                                    | Juvenile # : Get History                                                                                                    |
| 4 4 of ▶ ▶    ↓ (                                                                     | 8 🕼   🚑 🗐 🔍 🖳 -   100%    | Find   Next                                                                                                    |                                                                                                    | Find   Next                                                                                                    |

- ii. Click the Generate button, and the selected status type report will appear at the bottom of the <u>Detention Visit Compliance Status</u> or <u>Detention Contacts Due</u> screen, as determined by Status Type selected.
- iii. After the report is generated, the items in the **Report Options** section will become available (see <u>Appendix D</u>). If required, (i) change the criteria in the **Report Options** section as necessary and (ii) click the **Apply** button to update the report using the selected options.

| 🖳 Detention Visit Compliance St                                                         | tatus           |                                              |                                           |                                                   | – 🗆 ×       |
|-----------------------------------------------------------------------------------------|-----------------|----------------------------------------------|-------------------------------------------|---------------------------------------------------|-------------|
| Report Data                                                                             |                 |                                              |                                           |                                                   |             |
| Status Type: Compliance Status                                                          |                 | V CSU: -All-                                 | ~                                         | Year: 2022                                        | ÷ Help      |
| Report Type: CSU/FIPS                                                                   |                 | V FIPS: -All-                                | ~                                         | Month: February                                   | Generate    |
| Report Options<br>Genetic Sex: Race/Ethnicity:                                          | 5               | itatus:                                      | Ris                                       | k Level Sort By:                                  |             |
| All All Ethnicities All Hispanic Female Non-Hispanic                                    | Ĵ               |                                              |                                           | All Supervisor No Risk Summarized Low Genetic Sex |             |
|                                                                                         |                 |                                              |                                           | luvenile # :                                      | Get History |
|                                                                                         | 4 🛞 🚯           | A 🛛 🛛 🔍 -                                    | 100% -                                    | Find   Next                                       |             |
|                                                                                         |                 |                                              |                                           |                                                   |             |
|                                                                                         |                 | nce Status for                               | Open Pre-D Detention                      | Admissions                                        |             |
| Detention visit                                                                         | Compila         |                                              | Open Pre-D Detention                      | Admissions                                        |             |
| FIPS:All                                                                                | Complia         | All CSU                                      | •                                         | Admissions                                        |             |
|                                                                                         | Compila         |                                              | •                                         | Admissions                                        |             |
| FIPS:All                                                                                | Total           |                                              | •                                         | Admissions Out of Compliance                      |             |
| FIPS:All<br>Filter: None                                                                | ·               | All C SU                                     | ls                                        |                                                   |             |
| FIPS:All<br>Filter: None<br>CSU                                                         | Total           | All CSU<br>In Compliance                     | Pending First Contact                     | Out of Compliance                                 |             |
| FIPS:All<br>Filter: None<br>CSU<br>E Abingdon (CSU) - 028                               | Total           | All CSU<br>In Compliance<br>0 0.0%           | Pending First Contact<br>0 0.0%           | Out of Compliance<br>1 100.0%                     |             |
| FIPS:All<br>Filter: None<br>CSU<br>El Abingdon (CSU) - 028<br>El Alexandria (CSU) - 018 | Total<br>1<br>3 | All CSU<br>In Compliance<br>0 0.0%<br>0 0.0% | Pending First Contact<br>0 0.0%<br>0 0.0% | Out of Compliance<br>1 100.0%<br>3 100.0%         |             |

# 6. Length of Stay for Open Cases

- a. Three different reports are accessible via the Length of Stay for Open Cases hyperlink: length of stay for open juvenile cases by Parole, Probation, and Absconders case status.
  - i. When **Report Type** "Simple" is selected, each report displays <u>FIPS</u>, <u>Supervisor</u>, <u>Worker</u>, <u>Juvenile</u> <u>Number</u>, <u>Juvenile Name</u>, <u>Current Status</u>, <u>Status Start Date</u>, <u>Status End Date</u>, <u>LOS (Months)</u>, <u>Dynamic Risk Level</u>, and <u>Overall Risk Level</u>.
  - ii. When **Report Type** "Graph" is selected, each report also displays count and percentage of open cases by <u>Month</u> and <u>Length of Stay</u> category for <u>Total</u>, <u>Less Than 1 Month</u>, <u>1 to 3 Months</u>, <u>3 to 6</u> <u>Months</u>, <u>6-12 Months</u>, <u>12 to 18 Months</u>, and <u>18 Months or More</u>.
- b. From the <u>Community Insight Reports</u> screen click the Length of Stay for Open Cases hyperlink and the Length of Stay for Open [Status Type drop-down menu selected] Cases screen will appear.
  - i. The fields in the **Report Data** section of the screen will auto-populate. If required, change the criteria in the **Report Data** section using the (i) **Report Type**, (ii) **CSU**, and (iii) **FIPS** drop-down menus, and the (iv) **Year** and (v) **Month** calendar scroll buttons. Use the (vi) **Status Type** drop-down menu to select one of the following 3 reports:
    - 1. Parole report provides count and percentage of length of stay of open parole cases.
    - 2. Probation report provides count and percentage of length of stay of open probation cases.
    - 3. Absconders report provides count and percentage of length of stay of open absconder cases.

#### **BADGE Community Insight Reports Module Manual**

| 🖳 Length of Stay for Open Parol                          | e Cases                                                                                                    | – _ X                                                                                                    | 🛃 Length of Stay for Open Parole Cases                                                                                                    | – 🗆 X        |
|----------------------------------------------------------|----------------------------------------------------------------------------------------------------|----------------------------------------------------------------------------------------------------|----------------------------------------------------------------------------------------------------|--------------|
| Report Data<br>Status Type: Parole<br>Report Type: Graph | <ul><li>✓ CSU: -AI-</li><li>✓ FIPS: -AI-</li></ul>                                                                  | ✓ Year: 2022                                                                                                    | Report Data     Verification       Status Type     Parole       Report Type     Parole       Probation     FIPS: Juli                                                                                                    | Help         |
| Genetic Sex: Race/Ethnicity:                             | Status:           ▲         ✓ All           □         6 - Parole - Level 1           ▼         6 - Parole - Level 2 | Risk Level         Supervisor         ASC           Image: A constraint of the second second sec | Report Optic         Mature         Risk Level         Soft By           Q Al         Al         Al         Al         Al         Al         Al         Al         Al         Al         Al         Al         Al         Al         Al         Al         Al         Al         Al         Support         Al         Al         Al         Al         Support         Al         Al         Support         Al         Support         Al         Support         Carlot Al         Support         Carlot Al         Support         Support         Al         Support         Support         Carlot Al         Support         Support         Support         Support         Carlot Al         Support         Support         Su | isor V ASC V |
|                                                          |                                                                                                    | Juvenile # : Get History                                                                                                    | Juvenile # :                                                                                                    | Get History  |
| 4 4 of ▶ ▶    ↓                                          | 8 🕼   🖨 💷 🖳 +   100%                                                                                                | Find   Next                                                                                                    | Id     df     ▶     H     (+ (+ (+ (+ (+ (+ (+ (+ (+ (+ (+ (+ (+ (                                                                                                    | 0            |

- ii. Click the **Generate** button, and the selected status type report will appear at the bottom of the <u>Length of Stay for Open [Status Type drop-down menu selected] Cases</u> screen.
- iii. After the report is generated, the items in the **Report Options** section will become available (see <u>Appendix D</u>). If required, (i) change the criteria in the **Report Options** section as necessary and (ii) click the **Apply** button to update the report using the selected options.

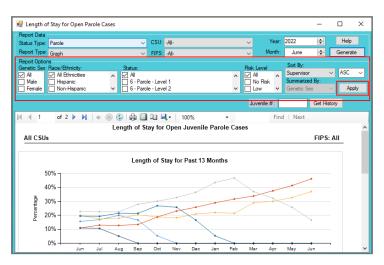

The Length of Stay for Open Cases report shows the last open parole/probation case status within the specified time.

# 7. Intake Offenses by Decision

- a. The **Juvenile Intakes** Intake Offenses by Decision report is available via the **Intake Offenses by Decision** hyperlink.
  - i. When **Report Type** "Simple" is selected, each report displays <u>Intake FIPS</u>, <u>Worker</u>, <u>Intake Case</u> <u>Number</u>, <u>Juvenile Number</u>, <u>Juvenile Name</u>, <u>Offense Decision</u>, <u>Date Opened</u>, <u>Date Closed</u>, <u>VCC</u>, and offense <u>Heading</u>.
  - ii. When **Report Type** "Graph" is selected, each report also displays count and percentage of open cases by <u>Offense Decision</u> for <u>Total</u>, <u>Referred to Court</u>, <u>Detention Order</u>, <u>Diverted</u>, and <u>Other</u>.
- b. From the <u>Community Insight Reports</u> screen click the **Intake Offenses by Decision** hyperlink and the <u>Intake Offenses by Decision</u> screen will appear.
  - i. The fields in the **Report Data** section of the screen will auto-populate. If required, change the criteria in the **Report Data** section using the (i) **Report Type**, (ii) **CSU**, and (iii) **FIPS** drop-down menus, and the (iv) **Year** and (v) **Month** calendar scroll buttons. The (vi) **Status Type** defaults to "Juvenile Intakes" and cannot be changed.

| Report Data                                                          |             |                  |   | Year:       | 2022 🗘                   | Help                      |
|----------------------------------------------------------------------|-------------|------------------|---|-------------|--------------------------|---------------------------|
| Status Type: Juvenile Intake                                         | s ``        | CSU: -All-       | ~ | tear:       |                          |                           |
| Report Type: Graph                                                   | ×           | FIPS: -All-      | ~ | Month:      | June 🚖                   | Generate                  |
| Report Options                                                       |             |                  |   |             | Sort By:                 |                           |
| Genetic Sex: Race/Ethnicity:<br>All All Ethnicitie:<br>Male Hispanic | s ^         |                  |   | All         | Worker<br>Summarized By: | ✓ ASC <                   |
| Female Non-Hispani                                                   | c <b>v</b>  |                  |   |             | Genetic Sex              | <ul> <li>Apply</li> </ul> |
|                                                                      |             |                  | J | uvenile # : | Get                      | History                   |
| 4 4 of b bl                                                          | + 8 ©   🏟 目 | On III I I I I I | 1 | Find        |                          |                           |

- ii. Click the **Generate** button, and the selected status type report will appear at the bottom of the [Status Type drop-down menu selected] Status for Open Cases or [Status Type drop-down menu selected] Status for Open Direct Care Cases screen
- iii. After the report is generated, the items in the **Report Options** section will become available (see <u>Appendix D</u>). If required, (i) change the criteria in the **Report Options** section as necessary and (ii) click the **Apply** button to update the report using the selected options.

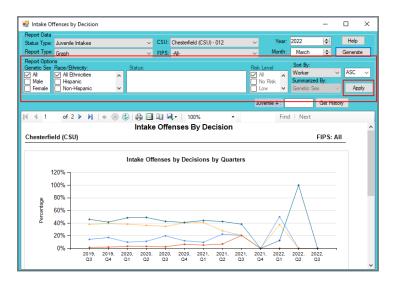

# 8. Parole Discharge Evaluation

- a. The **Parole Discharge Evaluation Summary** report is available via the **Parole Discharge Evaluation** hyperlink.
  - i. The report displays <u>Discharge Type (Based on Status Closed Code)</u>, <u>Discharge Evaluation</u>, <u>School Attendance</u>, <u>Employment</u>, <u>Substance Abuse</u>, and <u>Lived At Same Location</u>, for the CSU(s) and date range selected.
  - ii. Each report also displays <u>FIPS</u>, <u>Juvenile Number</u>, <u>Juvenile Name</u>, <u>Primary PO</u>, <u>Genetic Sex</u>, Race/Ethnicity, Most Serious Offense, Closed Code, End Date, and Case Status when expanded.
- b. From the <u>Community Insight Reports</u> screen click the **Parole Discharge Evaluation** hyperlink and the <u>Discharge Evaluation Summary</u> screen will appear.
  - Select the date range using the (i) Begin Date and (ii) End Date calendar drop-down menus. Select the desired CSU using the (iii) CSU drop-down menu.

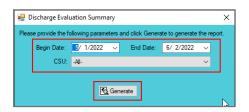

- ii. Click the Generate button, and the report will appear in the <u>Report Viewer</u> screen.
  - 1. If available, click the "+" button to expand portions of the report and display additional information.

#### BADGE Community Insight Reports Module Manual

| Report Viewer                                                                     |                                                                                        |                                                                   | -                            |            |    | Report Viewer                                                   |      |                              |                          |                                                                                                    |                |             |                         |        |            | - 0              | ×   |
|-----------------------------------------------------------------------------------|----------------------------------------------------------------------------------------|-------------------------------------------------------------------|------------------------------|------------|----|-----------------------------------------------------------------|------|------------------------------|--------------------------|----------------------------------------------------------------------------------------------------|----------------|-------------|-------------------------|--------|------------|------------------|-----|
| 4 4 1 of 1 ⊨  4   4                                                               | 🛞 🚱 🚔 🛄 🖳 🖳 + 100% -                                                                   | Find   Next                                                       |                              |            |    | {   1 of 1  >  >    + ()                                        |      |                              | · 100% ·                 | Co.d                                                                                                    | Next           |             |                         |        |            |                  | _   |
| ⊟-CI_DischargeEvaluationSummary                                                   |                                                                                        | Parole Discharge Evaluation Summary                               |                              |            | ~  | CI DischargeEvaluationSummary                                   | e 🐨  |                              | • 100% •                 |                                                                                                    |                | - Eucli     | ation Summ              |        |            |                  |     |
| <ul> <li>1. Discharge Type (Based on Sta<br/>— 2. Discharge Evaluation</li> </ul> | 1                                                                                      | For All C SUs From 05/01/2022 to 06/02/2022                       |                              |            |    | - 1. Discharge Type (Based on Stat                              |      |                              |                          |                                                                                                    |                | -           |                         | -      |            |                  | - 1 |
| - 3. School Attendance                                                            | I. Discharge Type (Based on Status Closed Code)                                        | FOF All C 505 F1011 05/01/2022 to 06/02/2022                      |                              |            |    | <ul> <li>2. Discharge Evaluation</li> </ul>                     |      |                              |                          |                                                                                                    | or All CSUs Fr | om 05/01/20 | 22 to 06/02/2022        |        |            |                  |     |
| - 4. Employment                                                                   | Discharge Type (based off status closed code)                                          |                                                                   |                              | 20%        |    | <ul> <li>3. School Attendance</li> <li>4. Employment</li> </ul> | -    |                              | Type (Based on Status Ci | iosed Code)                                                                                                    |                |             |                         |        |            |                  |     |
| - 5. Substance Abuse                                                              | Successful                                                                             |                                                                   | 1                            | 40%        |    | - 5. Substance Abuse                                            |      | Discharge Typ                |                          | Pr If available.                                                                                                | aliali tha U   | - butters   | in evenend              |        | 1          | 20%              |     |
| - 6. Lived At Same Location                                                       | Unsuccessful                                                                           |                                                                   | 2                            | 40%        |    | - 6. Lived At Same Location                                     |      | Juvenile                     | Juvenile Name            |                                                                                                    | ort and dis    |             |                         | Closed | d End Date | Case Status      |     |
| 1                                                                                 |                                                                                        | Total:                                                            | 5                            |            |    |                                                                 |      | 1000                         | New Jos Nation           | ule lept                                                                                                    | informa        |             | IONAL                   |        | 8000       | 1-National Annal | -   |
| 1                                                                                 | 2. Discharge Evaluation                                                                |                                                                   |                              |            |    |                                                                 |      | Successful                   |                          |                                                                                                    | intonna        | 1011        |                         |        | 2          | 40%              |     |
| 1                                                                                 | Completed                                                                              |                                                                   | 4                            | 80%        |    |                                                                 | FIPS | Juvenile                     | Juvenile Name            | Primary PO                                                                                                    | Genetic        | Race/       | Most Serious            | Closed | d End Date | Case Status      |     |
| 1                                                                                 | Missing                                                                                |                                                                   | 1                            | 20%        |    |                                                                 |      | Number                       |                          |                                                                                                    | Sex            |             | Offense                 | Code   |            |                  | _   |
| 1                                                                                 | III 3. School Attendance                                                               | Total:                                                            | 5                            |            |    |                                                                 | 710  | 10403                        | Concept, Spring Do.      | Number 1 - Character                                                                                            |                | 8.4         | Figure Const.           |        | 0000       | I field (and)    | £   |
| 1                                                                                 | Dropped Out                                                                            |                                                                   |                              | 25%        |    |                                                                 |      | -                            | Real of Long Streets     | Test Chinese                                                                                                    |                | 100         |                         |        |            |                  |     |
| 1                                                                                 | GED Completed                                                                          |                                                                   | -                            | 25%        |    |                                                                 | 595  |                              | Reads in Case & Solds    | Towned & Roberts                                                                                                |                |             | 818-CO.14               | -      | 0000       | 1 Table (see)    | £   |
| 1                                                                                 | Not Required To Attend                                                                 |                                                                   | 1                            | 25%        |    |                                                                 |      | Unsuccessful                 |                          |                                                                                                    |                |             |                         |        | 2          | 40%              |     |
| 1                                                                                 | Unknown                                                                                |                                                                   | 1                            | 25%        |    |                                                                 |      | Juvenile<br>Number           | Juvenile Name            | Primary PO                                                                                                    | Genetic<br>Sex | Race/       | Most Serious<br>Offense | Closed | d End Date | Case Status      |     |
| 1                                                                                 | 1                                                                                      | Total:                                                            | 4                            |            |    |                                                                 |      | - Bar I                      | The Income Second        | Section Section                                                                                                 |                | E COMPACE   | and the second          | Coac   | 100.00     | - Inde (profil   |     |
| 1                                                                                 | # 4. Employment                                                                        |                                                                   |                              |            |    |                                                                 | 050  |                              | Taplace, Spathers        | And the American Street of the American Street of the American Street of the American Street of the American St |                | 10.000      | 100-0-07                | 100    | 10.000     | 4 Percent (1997) |     |
| 1                                                                                 | Employed Regulary<br>Not Employed During The Last 60 Days                              |                                                                   | 3                            | 75%<br>25% |    |                                                                 | **** |                              |                          |                                                                                                    |                |             |                         |        | _          |                  | 1   |
| 1                                                                                 | Not Employed During The Last 60 Days                                                   | Total:                                                            |                              | 20%        |    |                                                                 |      | 1 2. Discharge               | Fundamenta in a          | Te                                                                                                    | otal:          |             |                         |        | 5          | 100%             |     |
| 1                                                                                 | FI 5. Substance Abuse                                                                  |                                                                   | -                            |            |    |                                                                 |      | Completed                    | Craidation               |                                                                                                    |                |             |                         |        | 4          | 80%              |     |
| 1                                                                                 | Minimal Use                                                                            |                                                                   | 2                            | 50%        |    |                                                                 |      | Missing                      |                          |                                                                                                    |                |             |                         |        | 1          | 20%              |     |
| 1                                                                                 | No Use                                                                                 |                                                                   | 2                            | 50%        |    |                                                                 |      |                              |                          | т                                                                                                    | otal:          |             |                         |        | 5          |                  |     |
| 1                                                                                 |                                                                                        | Total:                                                            | 4                            |            |    |                                                                 |      | 3. School Att                | endance                  |                                                                                                    |                |             |                         |        |            |                  |     |
| 1                                                                                 | 6. Lived At Same Location                                                              |                                                                   |                              |            |    |                                                                 |      | Dropped Out<br>GED Completed |                          |                                                                                                    |                |             |                         |        | 1          | 25%              |     |
| 1                                                                                 | Unknown<br>Yes                                                                         |                                                                   | 2                            | 50%<br>50% |    |                                                                 |      | Not Required T               |                          |                                                                                                    |                |             |                         |        |            | 25%<br>25%       |     |
| 1                                                                                 | Tes                                                                                    | Total:                                                            |                              | 50%        |    |                                                                 |      | Unknown                      | o Pilletto               |                                                                                                    |                |             |                         |        |            | 25%              |     |
| 1                                                                                 |                                                                                        |                                                                   |                              |            |    |                                                                 |      |                              |                          | Т                                                                                                    | otal:          |             |                         |        | 4          |                  |     |
| 1                                                                                 | Percentages for School Attendance, Employment, Substance Abuse<br>Print Date: 6/2/2022 | e and Lived at same Location are based on number of Discharge Evi | aluations complete<br>Page 1 |            |    |                                                                 |      | # 4. Employme                | nt                       |                                                                                                    |                |             |                         |        |            |                  |     |
|                                                                                   | Print Date: 6/2/2022                                                                   |                                                                   | Page 1                       | 011        | ~  | < >                                                             | <    |                              |                          |                                                                                                    |                |             |                         |        |            |                  | >   |
| < >                                                                               | s                                                                                      |                                                                   |                              | ,          | 11 |                                                                 |      |                              |                          |                                                                                                    |                |             |                         |        |            |                  | _   |

For the **Parole Discharge Evaluation** and **Probation Discharge Evaluation** reports, the percentages for school attendance, employment, substance abuse and length of residency are based on the number of discharge evaluations completed within the timeframe selected.

### 9. Probation Discharge Evaluation

- a. The **Probation Discharge Evaluation Summary** report is available via the **Probation Discharge Evaluation** hyperlink.
  - The report displays <u>Discharge Type (Based on Status Closed Code)</u>, <u>Discharge Evaluation</u>, <u>School</u> <u>Attendance</u>, <u>Employment</u>, <u>Substance Abuse</u>, and <u>Lived At Same Location</u>, for the CSU(s) and date range selected.
  - ii. Each report also displays <u>FIPS</u>, <u>Juvenile Number</u>, <u>Juvenile Name</u>, <u>Primary PO</u>, <u>Genetic Sex</u>, <u>Race/Ethnicity</u>, <u>Most Serious Offense</u>, <u>Closed Code</u>, <u>End Date</u>, and <u>Case Status</u> when expanded.
- b. From the <u>Community Insight Reports</u> screen click the **Probation Discharge Evaluation** hyperlink and the <u>Discharge Evaluation Summary</u> screen will appear.
  - i. Select the date range using the (i) **Begin Date** and (ii) **End Date** calendar drop-down menus. Select the desired CSU using the (iii) **CSU** drop-down menu.

| Please provide the following parameters and click Generate to generate the report.           Begin Date:         E/ 1/2022         End Date:         6/ 2/2022            CSU:         All- |
|----------------------------------------------------------------------------------------------------|
|                                                                                                    |
| CSU: -AI- V                                                                                                    |
|                                                                                                    |
|                                                                                                    |
| 🔀 Generate                                                                                                    |

- ii. Click the Generate button, and the report will appear in the *Report Viewer* screen.
  - 1. If available, click the "+" button to expand portions of the report and display additional information.

| 🖳 Report Viewer                                    |                                                                           |                                                             | - 1           | - ×        | 7 | 💀 Report Viewer                                                 |      |                                  | N                          |                    |                  |                    |                  |         |                         | - 0                                     | ×     |
|----------------------------------------------------|---------------------------------------------------------------------------|-------------------------------------------------------------|---------------|------------|---|-----------------------------------------------------------------|------|----------------------------------|----------------------------|--------------------|------------------|--------------------|------------------|---------|-------------------------|-----------------------------------------|-------|
| ≪ ≪ 1 of 1 ▶ ▶    -                                | • 🛞 🚱 🎒 🗐 💷 🔍 - 🕴 ۱۵۵%                                                    | Find   Next                                                 |               |            |   | ≪ ≪ 1 of 1 ▶ ≫                                                  |      | 🛞 🚯 🖨 🗐                          | 🛄 🔍 •   100%               |                    | Find   Ne        | d                  |                  |         |                         |                                         |       |
| CI_DischargeEvaluationSum     Discharge Type (Base |                                                                           | Probation Discharge Evaluation Summary                      |               |            | ^ | Cl_DischargeEvaluationSum     Discharge Type (Base              |      |                                  |                            | Prot               | oation Discha    | arge Eva           | luation Sumr     | nary    |                         |                                         | ^     |
| - 2. Discharge Evaluation                          |                                                                           | For Richmond City (CSU) - 013 From 01/01/2022 to 06/02/2022 |               |            |   | - 2. Discharge Evaluation                                       |      |                                  |                            |                    | nmond City (CSU) | - 013 From         | 01/01/2022 to 06 | 02/2022 |                         |                                         |       |
| - 3. School Attendance<br>- 4. Employment          | 1. Discharge Type (Based on Status Closed Co                              | de)                                                         |               |            |   | <ul> <li>3. School Attendance</li> <li>4. Employment</li> </ul> | -    |                                  | Type (Based on Status CI   | osed Code)         |                  |                    |                  |         |                         |                                         |       |
| - 5. Substance Abuse<br>6. Lived At Same Locatk    | Successful<br>Unsuccessful                                                | Total:                                                      | 10<br>5<br>15 | 67%<br>33% |   | 5. Substance Abuse<br>6. Lived At Same Location                 | FIPS | Successful<br>Juvenile<br>Number | Juvenile Name              | Primary PO         | Genetic<br>Sex   | Race/<br>Ethinicit | Most Serious     | Closed  | 10<br>End Date          | 67%<br>Case Status                      |       |
|                                                    | 2. Discharge Evaluation                                                   | Total.                                                      | 10            |            |   |                                                                 | 760  | 1000                             | the increasions            | Incident Valuation |                  | 10-11              | NAME OF A        | 101     | 10.00                   | (1-Database (and 1)                     |       |
|                                                    | Completed<br>Missing                                                      |                                                             | 12            | 80%<br>20% |   |                                                                 | 760  |                                  | A100 (1993)                |                    | If available, o  | lick the "         | +" button to e   | wand    |                         | 1.71000.000                             | 6     |
|                                                    | incomy                                                                    | Total:                                                      | 15            | 20.0       |   |                                                                 | 760  | 5 - C                            | Sector And States          | COMPANY AND INC.   | the repo         | rt and dis         | splay additiona  | ai      | 1.0000                  | 1.0000000000000000000000000000000000000 | 4     |
|                                                    | 3. School Attendance<br>Dropped Out                                       |                                                             | 1             | 8%         |   |                                                                 | 760  | 1000                             | And the second second      | second large       |                  | inform             | ation            |         |                         | 1.000                                   | 4     |
|                                                    | Enrolled, Regulary Attending<br>Enrolled, Truancy And Attendance Problems |                                                             | 9             | 75%<br>8%  |   |                                                                 | 760  | 10.000                           | Sectory Sector Sector      |                    |                  | 10.0               | 100000-000       |         | -                       |                                         | 6     |
|                                                    | High School Diploma Completed                                             | Total:                                                      | 12            | 8%         |   |                                                                 | 760  | 100.0                            | Salar Area at Adams        | (websel), Net      |                  | 6.3                | And other states |         | 04400                   | (-Database (and )                       | 1     |
|                                                    | 4. Employment                                                             |                                                             |               |            |   |                                                                 | 760  | 0000                             | Owner's Index (Inset)      | Reduced Street     |                  | 10.00              | 100 C 100 C      | 10      | No. of Concession, Name | (Addates (and))                         |       |
|                                                    | Employed Regulary<br>Not Employed During The Last 60 Days                 |                                                             | 5             | 42%<br>8%  |   |                                                                 |      | 0.040                            | Annal Andrew Steel         | Complete Minang    |                  |                    | 1000000-00       |         | per cegano              | Distant Long                            | i i   |
|                                                    | Not Required To Work<br>Unknown                                           |                                                             | 5             | 42%<br>8%  | L |                                                                 | 760  | 10.000                           | Contraction of Contraction |                    | -                | 2.2                | 10.000           |         |                         | 1.71001.000                             |       |
|                                                    | E 5. Substance Abuse                                                      | Total:                                                      | 12            |            |   |                                                                 | 760  | 10 M                             | And South States           | terrigit disease   |                  | 841                | -                |         | Province:               | 1.000                                   | e     |
|                                                    | Heavy Use                                                                 |                                                             | 1             | 8%         |   |                                                                 |      |                                  |                            |                    |                  |                    |                  |         |                         |                                         |       |
|                                                    | Minimal Use<br>Moderate Use                                               |                                                             | 3             | 25%<br>8%  | ~ |                                                                 |      | Unsuccessful<br>Juvenile         | Juvenile Name              | Primary PO         | Genetic          | Race/              | Most Serious     | Closed  | 5<br>End Date           | 33%<br>Case Status                      | ~     |
| < > <                                              |                                                                           |                                                             | _             | >          |   | < >                                                             | <    |                                  |                            |                    |                  |                    |                  |         |                         |                                         | > .:: |

For the **Parole Discharge Evaluation** and **Probation Discharge Evaluation** reports, the percentages for school attendance, employment, substance abuse and length of residency are based on the number of discharge evaluations completed within the timeframe selected.

### 10. YASI Reassessments Due

- a. Two different reports are accessible via the YASI Reassessment Due hyperlink: YASI Reassessment Due for Open Parole Cases and YASI Reassessment Due for Open Probation Cases.
  - i. When **Report Type** "Simple" is selected, each report displays <u>FIPS</u>, <u>Supervisor</u>, <u>Worker</u>, <u>Juvenile</u> <u>Number</u>, <u>Juvenile Name</u>, <u>Case Status</u>, <u>Status Start</u>, <u>Last Review</u>, <u>Review Due Date</u>, <u>Dynamic Risk</u> <u>Level</u>, <u>Overall Risk Level</u>, and <u>Days Overdue</u>.
  - ii. Each report also displays count and percentage of open cases by review status for <u>Total</u>, <u>Overdue</u>, <u>Review Less Than 10 Days</u>, <u>Review 10-30 Days</u>, <u>Review 31-45 Days</u>, and <u>Review > 45 Days</u> when **Report Type** "CSU/FIPS" is selected.
- b. From the <u>Community Insight Reports</u> screen click the **YASI Reassessment Due** hyperlink and the <u>Open [Status Type drop-down menu selected] YASI Reassessments Due</u> screen will appear.
  - i. The fields in the **Report Data** section of the screen will auto-populate. If required, change the criteria in the **Report Data** section using the (i) **Report Type**, (ii) **CSU**, and (iii) **FIPS** drop-down menus, and the (iv) **Year** and (v) **Month** calendar scroll buttons. Use the (vi) **Status Type** drop-down menu to select one of the following 2 reports:
    - 1. **Parole** report provides count and percentage of YASI reassessment due status for open parole cases.
    - 2. **Probation** report provides count and percentage of YASI reassessment due status for open probation cases.

| 🖳 Open Parole YASI Reassessments                                                                                                    | Due                                                                                                    | – 🗆 X                                                                                                    | 😼 Open Parole YASI Reassessments Due                                                                                                    | – 🗆 X                                 |
|----------------------------------------------------------------------------------------------------|----------------------------------------------------------------------------------------------------|----------------------------------------------------------------------------------------------------|----------------------------------------------------------------------------------------------------|---------------------------------------|
| Report Data           Status Type:         Parole           Report Type:         Graph           Report Options         Graphs           Grands:         Set Race/Ethnicity:           Ø All         Male           Female         INon-Hispanic | CSU: Al-                                                                                                    | ✓ Year         2022         S         Help           ✓         Month:         May         \$         Generate           Ratk Level         Soft By:         ASC         ✓           ✓         No Reik         Supervisor         ASC         ✓           ✓         No Reik         Supervisor         ASC         ✓           ✓         Generate         Supervisor         Apply | Report Data       Status Type       Parole       Status Type       Report Optic       Report Optic       Genetic Ser, Rece/Enhioty.       Status:       Male       Male       Nor Happanic | Supervisor ∨ ASC ∨     Summarized By: |
|                                                                                                    | • (*)   - (*)   - (*)   - (*)   - (*)   - (*)   - (*)   - (*)   - (*)   - (*)   - (*)   - (*)   - (*)   - (*)   - (*)   - (*)   - (*)   - (*)   - (*)   - (*)   - (*)   - (*)   - (*)   - (*)   - (*)   - (*)   - (*)   - (*)   - (*)   - (*)   - (*)   - (*)   - (*)   - (*)   - (*)   - (*)   - (*)   - (*)   - (*)   - (*)   - (*)   - (*)   - (*)   - (*)   - (*)   - (*)   - (*)   - (*)   - (*)   - (*)   - (*)   - (*)   - (*)   - (*)   - (*)   - (*)   - (*)   - (*)   - (*)   - (*)   - (*)   - (*)   - (*)   - (*)   - (*)   - (*)   - (*)   - (*)   - (*)   - (*)   - (*)   - (*)   - (*)   - (*)   - (*)   - (*)   - (*)   - (*)   - (*)   - (*)   - (*)   - (*)   - (*)   - (*)   - (*)   - (*)   - (*)   - (*)   - (*)   - (*)   - (*)   - (*)   - (*)   - (*)   - (*)   - (*)   - (*)   - (*)   - (*)   - (*)   - (*)   - (*)   - (*)   - (*)   - (*)   - (*)   - (*)   - (*)   - (*)   - (*)   - (*)   - (*)   - (*)   - (*)   - (*)   - (*)   - (*)   - (*)   - (*)   - (*)   - (*)   - (*)   - (*)   - (*)   - (*)   - (*)   - (*)   - (*)   - (*)   - (*)   - (*)   - (*)   - (*)   - (*)   - (*)   - (*)   - (*)   - (*)   - (*)   - (*)   - (*)   - (*)   - (*)   - (*)   - (*)   - (*)   - (*)   - (*)   - (*)   - (*)   - (*)   - (*)   - (*)   - (*)   - (*)   - (*)   - (*)   - (*)   - (*)   - (*)   - (*)   - (*)   - (*)   - (*)   - (*)   - (*)   - (*)   - (*)   - (*)   - (*)   - (*)   - (*)   - (*)   - (*)   - (*)   - (*)   - (*)   - (*)   - (*)   - (*)   - (*)   - (*)   - (*)   - (*)   - (*)   - (*)   - (*)   - (*)   - (*)   - (*)   - (*)   - (*)   - (*)   - (*)   - (*)   - (*)   - (*)   - (*)   - (*)   - (*)   - (*)   - (*)   - (*)   - (*)   - (*)   - (*)   - (*)   - (*)   - (*)   - (*)   - (*)   - (*)   - (*)   - (*)   - (*)   - (*)   - (*)   - (*)   - (*)   - (*)   - (*)   - (*)   - (*)   - (*)   - (*)   - (*)   - (*)   - (*)   - (*)   - (*)   - (*)   - (*)   - (*)   - (*)   - (*)   - (*)   - (*)   - (*)   - (*)   - (*)   - (*)   - (*)   - (*)   - (*)   - (*)   - (*)   - (*)   - (*)   - (*)   - (*)   - (*)   - (*)   - (*)   - (*)   - (*)   - (*) | Juvenie # : Get Hatoy Find   Next                                                                                                    | Uveni<br>V                                                                                                    |                                       |

- ii. Click the **Generate** button, and the selected status type report will appear at the bottom of the <u>Open</u> [<u>Status Type drop-down menu selected</u>] YASI Reassessments <u>Due</u> screen
- iii. After the report is generated, the items in the **Report Options** section will become available (see <u>Appendix D</u>). If required, (i) change the criteria in the **Report Options** section as necessary and (ii) click the **Apply** button to update the report using the selected options.

| 💀 Open Parole              | TASI Neassessments                                          | Duc                                        |                             |                                               |                            |                                                        |                    |                                           |                 |                      |
|----------------------------|-------------------------------------------------------------|--------------------------------------------|-----------------------------|-----------------------------------------------|----------------------------|--------------------------------------------------------|--------------------|-------------------------------------------|-----------------|----------------------|
| Report Data                |                                                             |                                            |                             |                                               |                            |                                                        |                    |                                           |                 | _                    |
| Status Type: Par           | role                                                        | ~                                          | CSU: Richm                  | ond City (CSU) - (                            | )13 🕓                      | Z Y                                                    | ear: 2022          | ÷                                         | н               | elp                  |
| Report Type: Sim           | ple                                                         | ~                                          | FIPS: Richm                 | iond - 760                                    | ,                          | Moi                                                    | nth: Ma            | ay 🗦                                      | Gen             | erate                |
| Male                       | e/Ethnicity:<br>All Ethnicities<br>Hispanic<br>Non-Hispanic | Status:                                    |                             |                                               | R                          | i <mark>sk Level</mark><br>] All<br>] No Risk<br>] Low | Sum                | By:<br>ervisor<br>marized By:<br>etic Sex | ∼ As            | iC ~<br>Apply        |
|                            |                                                             |                                            |                             |                                               |                            | Juvenile #                                             | :                  | Get                                       | History         |                      |
| 4 4 1                      | of 1 ▶ ▶ 🗐 🗇                                                | 🛞 🚯 🖨 🖬                                    | in 🖬 - I                    | 100%                                          | -                          | -                                                      | Find   N           | lext                                      |                 |                      |
| FIPS:Richmor               | nd                                                          |                                            | essment [                   | ent Of Juven<br>Due For Open<br>ond City (CSU | Parole Ca                  | ses                                                    |                    |                                           |                 | ĺ                    |
| Filter: None               |                                                             | YA SI Resss                                | essment I<br>Richmo         | Due For Open<br>ond City (CSU                 | i Parole Ca<br>)<br>Status | Last<br>Review/                                        |                    | Dynamic<br>Risk                           | Overall<br>Risk | Days<br>Over-        |
| Filter: None<br>Supervisor | Norker                                                      | YA SI Resss<br>Juvenile<br>Number Juvenile | Richmo<br>Name              | Due For Open                                  | i Parole Ca<br>)           | Last<br>Review/                                        | Review<br>Due Date | Risk                                      |                 | Days                 |
| Filter: None Supervisor    | Worker                                                      | YA SI Resss<br>Juvenile<br>Number Juvenile | essment I<br>Richmo<br>Name | Due For Open<br>ond City (CSU<br>Case Status  | )<br>Status<br>Start       | Last<br>Review/                                        | Due Date           | Risk                                      | Risk<br>Level   | Days<br>Over-        |
| Filter: None Supervisor    | Worker                                                      | YASI Resss<br>Juvenile<br>Number Juvenile  | essment I<br>Richmo<br>Name | Due For Open<br>ond City (CSU<br>Case Status  | )<br>Status<br>Start       | Last<br>Review/<br>Release                             | Due Date           | Risk                                      | Risk<br>Level   | Days<br>Over-        |
| Filter: None Supervisor    | Worker                                                      | YASI Resss<br>Juvenile<br>Number Juvenile  | Richmo<br>Name              | Due For Open<br>ond City (CSU<br>Case Status  | )<br>Status<br>Start       | Last<br>Review/<br>Release                             | Due Date           | Risk                                      | Risk<br>Level   | Days<br>Over-<br>due |
| Filter: None Supervisor    | Worker                                                      | YASI Resss<br>Juvenile<br>Number Juvenile  | Richmo<br>Name              | Due For Open<br>ond City (CSU                 | )<br>Status<br>Start       | Last<br>Review/<br>Release                             | Due Date           | Risk                                      | Risk<br>Level   | Days<br>Over-<br>due |
|                            | Worker                                                      | YASI Resss<br>Juvenile<br>Number Juvenile  | Name                        | Case Status                                   | Status<br>Status           | Last<br>Review/<br>Release                             | Due Date           | Risk                                      | Risk            | Over-<br>due         |

11. Mental Health Services Transition Plan (MHSTP) Community Pre-Release Meeting

- a. The **MHSTP Community Pre-Release Meeting** report, available via the **MHSTP Community Pre-Release Meeting** hyperlink, displays <u>CSU</u>, <u>FIPS</u>, <u>Juvenile Number</u>, <u>Last Name</u>, <u>First Name</u>, <u>Alert</u>, <u>JCC</u>, <u>ERD</u> (early release date), <u>MHSTP 30 Day Due</u>, <u>JCC Release Date</u>, <u>Review Status</u>, and <u>Last Review</u>.
- b. From the <u>Community Insight Reports</u> screen click the **MHSTP Community Pre-Release Meeting** hyperlink and the <u>MHSTP Community Pre-Release Meeting</u> screen will appear.
  - i. The **CSU** and **FIPS** fields will auto-populate to, if required, change the criteria using the drop-down **CSU** and **FIPS** menus.
  - ii. Click the **Generate** button, and the report will appear at the bottom of the <u>MHSTP Community Pre-</u><u>Release Meeting</u> screen.

| MHSTP Community Pre-Release Meeting - C X<br>Help<br>Generate<br>CSU -AL-<br>FIPS -AL-<br>I d of b I + @ @ @ @ @ I I I + 100% • Find   Next                                                                                                    | CSU Retmond Cby (CSU) - 01<br>FPS Retmond - 760<br>4 1 of 1 b b o<br>Richmond City (CSU)<br>Jurenile<br>Number Last Name<br>Richmond (760)                                                                                                    |                                                                                                    | Virginia Departme<br>ISTP Community Pro<br>Alert                                                                                                    | nt Of Jun<br>e-Releas | ERD  | ustice<br>ing Repo<br>MHSTP<br>30 Day<br>Due | JCC<br>Release<br>Date Review St        |                                                                                                    |  |
|----------------------------------------------------------------------------------------------------|----------------------------------------------------------------------------------------------------|----------------------------------------------------------------------------------------------------|----------------------------------------------------------------------------------------------------|-----------------------|------|----------------------------------------------|-----------------------------------------|----------------------------------------------------------------------------------------------------|--|
| Help<br>Generate<br>FIPS -All-                                                                                                    | IPS     Rechmond - 760       I     of I       I     of I | Be Contraction of the second second s | Virginia Departme<br>ISTP Community Pro<br>Alert                                                                                                    | e-Releas              | ERD  | ustice<br>ing Repo<br>MHSTP<br>30 Day<br>Due | ort<br>JCC<br>Release<br>Date Review St | atus Review                                                                                                    |  |
| Help<br>Generate<br>FIPS -All-                                                                                                    | 4 1 of 1 ≥ ≥ + + Richmond City (CSU)<br>Juvenile<br>Number Last Name<br>Richmond (760)                                                                                                    | S C A                                                                                                    | Virginia Departme<br>ISTP Community Pro<br>Alert                                                                                                    | e-Releas              | ERD  | ustice<br>ing Repo<br>MHSTP<br>30 Day<br>Due | ort<br>JCC<br>Release<br>Date Review St | atus Review                                                                                                    |  |
| Help<br>Generate<br>FIPS All-                                                                                                    | Richmond City (CSU)<br>Juvenile<br>Number Last Name<br>Richmond (760)                                                                                                    | MH<br>First                                                                                                    | Virginia Departme<br>ISTP Community Pro<br>Alert                                                                                                    | e-Releas              | ERD  | ustice<br>ing Repo<br>MHSTP<br>30 Day<br>Due | ort<br>JCC<br>Release<br>Date Review St | atus Review                                                                                                    |  |
| CSU -AI- ~<br>FIPS -AI- ~                                                                                                    | Juvenile<br>Number Last Name<br>Richmond (760)                                                                                                    | First                                                                                                    | ASTP Community Pro                                                                                                    | e-Releas              | ERD  | MHSTP<br>30 Day<br>Due                       | JCC<br>Release<br>Date Review St        | atus Review                                                                                                    |  |
| CSU All-<br>FIPS All-                                                                                                    | Juvenile<br>Number Last Name<br>Richmond (760)                                                                                                    | 10.00                                                                                                    | The state of the state                                                                                                    | JCC                   |      | 30 Day<br>Due                                | Release<br>Date Review St               | atus Review                                                                                                    |  |
| FIPS AI-                                                                                                    | Richmond (760)                                                                                                    | 10.00                                                                                                    | The state of the state                                                                                                    |                       |      | 1000                                         | 1.01.0                                  |                                                                                                    |  |
| FIPS                                                                                                    | NAME AND ADDRESS                                                                                                    | Sec. 8                                                                                                    | Department of the Stationers                                                                                                    | 11                    |      |                                              |                                         |                                                                                                    |  |
| ······································                                                                                                    | TABLE DATE:                                                                                                    | Sec. 8                                                                                                    |                                                                                                    |                       |      |                                              |                                         |                                                                                                    |  |
|                                                                                                    |                                                                                                    | 100 March 100 March 100 Ma |                                                                                                    |                       |      |                                              |                                         |                                                                                                    |  |
| 4 of ▶ №   + ⊗ @                                                                                                    |                                                                                                    |                                                                                                    | Concession in the local division of the local division of the loca | 1.10                  |      | Contract In                                  | And a second second                     |                                                                                                    |  |
| Image: A state of a state of a | ALC: NO. OF TAXABLE                                                                                                    | Contraction of the local division of the local division of the loc | Squark Solution                                                                                                    |                       | -    | 1000                                         | (and a loss                             | ALC: NO. OF                                                                                                    |  |
| \$                                                                                                    | Be case private                                                                                                    | 10.00                                                                                                    | Supreme And all a                                                                                                    |                       |      |                                              | Contraction (Sec.)                      |                                                                                                    |  |
|                                                                                                    | Distant of March.                                                                                                    | 1000                                                                                                    | and the second second second                                                                                                    |                       |      | 1000                                         | 1.01.0                                  |                                                                                                    |  |
|                                                                                                    | States and states                                                                                                    | In the second                                                                                                    | Second, Second                                                                                                    |                       |      |                                              | handler bei                             |                                                                                                    |  |
|                                                                                                    | There are and the                                                                                                    | and the second second                                                                                                    | The second second second second second second second second second second second second second second second se                                                                                                    | 1.10                  |      |                                              | the second second                       |                                                                                                    |  |
|                                                                                                    | CARL PROPERTY.                                                                                                    | 100                                                                                                    | -                                                                                                    |                       | 120  | -                                            | 10000                                   |                                                                                                    |  |
|                                                                                                    | COMPANY AND A                                                                                                    | printing.                                                                                                    | Suprant, Solution                                                                                                    |                       |      |                                              | denter bit                              |                                                                                                    |  |
|                                                                                                    | CONTRACTOR OF TAXABLE                                                                                                    | 10.00                                                                                                    | and the second second se                                                                                                    |                       |      | -                                            | 1.00.0                                  |                                                                                                    |  |
|                                                                                                    | NAME AND POST OF                                                                                                    | 4444                                                                                                    | Concession in the local division of the local division of the loca | 10                    | 1000 | 1000                                         | barba illi                              | and the second second se |  |
|                                                                                                    | CSU Total:                                                                                                    | 12                                                                                                    |                                                                                                    |                       |      |                                              |                                         |                                                                                                    |  |
|                                                                                                    | Grand Total:                                                                                                    |                                                                                                    |                                                                                                    |                       |      |                                              |                                         |                                                                                                    |  |

# 12. MHSTP Community Parole Meeting

- a. The MHSTP Community Parole Meeting report, available via the MHSTP Community Parole Meeting hyperlink, displays <u>CSU</u>, <u>FIPS</u>, <u>Juvenile Number</u>, <u>Last Name</u>, <u>First Name</u>, <u>Alert</u>, <u>JCC Release</u> <u>Date</u>, <u>MHSTP 90 Day Due Date</u>, <u>Review Status</u>, and <u>Last Review</u>.
- b. From the <u>Community Insight Reports</u> screen click the **MHSTP Community Parole Meeting** hyperlink and the <u>MHSTP Community Parole Meeting</u> screen will appear.
  - i. The **CSU** and **FIPS** fields will auto-populate to, if required, change the criteria using the drop-down **CSU** and **FIPS** menus.
  - ii. Click the **Generate** button, and the report will appear at the bottom of the <u>MHSTP Community</u> <u>Parole Meeting</u> screen.

| MHSTPC | community Parole | Meeting   |      |   |      |          |
|--------|------------------|-----------|------|---|------|----------|
|        |                  |           |      |   |      | Help     |
|        |                  |           |      |   |      | Generate |
| CSU    | -All-            | ~         |      |   |      |          |
| FIPS   | -All-            | ~         |      |   |      |          |
| 4      | of 🕨 🕅           | + 8 6 4 1 | 100% | - | Find | Next     |

| MHSTP (          | Community Parole Meetin                         | 9                  |                       | He                                            | -la                         |                                         | - |                |   |
|------------------|-------------------------------------------------|--------------------|-----------------------|-----------------------------------------------|-----------------------------|-----------------------------------------|---|----------------|---|
|                  |                                                 |                    |                       |                                               | _                           |                                         |   |                |   |
|                  |                                                 |                    |                       | Gen                                           | erate                       |                                         |   |                |   |
| CSU              | Richmond City (CSU) - 013                       | × -                |                       |                                               |                             |                                         |   |                |   |
| FIPS             | Richmond - 760                                  | ~                  |                       |                                               |                             |                                         |   |                |   |
| 1                | HIN NIA 6                                       |                    | 1000                  | Find   Next                                   |                             |                                         |   |                | _ |
|                  | 0115 11 4 6                                     | 9 🛞 Hên 🖂 HI 🕷 - 1 | 100% -                | Find   Next                                   |                             |                                         |   |                |   |
|                  |                                                 |                    | Virginia Department O | Of Juvenile Justice                           |                             |                                         |   |                |   |
|                  |                                                 |                    |                       |                                               |                             |                                         |   |                |   |
|                  |                                                 | м                  | IHSTP Community Pa    | role Meeting Report                           |                             |                                         |   |                |   |
| JI               | umond City (CSU)<br>uvenile<br>lumber Last Name | M<br>First Name    | IHSTP Community Pa    | role Meeting Report<br>JCC<br>Release<br>Date | MHSTP<br>90 Day<br>Due Date | Review Status                           |   | Last<br>Review | , |
| JI               | uvenile                                         |                    | ,                     | JCC<br>Release                                | MHSTP<br>90 Day             | Review Status                           |   |                | , |
| Ji<br>N<br>Richi | uvenile<br>lumber Last Name                     |                    | ,                     | JCC<br>Release                                | MHSTP<br>90 Day<br>Due Date | Review Status                           |   |                | , |
| Ji<br>N<br>Richi | uvenile<br>Last Name<br>mond                    | First Name         | Alert                 | JCC<br>Release<br>Date                        | MHSTP<br>90 Day<br>Due Date |                                         |   | Review         | , |
| Ji<br>N<br>Richi | uvenile<br>Last Name<br>mond                    | First Name         | Alert                 | JCC<br>Release<br>Date                        | MHSTP<br>90 Day<br>Due Date | traine.                                 | _ | Review         | , |
| Ji<br>N<br>Richi | uvenile<br>lumber Last Name<br>mond             | First Name         | Alert                 | JCC<br>Release<br>Date                        | MHSTP<br>90 Day<br>Due Date | nana<br>nana                            | _ | Review         | , |
| Ji<br>N<br>Richi | uvenile<br>lumber<br>mond                       | First Name         | Alert                 | JCC<br>Release<br>Date                        | MHSTP<br>90 Day<br>Due Date | tratta<br>tratta<br>(resta              |   | Review         | , |
| Ji<br>N<br>Richi | uvenile Last Name<br>mond                       | First Name         | Alert                 | JCC<br>Release<br>Date                        | MHSTP<br>90 Day<br>Due Date | tratta<br>territa<br>Intela             |   | Review         | , |
| J<br>N<br>Richi  | uvenile Last Name                               | First Name         | Alert                 | JCC<br>Release<br>Date                        | MHSTP<br>90 Day<br>Due Date | tratta<br>territo<br>Institu<br>Institu |   | Review         |   |

# **Caseload Assignments Management**

| · · · · · · · · · · · · · · · · · · ·                             | ight Reports                                                                                    |
|-------------------------------------------------------------------|-------------------------------------------------------------------------------------------------|
| Worker/Supervisor Level Case Load                                 | Detention Assessment                                                                            |
| Assignments\Compliance\Reviews                                    | DAI Completion                                                                                  |
| Compliance Summaries                                              | DAI Completion Intakes Resulting in Detention Order                                             |
| Case Contact                                                      | DAI Override Percentages                                                                        |
| DAI Factors Summary                                               | DAI Mandatory and Discretionary Aggravating Override Categori                                   |
| Case Management                                                   | DAI Aggravating Override Factors                                                                |
| Open Cases by Case Status                                         | DAI Mitigating Override Factors                                                                 |
| Open Cases by Risk Level                                          | DAI Indicated v. Actual Decisions                                                               |
| Case Contact Compliance                                           |                                                                                                 |
| Supervisory Review/Supervision Plan Review/Family Progress Report | Detention Measures                                                                              |
| Detention Visit Compliance                                        | Detention Admissions                                                                            |
| Length of Stay for Open Cases                                     | Detention Releases                                                                              |
| Intake Offenses by Decision                                       |                                                                                                 |
| Parole Discharge Evaluation                                       | Miscellaneous                                                                                   |
| Probation Discharge Evaluation                                    | Juveniles Requiring DNA Sample Be Taken                                                         |
| YASI Reassessment Due                                             | Expunged Juveniles                                                                              |
| MHSTP Community Pre-Release Meeting                               | JCC Commitments                                                                                 |
| MHSTP Community Parole Meeting                                    | ACE Trauma Screen Summary Open Cases Without a S<br>Social Histories Completed SEAS Data Report |
|                                                                   | Workload Report                                                                                 |
| Caseload Assignments Management                                   |                                                                                                 |
| Assignments by Case Status                                        |                                                                                                 |
| Assignments by Risk Level                                         |                                                                                                 |
| Data Issues                                                       |                                                                                                 |

- For the following reports: refer to <u>Appendix B</u> for instructions using the **Report Type** drop-down menu; refer to <u>Appendix C</u> for instructions using embedded hyperlinks; refer to <u>Appendix D</u> for instructions using the items in the **Report Options** section; and refer to <u>Appendix E</u> for instructions using the **Juvenile #** field and **Get History** button.
- Report Types "Graph" and "Summary" will display some or all of the information displayed by Report Types "Simple" or "CSU/FIPS" in summarized forms (see <u>Appendix B</u>). Additionally, Report Types "Graph" and "Summary" will often contain embedded hyperlinks that allow the user to display additional data detail (see <u>Appendix C</u>).

# 1. Assignments by Case Status

- a. The Assignments by Case Status report, available via the Assignments by Case Status hyperlink, displays <u>CSU</u>, <u>FIPS</u>, <u>Supervisor</u>, <u>Worker</u>, <u>Caseload Number</u>, <u>Juvenile Number</u>, <u>Juvenile Name</u>, <u>Case</u> <u>Status</u>, and <u>Start Date</u> when **Report Type** "Simple" is selected.
  - i. The report also displays count and percentage of assignments by case status for <u>Total</u>, <u>Pre-Dispositional</u>, <u>Diversion</u>, <u>Post Disposition</u>, <u>Probation</u>, <u>Court-Ordered Out-of-Home Placement</u>, Direct Care, Parole, Absconder, and Other when **Report Type** "CSU/FIPS" is selected.
- b. From the <u>Community Insight Reports</u> screen click the **Assignments by Case Status** hyperlink and the <u>Assignments By Case Status</u> screen will appear.
  - The fields in the Report Data section of the screen will auto-populate and Status Type, Year, and Month cannot be modified. If required, change the criteria in the Report Data section using the (i) Report Type, (ii) CSU, and (iii) FIPS drop-down menus.

| Status Type: | -All-                                                 | $\sim$ | CSU:  | -All- | ~ | Year:                                    | 2022       | \$      | Help     |
|--------------|-------------------------------------------------------|--------|-------|-------|---|------------------------------------------|------------|---------|----------|
| Report Type: | Graph                                                 | $\sim$ | FIPS: | -All- | ~ | Month:                                   | May        | -       | Generate |
| All<br>Male  | Race/Etimicity. All Ethnicities Hispanic Non-Hispanic |        |       |       |   | Al Al Al Al Al Al Al Al Al Al Al Al Al A | Supervisor | ed By:  | ASC      |
|              |                                                       |        |       |       | _ | uvenile # :                              |            | Get His |          |

- ii. Click the **Generate** button, and the selected status type report will appear at the bottom of the <u>Assignments By Case Status</u> screen.
- iii. After the report is generated, the items in the **Report Options** section will become available (see <u>Appendix D</u>). If required, (i) change the criteria in the **Report Options** section as necessary and (ii) click the **Apply** button to update the report using the selected options.

|                                                                                                    | ments By Case Status                              |                                       |                                        |                                              |                                                                                                    |                                                        |             |          |
|----------------------------------------------------------------------------------------------------|---------------------------------------------------|---------------------------------------|----------------------------------------|----------------------------------------------|----------------------------------------------------------------------------------------------------|--------------------------------------------------------|-------------|----------|
| Report Data<br>Status Type                                                                                                    |                                                   | · · · · · · · · · · · · · · · · · · · | CSU: Richmo                            | ond City (CSU) - 013                         | ✓ Year:                                                                                                    | 2022                                                   | ÷ Help      |          |
| Report Type                                                                                                    | e: Simple                                         | ,                                     | EIPS: Richmo                           | and - 760                                    | Month:                                                                                                    | May                                                    | General     | te       |
| Report Optic<br>Genetic Sex<br>All<br>Male<br>Female                                                                                                    | x: Race/Ethnicity:<br>All Ethnicities<br>Hispanic | Status:                               |                                        |                                              | Risk Level All No Risk Low                                                                                                    | Sort By:<br>Supervisor<br>Summarized By<br>Genetic Sex |             | ~<br>ply |
|                                                                                                    |                                                   |                                       |                                        |                                              | Juvenile # :                                                                                                    | G                                                      | iet History |          |
| 4 4 <b>1</b>                                                                                                    | of 4 🕨 🕅                                          | + 🛞 🚱 🖨 🛙                             | I (11 14,+                             | 100% •                                       | Find                                                                                                    | Next                                                   |             |          |
|                                                                                                    |                                                   |                                       |                                        |                                              |                                                                                                    |                                                        |             |          |
|                                                                                                    |                                                   | A                                     | ssignments                             | by Case Status                               |                                                                                                    |                                                        |             |          |
| -IPS:Richm                                                                                                    | nond                                              | A                                     |                                        | by Case Status<br>nd City (CSU)              |                                                                                                    |                                                        |             |          |
|                                                                                                    |                                                   | A                                     |                                        | nd City (CSU)                                |                                                                                                    |                                                        |             |          |
| Filter: None<br>CSU FIPS S                                                                                                    | Supervisor                                        | Worker                                | Richmor<br>Caseload Juve<br>Number Num | nd City (CSU)<br>enile<br>mber Juvenile Name | Case Status                                                                                                    |                                                        | Start Date  | <u>,</u> |
| Filter: None<br>CSU FIPS S<br>013 780                                                                                                    | Supervisor                                        | Worker                                | Richmor<br>Caseload Juve<br>Number Nun | nd City (CSU)<br>enile<br>mber Juvenile Name | I fait and                                                                                                    |                                                        | 0.000       | 2        |
| ilter: None<br>CSU FIPS S<br>013 780                                                                                                    | Supervisor                                        | Worker                                | Richmor<br>Caseload Juve<br>Number Nun | enile<br>nber Juvenile Name                  |                                                                                                    |                                                        | Start Date  | -        |
| ilter: None<br>CSU FIPS S<br>013 760<br>013 760                                                                                                    | Supervisor                                        | Worker                                | Richmor<br>Caseload Juve<br>Number Num | nd City (CSU)<br>enile<br>mber Juvenile Name | I fait and                                                                                                    |                                                        | 0.000       | 2        |
| ilter: None<br>CSU FIPS S<br>013 760<br>013 760<br>013 760                                                                                                    | Supervisor                                        | Worker                                | Richmor<br>Caseload Juve<br>Number Num | nd City (CSU)<br>enile<br>nber Juvenile Name | I fait and                                                                                                    |                                                        | 0.000       | 2        |
| ilter: None<br>CSU FIPS S<br>013 760<br>013 760<br>013 760<br>013 760<br>013 760<br>013 760                                                                                                    | Supervisor                                        | Worker                                | Richmor<br>Caseload Juw<br>Number Num  | nd City (CSU)<br>enile<br>nber Juvenile Name |                                                                                                    |                                                        | -0-608<br>  |          |
| CSU FIPS S           013         760           013         760           013         760           013         760           013         760           013         760           013         760           013         760                                                                                                    | Supervisor                                        | Worker                                | Richmor<br>Caseload Juvy<br>Number Num | nd City (CSU)<br>enile<br>mber Juvenile Name | <ul> <li>Anno periodi</li> <li>Anno periodi</li> <li>Anno</li></ul>                                                                                                    |                                                        | -0-4000<br> | -        |
| CSU FIPS S           013         760           013         760           013         760           013         760           013         760           013         760           013         760           013         760           013         760           013         760           013         760                           | Supervisor                                        | Worker                                | Richmor<br>Caseload Juve<br>Number Nur | nd City (CSU)<br>enile<br>nber Juvenile Name | A factor party<br>and a factor of the second second se |                                                        |             | -        |
| CSU FIPS S           013         780           013         780           013         780           013         780           013         780           013         780           013         780           013         780           013         780           013         780           013         780           013         780 |                                                   | Worker                                | Richmor<br>Caseload Juw<br>Number Nur  | nd City (CSU)<br>enile<br>mber Juvenile Name | <ul> <li>Anto period</li> <li>Anto period</li> <li>Anto period</li> <li>Anto period</li> <li>Anto period</li> <li>Anto period</li> <li>Anto period</li> <li>Anto period</li> <li>Anto period</li> <li>Anto period</li> </ul>                                                                                                    |                                                        | -0-4000<br> | <u>-</u> |
| CSU FIPS S           013         780           013         780           013         780           013         780           013         780           013         780           013         780           013         780           013         780           013         780           013         780                           | Supervisor                                        | Worker                                | Richmor<br>Caseload Juve<br>Number Nur | nd City (CSU)<br>enile<br>nber Juvenile Name | A factor party<br>and a factor of the second second se |                                                        |             |          |

# 2. Assignments by Risk Level

- a. The Assignments by Risk Level report, available via the Assignments by Risk Level hyperlink, displays count and percentage of assignments by supervisor and worker for <u>CSU</u>, <u>FIPS</u>, <u>Total</u>, <u>No Risk</u>, <u>Low</u>, <u>Medium</u>, <u>High</u>, <u>Pending</u>, <u>Missing</u>, and <u>N/A - ICJ</u>.
- b. From the <u>Community Insight Reports</u> screen click the **Assignments by Risk Level** hyperlink and the <u>Assignments By Risk Level</u> screen will appear.
  - i. The fields in the **Report Data** section of the screen will auto-populate and **Status Type**, **Report Type**, **Year**, and **Month** cannot be modified. If required, change the criteria in the **Report Data** section using the (i) **CSU** and (ii) **FIPS** drop-down menus.

| ÷ Help                    |
|---------------------------|
| 4 Holp                    |
| ≑ Generate                |
|                           |
| ASC                       |
|                           |
| zed By:                   |
| <ul> <li>Apply</li> </ul> |
|                           |
| Get History               |
|                           |
|                           |

- ii. Click the **Generate** button, and the report will appear at the bottom of the <u>Assignments By Risk</u> <u>Level</u> screen.
- iii. After the report is generated, the items in the **Report Options** section will become available (see <u>Appendix D</u>). If required, (i) change the criteria in the **Report Options** section as necessary and (ii) click the **Apply** button to update the report using the selected options.

|                                                                                                    | .evel                                                         |                                                                                                 |                                                                                                    |                                                                            |                                                               |                                                                                        |                                                                    |                                                                                      |                                                     |                                                              |                                                                  |                                                                                        |                                                               |                                                                              |     |
|----------------------------------------------------------------------------------------------------|---------------------------------------------------------------|-------------------------------------------------------------------------------------------------|----------------------------------------------------------------------------------------------------|----------------------------------------------------------------------------|---------------------------------------------------------------|----------------------------------------------------------------------------------------|--------------------------------------------------------------------|--------------------------------------------------------------------------------------|-----------------------------------------------------|--------------------------------------------------------------|------------------------------------------------------------------|----------------------------------------------------------------------------------------|---------------------------------------------------------------|------------------------------------------------------------------------------|-----|
| Report Data                                                                                                    |                                                               |                                                                                                 |                                                                                                    |                                                                            |                                                               |                                                                                        |                                                                    |                                                                                      | _                                                   |                                                              |                                                                  |                                                                                        | _                                                             |                                                                              |     |
| Status Type: -All-                                                                                                    |                                                               |                                                                                                 | ~                                                                                                    | CSU: -All-                                                                 | -                                                             |                                                                                        |                                                                    |                                                                                      | $\sim$                                              | Year:                                                        | 2022                                                             |                                                                                        | ÷                                                             | Help                                                                         |     |
| Report Type: CSU/FIPS                                                                                                    |                                                               |                                                                                                 | ×                                                                                                    | FIPS: -All                                                                 |                                                               |                                                                                        |                                                                    |                                                                                      | $\sim$                                              | Month:                                                       | Ma                                                               | зу                                                                                     | ÷                                                             | Genera                                                                       | te  |
| Report Options                                                                                                    |                                                               |                                                                                                 |                                                                                                    |                                                                            |                                                               |                                                                                        |                                                                    |                                                                                      | _                                                   |                                                              | Sort                                                             | D                                                                                      |                                                               |                                                                              |     |
| Genetic Sex: Race/Ethnicit                                                                                                    |                                                               | _                                                                                               | Status:                                                                                                    |                                                                            |                                                               |                                                                                        |                                                                    |                                                                                      | Risk Le                                             |                                                              | 301                                                              | by.                                                                                    |                                                               | ASC                                                                          |     |
| All All Ethnicit                                                                                                    | ies                                                           | ^                                                                                               |                                                                                                    |                                                                            |                                                               |                                                                                        |                                                                    |                                                                                      | Z AI<br>□ No                                        | A Riek                                                       | Sum                                                              | narized B                                                                              | r                                                             | 1100                                                                         |     |
| Female Non-Hispa                                                                                                    | nic                                                           | ~                                                                                               |                                                                                                    |                                                                            |                                                               |                                                                                        |                                                                    |                                                                                      |                                                     |                                                              |                                                                  |                                                                                        | ~                                                             | Ap                                                                           | loi |
|                                                                                                    |                                                               |                                                                                                 |                                                                                                    |                                                                            |                                                               |                                                                                        |                                                                    |                                                                                      |                                                     |                                                              |                                                                  |                                                                                        |                                                               |                                                                              |     |
|                                                                                                    |                                                               |                                                                                                 |                                                                                                    |                                                                            |                                                               |                                                                                        |                                                                    |                                                                                      | Juve                                                | nile # :                                                     |                                                                  | G                                                                                      | et Histor                                                     | ν                                                                            | _   |
| lel el 1 of 1 ▶                                                                                                    | NL LA                                                         |                                                                                                 |                                                                                                    | 0                                                                          | 10                                                            | 00/                                                                                    |                                                                    |                                                                                      |                                                     | E                                                            | id ∣ N                                                           |                                                                                        |                                                               |                                                                              |     |
| IN OT IP                                                                                                    | PI   4                                                        | · · · · · ·                                                                                     |                                                                                                    |                                                                            |                                                               |                                                                                        |                                                                    | •                                                                                    |                                                     | Fin                                                          |                                                                  | ext                                                                                    |                                                               |                                                                              |     |
|                                                                                                    |                                                               |                                                                                                 | As                                                                                                    | signm                                                                      | ents                                                          | by Ris                                                                                 | sk Le                                                              | evel                                                                                 |                                                     |                                                              |                                                                  |                                                                                        |                                                               |                                                                              |     |
|                                                                                                    |                                                               |                                                                                                 |                                                                                                    | For A                                                                      | ALICS                                                         | Us .FIPS:                                                                              | All                                                                |                                                                                      |                                                     |                                                              |                                                                  |                                                                                        |                                                               |                                                                              |     |
|                                                                                                    |                                                               |                                                                                                 |                                                                                                    |                                                                            |                                                               |                                                                                        |                                                                    |                                                                                      |                                                     |                                                              |                                                                  |                                                                                        |                                                               |                                                                              |     |
| Filter: None                                                                                                    |                                                               |                                                                                                 |                                                                                                    |                                                                            |                                                               |                                                                                        |                                                                    |                                                                                      |                                                     |                                                              |                                                                  |                                                                                        |                                                               |                                                                              |     |
|                                                                                                    |                                                               |                                                                                                 |                                                                                                    |                                                                            |                                                               |                                                                                        |                                                                    |                                                                                      |                                                     |                                                              |                                                                  |                                                                                        |                                                               |                                                                              |     |
|                                                                                                    |                                                               |                                                                                                 |                                                                                                    |                                                                            |                                                               |                                                                                        |                                                                    |                                                                                      |                                                     |                                                              |                                                                  |                                                                                        |                                                               |                                                                              |     |
| SU                                                                                                    | Total                                                         | No Ris                                                                                          | k La                                                                                                    | w                                                                          | Med                                                           | lium                                                                                   | Hig                                                                | gh                                                                                   | Pen                                                 | ding                                                         | Mis                                                              | sing                                                                                   | N/A                                                           | - ICJ                                                                        | 1   |
|                                                                                                    | Total<br>71                                                   | No Ris                                                                                          |                                                                                                    | 0 <b>w</b>                                                                 |                                                               | lium<br>31.0%                                                                          |                                                                    | gh<br>18.3%                                                                          |                                                     | ding<br>0.0%                                                 |                                                                  | sing<br>33.8%                                                                          |                                                               | - ICJ<br>1.4%                                                                |     |
| Abingdon (CSU) - 028                                                                                                    |                                                               |                                                                                                 | 0% 11                                                                                                    |                                                                            | 22                                                            |                                                                                        | 13                                                                 | -                                                                                    | 0                                                   | -                                                            | 24                                                               | -                                                                                      | 1                                                             |                                                                              |     |
| Abingdon (CSU) - 028     Accomac (CSU) - 02A                                                                                                    | 71                                                            | 0 0.0                                                                                           | 0% <b>11</b><br>0% <b>7</b>                                                                                                    | 15.5%                                                                      | 22<br>8                                                       | 31.0%                                                                                  | 13<br>6                                                            | 18.3%                                                                                | 0                                                   | 0.0%                                                         | 24<br>36                                                         | 33.8%                                                                                  | 1                                                             | 1.4%                                                                         |     |
| Abingdon (CSU) - 028 Accomac (CSU) - 02A Accomac (CSU) - 02A Alexandria (CSU) - 018                                                                                                    | 71<br>58                                                      | 0 0.0                                                                                           | 0% 11<br>0% 7<br>0% 5                                                                                                    | 15.5%<br>12.1%                                                             | 22<br>8<br>21                                                 | 31.0%<br>13.8%                                                                         | 13<br>6<br>23                                                      | 18.3%<br>10.3%                                                                       | 0<br>0<br>0                                         | 0.0%<br>0.0%                                                 | 24<br>36<br>25                                                   | 33.8%<br>62.1%                                                                         | 1                                                             | 1.4%<br>1.7%                                                                 |     |
| Abingdon (CSU) - 028     Accomac (CSU) - 02A     Alexandria (CSU) - 018     Appomattox (CSU) -     010                                                                                                    | 71<br>58<br>76                                                | 0 0.0<br>0 0.0<br>0 0.0                                                                         | 0% 11<br>0% 7<br>0% 5<br>0% 6                                                                                                    | 15.5%<br>12.1%<br>6.6%                                                     | 22<br>8<br>21<br>20                                           | 31.0%<br>13.8%<br>27.6%                                                                | 13<br>6<br>23<br>7                                                 | 18.3%<br>10.3%<br>30.3%                                                              | 0<br>0<br>0                                         | 0.0%<br>0.0%<br>0.0%                                         | 24<br>36<br>25<br>45                                             | 33.8%<br>62.1%<br>32.9%                                                                | 1<br>1<br>2<br>0                                              | 1.4%<br>1.7%<br>2.6%                                                         |     |
| Abingdon (CSU) - 028     Accomac (CSU) - 02A     Accamac (CSU) - 02A     Alexandria (CSU) - 018     Appomattox (CSU) - 010     Arlington (CSU) - 017                                                                                                    | 71<br>58<br>76<br>78                                          | 0 0.0<br>0 0.0<br>0 0.0<br>0 0.0                                                                | 096 11<br>096 7<br>096 5<br>096 6<br>096 9                                                                                                    | 15.5%<br>12.1%<br>6.6%<br>7.7%                                             | 22<br>8<br>21<br>20<br>20                                     | 31.0%<br>13.8%<br>27.6%<br>25.6%                                                       | 13<br>6<br>23<br>7<br>10                                           | 18.3%<br>10.3%<br>30.3%<br>9.0%                                                      | 0<br>0<br>0<br>0                                    | 0.0%<br>0.0%<br>0.0%<br>0.0%                                 | 24<br>36<br>25<br>45<br>49                                       | 33.8%<br>62.1%<br>32.9%<br>57.7%                                                       | 1<br>1<br>2<br>0                                              | 1.4%<br>1.7%<br>2.6%<br>0.0%                                                 |     |
| Abingdon (CSU) - 028     Accomac (CSU) - 028     Accomac (CSU) - 02A     Appomattox (CSU) - 018     Appomattox (CSU) - 018     Arlington (CSU) - 017     Charlottesville (CSU) - 016                                                                                                    | 71<br>58<br>76<br>78<br>89                                    | 0 0.0<br>0 0.0<br>0 0.0<br>0 0.0<br>0 0.0                                                       | 0%         11           0%         7           0%         5           0%         5           0%         6           0%         9           0%         9           0%         45                                                                                                   | 15.5%<br>12.1%<br>6.6%<br>7.7%<br>10.1%                                    | 22<br>8<br>21<br>20<br>20<br>49                               | 31.0%<br>13.8%<br>27.6%<br>25.6%<br>22.5%                                              | 13<br>6<br>23<br>7<br>10<br>57                                     | 18.3%<br>10.3%<br>30.3%<br>9.0%<br>11.2%                                             | 0<br>0<br>0<br>0<br>0                               | 0.0%<br>0.0%<br>0.0%<br>0.0%<br>0.0%                         | 24<br>36<br>25<br>45<br>49<br>55                                 | 33.8%<br>62.1%<br>32.9%<br>57.7%<br>55.1%                                              | 1<br>1<br>2<br>0<br>1<br>0                                    | 1.4%<br>1.7%<br>2.6%<br>0.0%<br>1.1%                                         |     |
| Abingdon (CSU) - 028     Accomac (CSU) - 02A     Accomac (CSU) - 01A     Appomattox (CSU) - 018     Arington (CSU) - 017     Charlottesvile (CSU) -     016     Chesterfield (CSU) -     012                                                                                                    | 71<br>58<br>76<br>78<br>89<br>207<br>150<br>150               | 0 0.0<br>0 0.0<br>0 0.0<br>0 0.0<br>0 0.0<br>0 0.0<br>0 0.0<br>0 0.0                            | 11           196         11           196         7           1976         5           1976         5           1976         6           1976         9           1976         45           1976         32           1976         25                                             | 15.5%<br>12.1%<br>6.6%<br>7.7%<br>10.1%<br>21.7%<br>21.3%<br>16.7%         | 22<br>8<br>21<br>20<br>20<br>49<br>50<br>35                   | 31.0%<br>13.8%<br>27.6%<br>25.6%<br>23.7%<br>33.3%<br>23.3%                            | 13<br>6<br>23<br>7<br>10<br>57<br>22<br>56                         | 18.3%<br>10.3%<br>30.3%<br>9.0%<br>11.2%<br>27.5%<br>14.7%<br>37.3%                  | 0<br>0<br>0<br>0<br>1<br>0                          | 0.0%<br>0.0%<br>0.0%<br>0.0%<br>0.0%<br>0.5%<br>0.0%<br>0.0% | 24<br>36<br>25<br>45<br>55<br>49<br>55<br>49<br>55<br>44<br>33   | 33.8%<br>62.1%<br>32.9%<br>57.7%<br>55.1%<br>26.6%<br>29.3%<br>22.0%                   | 1<br>1<br>2<br>0<br>1<br>0<br>2<br>1                          | 1.4%<br>1.7%<br>2.6%<br>0.0%<br>1.1%<br>0.0%<br>1.3%<br>0.7%                 |     |
| Abingdon (CSU) - 028     Accomac (CSU) - 028     Accomac (CSU) - 02A     Appomattox (CSU) - 010     Arington (CSU) - 017     Charlottesville (CSU) - 017     Charlottesville (CSU) - 018     Chesapeake (CSU) - 001     Chesterfield (CSU) - 012                                                                                        | 71<br>58<br>76<br>78<br>89<br>207<br>150                      | 0 0.0<br>0 0.0<br>0 0.0<br>0 0.0<br>0 0.0<br>0 0.0<br>0 0.0                                     | 11           196         11           196         7           1976         5           1976         5           1976         6           1976         9           1976         45           1976         32           1976         25                                             | 15.5%<br>12.1%<br>6.6%<br>7.7%<br>10.1%<br>21.7%<br>21.3%                  | 22<br>8<br>21<br>20<br>20<br>49<br>50<br>35                   | 31.0%<br>13.8%<br>27.6%<br>25.6%<br>22.5%<br>23.7%<br>33.3%                            | 13<br>6<br>23<br>7<br>10<br>57<br>22<br>56                         | 18.3%<br>10.3%<br>30.3%<br>9.0%<br>11.2%<br>27.5%<br>14.7%                           | 0<br>0<br>0<br>0<br>1<br>0                          | 0.0%<br>0.0%<br>0.0%<br>0.0%<br>0.0%<br>0.5%<br>0.0%         | 24<br>36<br>25<br>45<br>55<br>49<br>55<br>49<br>55<br>44<br>33   | 33.8%<br>62.1%<br>32.9%<br>57.7%<br>55.1%<br>26.6%<br>29.3%                            | 1<br>1<br>2<br>0<br>1<br>0<br>2<br>1                          | 1.4%<br>1.7%<br>2.6%<br>0.0%<br>1.1%<br>0.0%<br>1.3%                         |     |
| Abingdon (CSU) - 028     Accomac (CSU) - 02A     Alexandria (CSU) - 02A     Alexandria (CSU) - 018     Arington (CSU) - 017     Charlottesvile (CSU) - 016     Chesapeake (CSU) - 016     Chesapefield (CSU) - 012     Farlax (CSU) - 019                                                                                               | 71<br>58<br>76<br>78<br>89<br>207<br>150<br>150               | 0 0.0<br>0 0.0<br>0 0.0<br>0 0.0<br>0 0.0<br>0 0.0<br>0 0.0<br>0 0.0                            | 11           19%         11           19%         7           19%         5           19%         6           19%         6           19%         45           19%         32           19%         25           19%         31                                                   | 15.5%<br>12.1%<br>6.6%<br>7.7%<br>10.1%<br>21.7%<br>21.3%<br>16.7%         | 22<br>8<br>21<br>20<br>20<br>49<br>50<br>35<br>80             | 31.0%<br>13.8%<br>27.6%<br>25.6%<br>23.7%<br>33.3%<br>23.3%                            | 13<br>6<br>23<br>7<br>10<br>57<br>22<br>56<br>99                   | 18.3%<br>10.3%<br>30.3%<br>9.0%<br>11.2%<br>27.5%<br>14.7%<br>37.3%                  | 0<br>0<br>0<br>0<br>1<br>0<br>0<br>0                | 0.0%<br>0.0%<br>0.0%<br>0.0%<br>0.0%<br>0.5%<br>0.0%<br>0.0% | 24<br>36<br>25<br>45<br>55<br>49<br>55<br>44<br>33<br>183        | 33.8%<br>62.1%<br>32.9%<br>57.7%<br>55.1%<br>26.6%<br>29.3%<br>22.0%                   | 1<br>1<br>2<br>0<br>1<br>0<br>2<br>1<br>1<br>4                | 1.4%<br>1.7%<br>2.6%<br>0.0%<br>1.1%<br>0.0%<br>1.3%<br>0.7%                 |     |
| Abingdon (CSU) - 028     Accomac (CSU) - 02A     Alexandria (CSU) - 02A     Alexandria (CSU) - 018     Alexandria (CSU) - 018     Arington (CSU) - 017     Charlottesville (CSU) - 016     Cheaspeake (CSU) - 001     Cheaspeake (CSU) - 001     Cheaterfield (CSU) - 012     Frederickaburg (CSU) - 019     Frederickaburg (CSU) - 015 | 71<br>58<br>76<br>78<br>89<br>207<br>150<br>150<br>397        | 0.0 0<br>0.0 0<br>0.0 0<br>0.0 0<br>0.0 0<br>0.0 0<br>0.0 0<br>0.0 0<br>0.0 0<br>0.0 0          | 11           196         11           196         7           196         7           196         5           196         6           196         9           196         45           196         32           196         25           196         31           196         27  | 15.5%<br>12.1%<br>6.6%<br>7.7%<br>10.1%<br>21.7%<br>21.3%<br>16.7%<br>7.8% | 22<br>8<br>21<br>20<br>20<br>49<br>50<br>35<br>80<br>56       | 31.0%<br>13.8%<br>27.6%<br>25.6%<br>22.5%<br>23.7%<br>33.3%<br>23.3%<br>20.2%          | 13<br>6<br>23<br>7<br>10<br>57<br>22<br>56<br>99<br>99<br>45       | 18.3%<br>10.3%<br>30.3%<br>9.0%<br>11.2%<br>27.5%<br>14.7%<br>37.3%<br>24.9%         | 0<br>0<br>0<br>0<br>1<br>1<br>0<br>0<br>0<br>0<br>0 | 0.0%<br>0.0%<br>0.0%<br>0.0%<br>0.0%<br>0.5%<br>0.0%<br>0.0% | 24<br>36<br>25<br>45<br>55<br>49<br>55<br>44<br>33<br>183<br>391 | 33.8%<br>62.1%<br>32.9%<br>57.7%<br>55.1%<br>26.6%<br>29.3%<br>22.0%<br>46.1%          | 1<br>1<br>2<br>0<br>1<br>0<br>2<br>1<br>2<br>1<br>4<br>3      | 1.4%<br>1.7%<br>2.6%<br>0.0%<br>1.1%<br>0.0%<br>1.3%<br>0.7%<br>1.0%         |     |
| Arlington (CSU) - 017 Charlottesville (CSU) - 016 Chesapeake (CSU) - 001 Chesterfield (CSU) - 012 Fairfax (CSU) - 019 Fredericksburg (CSU) - 019                                                                                                    | 71<br>58<br>76<br>78<br>89<br>207<br>150<br>150<br>397<br>522 | 0 0.0 0<br>0 0.0 0<br>0 0.0 0<br>0 0.0 0<br>0 0.0 0<br>0 0.0 0<br>0 0.0 0<br>0 0.0 0<br>0 0.0 0 | 11           19%         11           19%         7           19%         5           19%         6           19%         6           19%         45           19%         25           19%         25           19%         31           19%         27           19%         36 | 15.5%<br>12.1%<br>6.6%<br>7.7%<br>10.1%<br>21.3%<br>16.7%<br>7.8%<br>5.2%  | 22<br>8<br>21<br>20<br>20<br>49<br>50<br>35<br>80<br>56<br>39 | 31.0%<br>13.8%<br>27.6%<br>25.6%<br>22.5%<br>23.7%<br>33.3%<br>23.3%<br>20.2%<br>10.7% | 13<br>6<br>23<br>7<br>10<br>57<br>22<br>56<br>99<br>99<br>45<br>14 | 18.3%<br>10.3%<br>30.3%<br>9.0%<br>11.2%<br>27.5%<br>14.7%<br>37.3%<br>24.9%<br>8.6% | 0<br>0<br>0<br>0<br>1<br>0<br>0<br>0<br>0<br>0<br>0 | 0.0%<br>0.0%<br>0.0%<br>0.0%<br>0.0%<br>0.0%<br>0.0%<br>0.0% | 24<br>36<br>25<br>45<br>55<br>44<br>33<br>183<br>391<br>38       | 33.8%<br>62.1%<br>32.9%<br>57.7%<br>55.1%<br>26.6%<br>29.3%<br>22.0%<br>46.1%<br>74.9% | 1<br>1<br>2<br>0<br>1<br>0<br>2<br>1<br>2<br>1<br>4<br>3<br>3 | 1.4%<br>1.7%<br>2.6%<br>0.0%<br>1.1%<br>0.0%<br>1.3%<br>0.7%<br>1.0%<br>0.6% |     |

# **Data Issues**

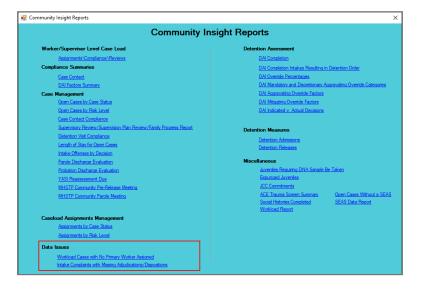

For the following reports: refer to <u>Appendix B</u> for instructions using the **Report Type** drop-down menu; refer to <u>Appendix C</u> for instructions using embedded hyperlinks; refer to <u>Appendix D</u> for instructions using the items in the **Report Options** section; and refer to <u>Appendix E</u> for instructions using the **Juvenile #** field and **Get History** button.

# 1. Workload Cases with No Primary Worker Assigned

- a. The Open Juvenile Case Without Primary Worker report, available via the Workload Cases with No Primary Worker Assigned hyperlink, displays <u>CSU</u>, <u>FIPS</u>, <u>Caseload Number</u>, <u>Juvenile Number</u>, <u>Juvenile Name</u>, and <u>Start Date</u>.
- b. From the <u>Community Insight Reports</u> screen click the **Workload Cases with No Primary Worker Assigned** hyperlink and the <u>Workload Cases with No Primary Worker Assigned</u> screen will appear.
  - i. The fields in the **Report Data** section of the screen will auto-populate and **Status Type**, **Report Type**, **Year**, and **Month** cannot be modified. If required, change the criteria in the **Report Data** section using the (i) **CSU** and (ii) **FIPS** drop-down menus.

|                      |              | ~ 1     | CSU: -AI-  |                                         | Year:        | 2022           |           | Help     |
|----------------------|--------------|---------|------------|-----------------------------------------|--------------|----------------|-----------|----------|
| Status Type: -All-   |              |         |            |                                         |              |                |           |          |
| Report Type: Simple  |              | ~       | FIPS: -AI- | ``````````````````````````````````````` | Month:       | May            | ¢ (       | Generate |
| Report Options       |              |         |            |                                         |              | Last Day       |           |          |
| Genetic Sex: Race/Et |              | Status: |            |                                         | isk Level    | Sort By:       |           | 100      |
|                      | hnicities    |         |            |                                         | All 🔨        | CSU            |           | ASC 🕓    |
| Male Hispa           |              |         |            |                                         | No Risk      | Summarized By: |           |          |
| Female Non-          | Hispanic 🗸 🗸 |         |            |                                         | Low 🗸        |                |           | Apply    |
|                      |              |         |            |                                         |              |                |           | _        |
|                      |              |         |            |                                         | Juvenile # : | Ge             | t History |          |

- ii. Click the **Generate** button, and the report will appear at the bottom of the <u>Workload Cases with No</u> <u>Primary Worker Assigned</u> screen.
- iii. After the report is generated, the items in the **Report Options** section will become available (see <u>Appendix D</u>). If required, (i) change the criteria in the **Report Options** section as necessary and (ii) click the **Apply** button to update the report using the selected options.

|                                                                                                    | orkload Cases with No Primary Work                                                                                                    | ker Assigned                                                 |               |                                                                                                    |                                                             |             | I X     |
|----------------------------------------------------------------------------------------------------|----------------------------------------------------------------------------------------------------|--------------------------------------------------------------|---------------|----------------------------------------------------------------------------------------------------|-------------------------------------------------------------|-------------|---------|
|                                                                                                    | rt Data                                                                                                    |                                                              |               |                                                                                                    | Year: 2022                                                  |             | Help    |
|                                                                                                    | s Type: -All-                                                                                                    | V CSU: -A                                                    | VI-           | ~                                                                                                    | Year: 2022                                                  | ÷ _         | нер     |
| Repo                                                                                                  | rt Type: Simple                                                                                                    | V FIPS: 4                                                    | NI-           | ~ I                                                                                                    | Month: May                                                  | 💠 Ge        | enerate |
|                                                                                                    | rt Options                                                                                                    |                                                              |               |                                                                                                    | Sort By:                                                    |             |         |
|                                                                                                    | tic Sex: Race/Ethnicity:                                                                                                    | Status:                                                      |               | Risk Level                                                                                                    | COLL                                                        | × /         | ASC 🗸   |
| A                                                                                                    |                                                                                                    |                                                              |               | All No Ris                                                                                                    |                                                             |             | 1JC V   |
|                                                                                                    | ale Hispanic<br>emale Non-Hispanic V                                                                                                    |                                                              |               | No Ris                                                                                                    | K Summanzeu e                                               | by.         | Apply   |
|                                                                                                    | emaie Non-Hispanic 🔍                                                                                                    |                                                              |               | LOW                                                                                                    | v                                                           | ×.          | лрріу   |
|                                                                                                    |                                                                                                    |                                                              |               | Juvenile                                                                                                    |                                                             | Jet History | _       |
|                                                                                                    |                                                                                                    |                                                              |               | Juvernie                                                                                                    |                                                             | aler matory |         |
| ₩ 4                                                                                                   | 1 of 4 🕨 🎽   🐗 🛞 🤅                                                                                                    | يە 🛄 🖨 🍪                                                     | - 100%        | -                                                                                                    | Find   Next                                                 |             |         |
|                                                                                                    | Oner                                                                                                    | n Juvenile Cases Wit                                         | thout Drimony | Morker                                                                                                    |                                                             |             |         |
|                                                                                                    | Oper                                                                                                    | For All CSUs                                                 |               | WOINEI                                                                                                    |                                                             |             |         |
|                                                                                                    |                                                                                                    |                                                              |               |                                                                                                    |                                                             |             |         |
|                                                                                                    |                                                                                                    |                                                              | ,             |                                                                                                    |                                                             |             |         |
| Filter:                                                                                               | None                                                                                                    |                                                              | ,             |                                                                                                    |                                                             |             |         |
| CSU                                                                                                   |                                                                                                    | Caseload Number                                              | Juvenile Num  |                                                                                                    | start Date                                                  | _           |         |
| CSU<br>001                                                                                            | FIPS<br>550: Chesapeake                                                                                                    | 1000                                                         | Juvenile Num  | Disc. Not See                                                                                                    | 1000                                                        | -           |         |
| CSU<br>001<br>004                                                                                     | FIPS<br>550: Chesapeake<br>710: Norfolk                                                                                                    | -                                                            | Juvenile Num  | New Art Cost                                                                                                    |                                                             | -           |         |
| CSU<br>001<br>004<br>004                                                                              | FIPS<br>550: Chesapeake<br>710: Norfolk<br>710: Norfolk                                                                                                    | 1000                                                         | Juvenile Num  | Colores, Charle Screent<br>Startin, Colores<br>Screent, Street, Street, St                                                                                                    | 1000                                                        | _           |         |
| CSU<br>001<br>004<br>004<br>005                                                                       | FIPS<br>550: Chesapeake<br>710: Norfolk<br>710: Norfolk<br>800: Suffolk                                                                                                    | 2000<br>2000<br>2000<br>2000                                 | Juvenile Num  | Description of the second second seco                                                                                                    |                                                             |             |         |
| CSU<br>001<br>004<br>004<br>005<br>005                                                                | FIPS<br>550: Chesapeake<br>710: Norfolk<br>710: Norfolk<br>800: Suffolk<br>800: Suffolk                                                                                                    | 2400<br>2400<br>2400<br>2400<br>2400<br>2400                 | Juvenile Num  | Colors, And South<br>Same Source<br>Same Second South<br>Same Second South                                                                                                    |                                                             | -           |         |
| CSU<br>001<br>004<br>005<br>005<br>006                                                                | FIPS<br>550: Chesapeake<br>710: Norfolk<br>710: Norfolk<br>800: Suffolk<br>800: Suffolk<br>149: Prince George County                                                                                                    | 2480<br>2418<br>2718<br>2718<br>2718                         | Juvenile Num  | Disconduct Found<br>wards Found<br>for the second second<br>for the second second<br>for the second second<br>for the second second                                                                                                    | 17400<br>17400<br>17400<br>17400<br>17400                   | -           |         |
| CSU<br>001<br>004<br>005<br>005<br>006<br>009                                                         | FIPS<br>550: Chesapeake<br>710: Norfolk<br>800: Surfolk<br>800: Surfolk<br>800: Surfolk<br>149: Prince George County<br>095: James Cky County                                                                                                    | 74810<br>24188<br>2586<br>2586<br>2586<br>2586<br>2586       | Juvenile Num  | Colors, And South<br>Same Sources<br>Same Second South<br>Same Second South                                                                                                    | 17400<br>17400<br>17400<br>17400<br>17400                   |             |         |
| CSU<br>001<br>004<br>005<br>005<br>006<br>009<br>009                                                  | FIPS<br>550: Chesapeake<br>710: Norfolk<br>800: Suffolk<br>800: Suffolk<br>800: Suffolk<br>149: Prince George County<br>095: James Cky County<br>199: York County                                                                                                    | 200<br>200<br>200<br>200<br>200<br>200<br>200                | Juvenile Num  | Disconduct Found<br>wards Found<br>Disconduct Found<br>Disconduct Found<br>Disconduct Found<br>Disconduct Found<br>Disconduct Found                                                                                                    | 17400<br>17400<br>17400<br>17400<br>17400                   |             |         |
| CSU<br>001<br>004<br>005<br>005<br>006<br>009<br>009<br>009                                           | FIPS<br>550: Chesapeake<br>710: Norfolk<br>800: Surfolk<br>800: Surfolk<br>800: Surfolk<br>800: Surfolk<br>800: Surfolk<br>905: James Cty County<br>199: York County<br>199: York County                                                                                                    | 2000<br>2008<br>2008<br>2008<br>2008<br>2008<br>2008<br>2008 | Juvenile Num  | Printer, Anna Arnal<br>Maria Januari<br>Maria Managari<br>Managari Mahamata<br>Managari Mahamata<br>Managari Mahamata<br>Managari Mahamata<br>Managari Mahamata<br>Mahamata<br>Mahamata |                                                             |             |         |
| CSU<br>001<br>004<br>005<br>005<br>006<br>009<br>009<br>009<br>010                                    | FIPS<br>550: Chesapeake<br>710: Korfolk<br>800: Surfolk<br>800: Surfolk<br>800: Surfolk<br>800: Surfolk<br>149: Prince George County<br>095: James Cdy County<br>199: York County<br>735: Requession (York County)<br>011: Appointaticx County                                                                                                    |                                                              | Juvenile Num  | Different Annual<br>Harris Joneses<br>Auroris Hitters Hand<br>Harris Hitters Hand<br>Harris Annual Hand<br>Harris Annual Ha                                                                                                    | 1000<br>1000<br>1000<br>1000<br>1000<br>1000<br>1000<br>100 |             |         |
| CSU<br>001<br>004<br>005<br>005<br>006<br>009<br>009<br>009<br>010<br>010                             | FIPS<br>550: Chesapeake<br>710: Norfolk<br>800: Surfolk<br>800: Surfolk<br>800: Surfolk<br>149: Prince George County<br>095: James Cty County<br>199: York County<br>198: York County<br>198: Cyclastic County<br>198: Alafac County<br>011: Appornaticx County<br>013: Halfac County                                                                                                    |                                                              | Juvenile Num  | Different Alexand<br>Hearts, Discourse<br>National Attention (International<br>International Attentional<br>International Attentional<br>International Attention<br>Proceedings of the International<br>National Attention of the<br>International Attention of the<br>International Attention of the<br>International Attention of the<br>International Attention of the<br>International Attention of the<br>International Attention of the<br>International Attention of the<br>International Attention of the International Attention of the International Attention<br>International Attention of the International Attention of the International Attentional Attenti                                                                                                    |                                                             |             |         |
| CSU<br>001<br>004<br>005<br>005<br>006<br>009<br>009<br>010<br>010<br>010<br>010                      | FIPS<br>550: Chersepeake<br>710: Norfolk<br>800: Surfolk<br>800: Surfolk<br>800: Surfolk<br>800: Surfolk<br>905: James Cty County<br>905: James Cty County<br>199: York County<br>735: Pequeosen (York County)<br>111: Appointation County<br>003: Halifax County<br>111: Luneahurg County                                                                                                    |                                                              | Juvenile Num  | Different Annual<br>Harris Joneses<br>Auroris Hitters Hand<br>Harris Hitters Hand<br>Harris Annual Hand<br>Harris Annual Ha                                                                                                    |                                                             |             |         |
| CSU<br>001<br>004<br>005<br>005<br>006<br>009<br>009<br>009<br>010<br>010<br>010<br>010<br>010        | FIPS<br>550: Chesapeake<br>710: Norfolk<br>800: Suffolk<br>800: Suffolk<br>800: Su |                                                              | Juvenile Num  | Different Alexand<br>Hearts, Discourse<br>National Attention (International<br>International Attentional<br>International Attentional<br>International Attention<br>Proceedings of the International<br>National Attention of the<br>International Attention of the<br>International Attention of the<br>International Attention of the<br>International Attention of the<br>International Attention of the<br>International Attention of the<br>International Attention of the<br>International Attention of the International Attention of the International Attention<br>International Attention of the International Attention of the International Attentional Attenti                                                                                                    |                                                             |             |         |
| CSU<br>001<br>004<br>005<br>005<br>009<br>009<br>009<br>010<br>010<br>010<br>010<br>010<br>011        | FIPS<br>550: Chesapeake<br>710: Norfolk<br>710: Norfolk<br>800: Suffolk<br>800: Suffolk<br>800: Suffolk<br>800: Suffolk<br>905: James Cty County<br>199: York County<br>199: York County<br>199: York County<br>199: York County<br>199: Alaffax County<br>011: Appointatiox County<br>011: Appointatiox County<br>111: Luneiburg County<br>117: Mecklenburg County<br>117: Mecklenburg County<br>117: Mecklenburg County<br>117: Mecklenburg County                                                                                                    |                                                              | Juvenile Num  | Deers, Anne Anne<br>Hann, Anne<br>Vort, Erens Hurt<br>Deers, Markeland<br>Hann, Anne Balans<br>Hann, Anne Balans<br>Hann, Anne Balans<br>Hann, Anne Hann<br>Hann, Anne Han<br>Hann, Anne Han                                                                                                    |                                                             |             |         |
| CSU<br>001<br>004<br>005<br>005<br>006<br>009<br>009<br>009<br>009<br>010<br>010<br>010<br>010<br>010 | FIPS<br>550: Chesapeake<br>710: Norfolk<br>800: Suffolk<br>800: Suffolk<br>800: Su |                                                              | Juvenile Num  | Different Alexand<br>Hearts, Discourse<br>National Attention (International<br>International Attentional<br>International Attentional<br>International Attention<br>Proceedings of the International<br>National Attention of the<br>International Attention of the<br>International Attention of the<br>International Attention of the<br>International Attention of the<br>International Attention of the<br>International Attention of the<br>International Attention of the<br>International Attention of the International Attention of the International Attention<br>International Attention of the International Attention of the International Attentional Attenti                                                                                                    |                                                             |             |         |

- 2. Intake Complaints with Missing Adjudications/Dispositions
  - a. The Juvenile Intake Complaints with Missing Adjudications/Dispositions report is available via the Intake Complaints with Missing Adjudications/Dispositions hyperlink.
    - The Juvenile Intake Complaints with Missing Adjudications/Dispositions report displays the <u>CSU</u>, <u>FIPS</u>, <u>Juvenile #</u>, <u>Juvenile Name</u>, <u>Intake Date</u>, <u>ICN</u>, <u>VCC Code</u>, and <u>Flag</u>, for the date range selected, as well as, flag definitions.
  - b. From the <u>Community Insight Reports</u> screen click the **Intake Complaints with Missing** Adjudications/Dispositions hyperlink and the <u>Intake Complaints with Missing</u> <u>Adjudications/Dispositions</u> screen will appear.
    - i. Select the date range using the (i) **Begin Date** and (ii) **End Date** calendar drop-down menus. Select the desired CSU using the (iii) **CSU** drop-down menu.
    - ii. Click the **Generate** button, and the report will appear in the <u>Report Viewer</u> screen.

Page1 of 1

|                                                                          |         | 💀 Repor                                                                                                    | t Viewer                                                                                                    |                                                                                                    |                                                                                    |                                                                                                    |                                                                                                    | -                                                                                                    |                     |
|--------------------------------------------------------------------------|---------|----------------------------------------------------------------------------------------------------|----------------------------------------------------------------------------------------------------|----------------------------------------------------------------------------------------------------|------------------------------------------------------------------------------------|----------------------------------------------------------------------------------------------------|----------------------------------------------------------------------------------------------------|----------------------------------------------------------------------------------------------------|---------------------|
|                                                                          |         | 4 ∢ 1                                                                                                    | of 1 🕨 🕨                                                                                                    | + 🛞 🕲   🍰 🔲 💷 🖡                                                                                                    | <b>.</b> -   10                                                                    | 00% -                                                                                                    |                                                                                                    | Find   Next                                                                                                    |                     |
|                                                                          |         |                                                                                                    | J                                                                                                    | uvenile Intake Complaints w<br>For Richmond City (CSU)                                                                                                    |                                                                                    |                                                                                                    |                                                                                                    | 5                                                                                                    |                     |
|                                                                          |         | FIPS \$                                                                                                    | Juvenile # 💲                                                                                                    | Juvenile Name                                                                                                    | ¢                                                                                  | Intake Date                                                                                                    | ICN                                                                                                    | VCC Code                                                                                                    | Flag                |
|                                                                          |         | 760                                                                                                    |                                                                                                    | And an an an and                                                                                                    |                                                                                    |                                                                                                    | 1000                                                                                                    | 1.0.0                                                                                                    | 1                   |
|                                                                          |         | 760                                                                                                    | 1000 B                                                                                                    | ACCESS OF THE PARTY.                                                                                                    |                                                                                    | a second second                                                                                                    | and the second second                                                                                                    | and the second second sec                                                                                                    | 1                   |
|                                                                          |         | 760                                                                                                    | 100 C                                                                                                    | A 100 K 100 K 100  |                                                                                    | the second second                                                                                                    | 1000                                                                                                    | 100 C 100 C                                                                                                    | 1                   |
| Intake Complaints with Missing Adjudications/Dispositions                | ×       | 760                                                                                                    | 1000                                                                                                    | ACCOUNT OF A DESCRIPTION OF A DESCRIPTION OF A DESCRIPTIO |                                                                                    | and a set                                                                                                    | 10000                                                                                                    | ALC: NOTE: NOTE: N | 1                   |
|                                                                          |         | 760                                                                                                    | 1.70.00                                                                                                    | THE R. LEWIS CO., LANSING, MICH.                                                                                                    |                                                                                    | 1 1 1 1 1 1 1 1 1 1 1 1 1 1 1 1 1 1 1                                                                                                    | 1000                                                                                                    | and the second                                                                                                    | 1                   |
| ease provide the following parameters and click Generate to generate the | report. | 760                                                                                                    | 10.000                                                                                                    | THE R. LEWIS CO., LANSING, MICH.                                                                                                    |                                                                                    |                                                                                                    | 1000                                                                                                    | ALC: NOT THE OWNER.                                                                                                    | 1                   |
| CSU: Richmond City (CSU) - 013                                           |         | missing.                                                                                                    | This group includ                                                                                                    | the final adjudication and/or a<br>les deferred adjudications.                                                                                                    |                                                                                    |                                                                                                    |                                                                                                    |                                                                                                    |                     |
| CSU: Richmond City (CSU) - 013                                           |         | missing.<br>ACTION: I<br>and cour<br>applicab<br>adjudica<br>2 - The ai<br>entered.<br>ACTION: f<br>adjudica<br>3 - An ad<br>ACTION: f<br>4 - An ad<br>date. | ffense is missing<br>This group includ<br>f the adjudicatior<br>t order dates. If the<br>le (e.g., the adjud<br>tion.<br>djudication for th<br>However, no disp<br>inter the disposit<br>tion was guilty), a<br>judication and a<br>inter the disposit | les deferred adjudications.<br>In of the case is deferred, enter<br>te adjudication for the case has<br>lication was guilty), also enter t<br>e offense was originally deferre<br>osition was entered.<br>Jions and court order dates asso<br>liso enter the dispositions and<br>judication date were entered. Fi<br>ions and court order dates.<br>cation date, and disposition we                                                                                                    | the defe<br>been fir<br>he dispo<br>d, and th<br>ciated w<br>court ord<br>lowever, | rred adjudication,<br>nalized, enter the a<br>sitions and court o<br>ne final adjudicatio<br>ith the deferred ad<br>ler dates associate<br>no disposition ent | deferred adjudic<br>adjudication and<br>order dates asso<br>on and adjudicat<br>djudication. If ap<br>ed with the final<br>sered. | ation date, dispot<br>adjudication dat<br>clated with the fi<br>tion date has bee<br>oplicable (e.g., the<br>adjudication.                                                                                                    | e; if<br>nal<br>nal |

Print Date: 6/7/2022

# Detention Assessment

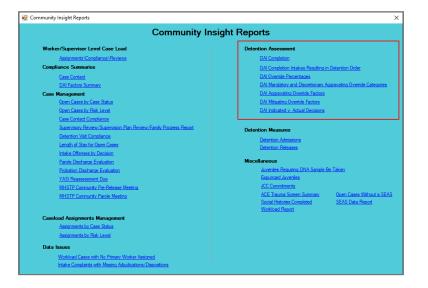

- For the following reports: refer to <u>Appendix B</u> for instructions using the **Report Type** drop-down menu; and refer to <u>Appendix</u> <u>C</u> for instructions using embedded hyperlinks.
- The **DAI Completion** report displays a count of completed and missing DAIs for all detention-eligible intakes. Only the most recent DAI from any given day is used for analysis.
- The DAI Completion Intakes Resulting in Detention Order report displays the intakes resulting in detention order (those with offense decision codes equal to "03 or '13") received during the selected time.
- The **DAI Override Percentages** report displays the completed DAIs for the selected time where the actual decision was for secure detention. Judge-ordered detentions are not included.
- The DAI Mandatory and Discretionary Aggravating Override Categories report displays override types for DAIs completed during the selected time frame where the recommended decision was overridden to secure detention. Judge-ordered detentions are not included.
- The DAI Aggravating Override Factors and DAI Mitigating Override Factors reports displays regular DAIs completed during selected time that resulted in a discretionary aggravating or mitigating override. Judge-ordered detention are not included.

#### 1. DAI Completion

- a. The **DAI Completion for Detention Eligible Intake Cases** report is available via the **DAI Completion** hyperlink.
  - i. The report displays <u>Worker</u>, <u>CSU</u>, <u>FIPS</u>, <u>Case Number</u>, <u>Juvenile Name</u>, <u>Juvenile Number</u>, <u>Opened</u>, <u>Closed</u>, and <u>DAI</u> when **Report Type** "Simple" is selected.

- The report also displays count and percentage of DAI completion for Missing, Completed, and Total ii. when **Report Type** "Graph" is selected.
- b. From the Community Insight Reports screen click the DAI Completion hyperlink and the DAI Completion for Detention - Eligible Intake Cases screen will appear.
  - If required, change the criteria as needed using the (i) Begin Date and (ii) End Date drop-down İ. calendars, the (iii) Report Type, (iv) Sort By, (v) CSU and (vi) FIPS drop-down menus, the (vii) Genetic Sex radio buttons, and the (vi) Race and (vii) Ethnicity checkboxes.
  - ii. Click the Generate button, and the report will appear at the bottom of the DAI Completion for Detention - Eligible Intake Cases screen.

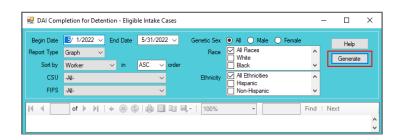

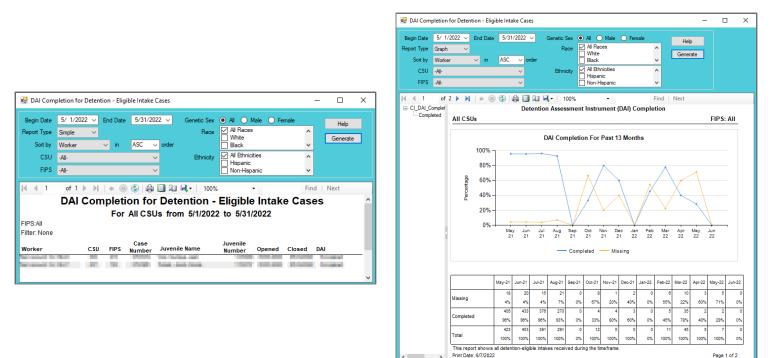

- DAI Completion Intakes Resulting in Detention Order 2.
  - a. The DAI Completion Intakes Resulting in Detention Order report is available via the DAI Completion Intakes Resulting in Detention Order hyperlink.
    - The report displays Worker, CSU, FIPS, Case Number, Juvenile Name, Juvenile Number, Opened, i. Closed, and DAI when **Report Type** "Simple" is selected.
    - The report also displays count and percentage of DAI completion for DAI completed, DAI NOT ii. Completed / Missing and Total when **Report Type** "Graph" is selected.
  - b. From the <u>Community Insight Reports</u> screen click the **DAI Completion Intakes Resulting in** Detention Order hyperlink and the DAI Completion Intakes Resulting in Detention Order screen will appear.
    - If required, change the criteria as needed using the (i) Begin Date and (ii) End Date drop-down i. calendars, the (iii) Report Type, (iv) Sort By, (v) CSU and (vi) FIPS drop-down menus, the (vii) Genetic Sex radio buttons, and the (vi) Race and (vii) Ethnicity checkboxes.
    - ii. Click the **Generate** button, and the report will appear at the bottom of the DAI Completion Intakes Resulting in Detention Order screen.

Page 1 of 2

| 🖳 DAI Com   | letion Intakes Resulting in Detention Order                     | -  |          | × |
|-------------|-----------------------------------------------------------------|----|----------|---|
| Begin Date  | E/ 1/2022 V End Date 5/31/2022 V Genetic Sex  All  Male  Female |    | Help     |   |
| Report Type | Graph V Race White                                              | ^  | Generate | 1 |
| Sort by     | Worker V in ASC V order                                         | ~  | Generate |   |
| CSU         | -All-   All Ethnicity All Ethnicities  Hispanic                 | ^  |          |   |
| FIPS        | -All-                                                           | ~  |          |   |
| H 4         | of ▶ ▶   + ⊗ ⊗                                                  | nd | Next     |   |

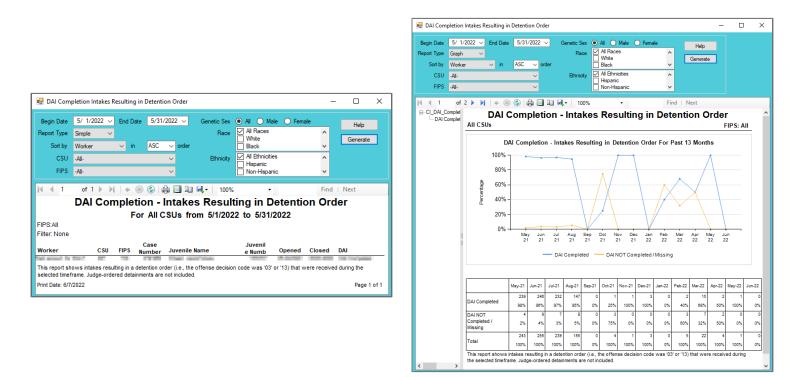

# 3. DAI Override Percentages

- a. The DAI Override Percentages report is available via the DAI Override Percentages hyperlink.
  - i. The report displays <u>Worker</u>, <u>CSU</u>, <u>FIPS</u>, <u>Case Number</u>, <u>Juvenile Name</u>, <u>Juvenile Number</u>, <u>Opened</u>, <u>Closed</u>, and <u>Override</u> when **Report Type** "Simple" is selected.
  - ii. The report also displays count and percentage of DAI overrides for <u>Secure Detention Override</u>, <u>Secure Detention No Override</u>, and <u>Total</u> when **Report Type** "Graph" is selected.
- b. From the <u>Community Insight Reports</u> screen click the DAI Override Percentages hyperlink and the <u>DAI Override Percentages</u> screen will appear.
  - i. If required, change the criteria as needed using the (i) **Begin Date** and (ii) **End Date** drop-down calendars, the (iii) **Report Type**, (iv) **Sort By**, (v) **CSU** and (vi) **FIPS** drop-down menus, the (vii) **Genetic Sex** radio buttons, and the (vi) **Race** and (vii) **Ethnicity** checkboxes.
  - ii. Click the **Generate** button, and the report will appear at the bottom of the <u>DAI Override</u> <u>Percentages</u> screen.

| Begin Date  | 5/ 1/2022 v | End Date | 5/31/2022 ~ | Genetic Sex | Al O Male O Fer | nale Help  |
|-------------|-------------|----------|-------------|-------------|-----------------|------------|
| Report Type | Graph ~     | ·        |             | Race        | All Races       | ^ Generate |
| Sort by     | Worker      | ∽ in     | ASC 🗸 order |             | Black           | ✓ Generate |
| CSU         | -All-       |          | $\sim$      | Ethnicity   | All Ethnicities | ^          |
| FIPS        | -All-       |          | ~           |             | Non-Hispanic    | <b>~</b>   |
| 44          | C.N. NI     |          |             |             | *               | Find Next  |

| Sort Type       Simple       In       ASC       order       All Races       Image: Case       Image: Case                                                                                                    | Begin Date                              | 5/ 1/2022 🗸      | End Date | 5/31/2                              | 2022 🗸            | Genetic Sex          | 🖲 All 🔘 Ma | le 🔘 Fema      | ale    | Help     |   |
|----------------------------------------------------------------------------------------------------|-----------------------------------------|------------------|----------|-------------------------------------|-------------------|----------------------|------------|----------------|--------|----------|---|
| Sort by Worker in ASC order<br>CSU -Al-<br>FIPS -Al-<br>1 of 1 M + &<br>CSU -Al-<br>TON<br>CSU -Al-<br>TON<br>CSU -Al-<br>TON<br>CSU -Al-<br>TON<br>CSU -Al-<br>TON<br>CSU -Al-<br>TON<br>CSU -Al-<br>TON<br>CSU -Al-<br>TON<br>CSU - Al-<br>TON<br>CSU - Al-<br>CSU - Al-<br>CSU - Al-<br>CSU - Al-<br>CSU - Al-<br>CSU - CSU - CSU<br>CSU - CSU - CSU<br>CSU - CSU - CSU<br>CSU - CSU - CSU<br>CSU - CSU - CSU<br>CSU - CSU - CSU<br>CSU - CSU - CSU<br>CSU - CSU - CSU<br>CSU - CSU<br>CSU - CSU - CSU<br>CSU - CSU - CSU<br>CSU - CSU - CSU - CSU<br>CSU - CSU - CSU - CSU - CSU - CSU - CSU - CSU - CSU - CSU - | Report Type                             | Simple V         |          |                                     |                   | Race                 |            |                | ^      |          | = |
| FIPS     All     All     Image and the partice       1     of 1     Image and the partice     Image and the partice       DAI Override Percentages       For All CSUs from 5/1/2022 to 5/31/2022       SAll       er: None                                                                                                    | Sort by                                 | Worker           | → in     | ASC                                 | ✓ order           |                      |            |                | ~      | Generate | 2 |
| Image: Pipe of the second second s                                                                                                    | CSU                                     | -All-            | _        |                                     | ~                 | Ethnicity            |            | s              | ^      |          |   |
|                                                                                                    | FIPS                                    | -All-            | -        |                                     | ~                 |                      |            | ic             | ~      |          |   |
| Case juvenile                                                                                                    |                                         |                  | Fo       | DAI                                 | Overri            | de Perc              | •          |                | THIG   |          |   |
|                                                                                                    | FIPS:All                                |                  | For      | DAI                                 | Overri            | de Perc              | •          |                | Tild   |          |   |
|                                                                                                    |                                         |                  | Fo       | DAI                                 | Overri            | de Perc              | •          |                | Tind   |          |   |
|                                                                                                    | Filter: None                            |                  |          | DAI (<br>r All C:<br>Case           | Overri<br>SUs fro | de Perc<br>m 5/1/202 | 2 to 5/31/ | 2022           |        |          |   |
| Number - Number - Override                                                                                                    | FIPS:All                                |                  | Fo       | DAI                                 | Overri            | de Perc              | •          |                | Tind   |          |   |
|                                                                                                    | Filter: None<br>worker                  | csu              | fips N   | DAI<br>r All C:<br>Case<br>lumber   | Overri<br>SUs fro | de Perc<br>m 5/1/202 | 2 to 5/31/ | 2022<br>opened | closed | override |   |
| dge-ordered detainments are not included.                                                                                                    | Filter: None<br>worker<br>This report s | hows the complet | fips N   | DAI C<br>r All C:<br>Case<br>lumber | Overri<br>SUs fro | de Perc<br>m 5/1/202 | 2 to 5/31/ | 2022<br>opened | closed | override |   |

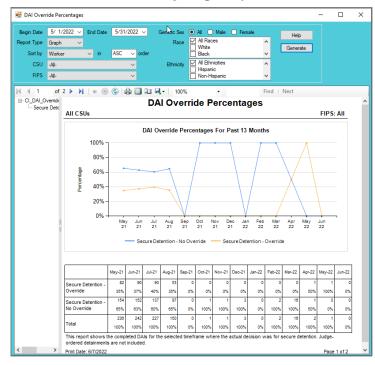

- 4. DAI Mandatory and Discretionary Aggravating Override Categories
  - a. The **DAI Mandatory and Discretionary Aggravating Override Categories** report is available via the **DAI Mandatory and Discretionary Aggravating Override Categories** hyperlink.
    - i. The report displays <u>Worker</u>, <u>CSU</u>, <u>FIPS</u>, <u>Case Number</u>, <u>Juvenile Name</u>, <u>Juvenile Number</u>, <u>Opened</u>, <u>Closed</u>, and <u>Override Category</u> when **Report Type** "Simple" is selected.
    - ii. The report also displays count and percentage of DAI override categories for <u>Mandatory Firearm</u>, <u>Mandatory Weapon</u>, <u>Mandatory Escape/AWOL/Absconder</u>, <u>Mandatory Local Court Policy</u>, <u>Discretionary Aggravating</u>, <u>Discretionary Approved Sanction</u>, and <u>Total</u> when **Report Type** "Graph" is selected.
  - b. From the <u>Community Insight Reports</u> screen click the DAI Mandatory and Discretionary Aggravating Override Categories hyperlink and the <u>DAI Mandatory and Discretionary Aggravating Override</u> <u>Categories</u> screen will appear.
    - i. If required, change the criteria as needed using the (i) Begin Date and (ii) End Date drop-down calendars, the (iii) Report Type, (iv) Sort By, (v) CSU and (vi) FIPS drop-down menus, the (vii) Genetic Sex radio buttons, and the (vi) Race and (vii) Ethnicity checkboxes.
    - ii. Click the **Generate** button, and the report will appear at the bottom of the <u>DAI Mandatory and</u> <u>Discretionary Aggravating Override Categories</u> screen.

| Begin Date  | 5/ 1/2022 V End Da | te 5/31/2022 ~ | Genetic Sex 🔊 All   🔿 I |        | Help     |
|-------------|--------------------|----------------|-------------------------|--------|----------|
| Report Type | Graph 🗸            |                | Race All Races          | ^      | Generate |
| Sort by     | Worker $\vee$ in   | ASC 🗸 order    | Black                   | ~      | Generale |
| CSU         | -All-              | ~              | Ethnicity All Ethnic    | ties ^ |          |
| FIPS        | -All-              | ~              | Non-Hisp                | anic 🗸 |          |

|                                                             | autory and Disci | -                                 | gravating Override                                                                                                    | concyottes             |                              |                                    | - 0                       | > |
|-------------------------------------------------------------|------------------|-----------------------------------|----------------------------------------------------------------------------------------------------|------------------------|------------------------------|------------------------------------|---------------------------|---|
| Begin Date                                                  | 5/ 1/2022 v      | End Date                          | 5/31/2022 🗸                                                                                                    | Genetic Sex            | ● All ○ Male ○               | ) Female                           | Help                      |   |
| Report Type                                                 | Simple $\vee$    |                                   |                                                                                                    | Race                   | All Races                    | ^                                  | Generate                  |   |
| Sort by                                                     | Worker           | ∼ in                              | ASC $\checkmark$ order                                                                                                    |                        | Black                        | ~                                  | Generate                  |   |
| CSU                                                         | -All-            |                                   | ~                                                                                                    | Ethnicity              | All Ethnicities              | ^                                  |                           |   |
| 0.50                                                        | -/-11-           |                                   |                                                                                                    |                        |                              |                                    |                           |   |
| FIPS                                                        | -All-            | and I                             |                                                                                                    | ary Aggi               | Hispanic<br>Non-Hispanic     | erride Ca                          | Next                      |   |
| FIPS                                                        | -All-            | and I                             | Iscretional                                                                                                    | ary Aggi               | Non-Hispanic                 | Find<br>erride Ca                  |                           |   |
| FIPS<br>I I I<br>DAI Ma<br>FIPS:All                         | -All-            | and I                             | Iscretional                                                                                                    | ary Aggi               | Non-Hispanic                 | Find<br>erride Ca                  |                           |   |
| FIPS                                                        | -All-            | and E<br>For                      | ③ 🔒 🖬 🖘<br>Discretiona<br>All CSUs fro                                                                                                    | ary Aggi<br>m 5/1/202  | avating Ov<br>2 to 5/31/2022 | Find<br>erride Ca                  |                           |   |
| FIPS<br>FIPS:All<br>FIPS:All<br>Filter: None                | -All-            | and C<br>For                      | ③ 🔒 🖬 🖘<br>Discretiona<br>All CSUs fro                                                                                                    | ary Aggi<br>om 5/1/202 | Non-Hispanic                 | Find<br>erride Ca                  |                           |   |
| FIPS<br>FIPS:All<br>FIPS:All<br>Filter: None                | of 1 🕨           | and C<br>For                      | (a) (a) (a)<br>Discretiona<br>All CSUs fro                                                                                                    | ary Aggi<br>om 5/1/202 | Non-Hispanic                 | Find<br>erride Ca                  | ategories<br>le Category  |   |
| FIPS<br><b>DAI Ma</b><br>FIPS:All<br>Filter: None<br>Worker | of 1 ) andatory  | y and E<br>For<br>Cas<br>FIPS Num | All CSUs from the set of the set of the | ary Aggi<br>om 5/1/202 | Non-Hispanic                 | Find<br>erride Ca<br>losed Overrid | le Category<br>Ty Firearm | _ |

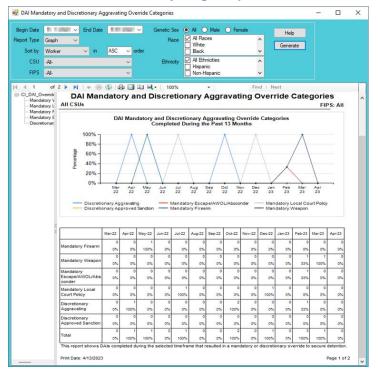

# 5. DAI Aggravating Override Factors

- a. The **DAI Aggravating Override Factors** report is available via the **DAI Aggravating Override Factors** hyperlink.
  - i. The report displays <u>Worker, CSU, FIPS</u>, <u>Case Number</u>, <u>Juvenile Name</u>, <u>Juvenile Number</u>, <u>Opened</u>, <u>Closed</u>, and <u>Override Factor</u> when **Report Type** "Simple" is selected.
  - ii. The report also displays count and percentage of DAI override categories for <u>Parent Unwilling</u>, <u>Parent Unable</u>, <u>Mental Health</u>, <u>Substance Abuse</u>, <u>Violated Conditions</u>, <u>Threat to Flee</u>, <u>Other</u>, <u>DA</u> <u>Unavailable</u>, <u>Discretionary Approved Sanction</u>, and <u>Total</u> when **Report Type** "Graph" is selected.
- b. From the <u>Community Insight Reports</u> screen click the **DAI Aggravating Override Factors** hyperlink and the <u>DAI Aggravating Override Factors</u> screen will appear.
  - If required, change the criteria as needed using the (i) Begin Date and (ii) End Date drop-down calendars, the (iii) Report Type, (iv) Sort By, (v) CSU and (vi) FIPS drop-down menus, the (vii) Genetic Sex radio buttons, and the (vi) Race and (vii) Ethnicity checkboxes.
  - ii. Click the **Generate** button, and the report will appear at the bottom of the <u>DAI Aggravating Override</u> <u>Factors</u> screen.

| 🖳 DAI Aggra                                         | avating Override | Factors          |            |            |                                                                                                |        | -       | - 0              | ×  |
|-----------------------------------------------------|------------------|------------------|------------|------------|------------------------------------------------------------------------------------------------|--------|---------|------------------|----|
| Begin Date<br>Report Type<br>Sort by<br>CSU<br>FIPS | Worker<br>-All-  | End Date<br>∽ in | ∼<br>order |            | All O Male     All Races     White     Black     All Ethnicities     Hispanic     Non-Hispanic | Female | < > < > | Help<br>Generate |    |
| 14 4                                                | of 🕨 🕅           | + 🛞 🤅            | 01 H,      | , ×   100% | •                                                                                              | Fi     | nd∣     | Next             | \$ |

| Sort by<br>CSU                                       | 1/ 1/2022<br>Simple<br>Worker<br>-All-<br>-All- | <ul> <li>✓ End Date</li> <li>✓ in</li> </ul> | 5/31/2022                                                                | Genetic Sex<br>Race<br>Control Control Contr | All Male Fe     All Races     White     Black     All Ethnicities     Hispanic     Non-Hispanic | emale         | Help<br>Generate |   |  |
|------------------------------------------------------|-------------------------------------------------|----------------------------------------------|--------------------------------------------------------------------------|----------------------------------------------------------------------------------------------------|-------------------------------------------------------------------------------------------------|---------------|------------------|---|--|
| 14 4 1                                               | of 1                                            |                                              |                                                                          |                                                                                                    |                                                                                                 | Find          | Next             | _ |  |
| FIPS:All                                             | of 1 ▶                                          | DALA                                         | Aggravatir                                                               | •                                                                                                    | to 5/31/2022                                                                                    | Find          | Next             |   |  |
| FIPS:All<br>Filter: None<br>Worker<br>This report sh | CSU                                             | DAL A<br>For<br>FIPS Numi                    | Aggravatir<br>All CSUs from<br>Der Juvenile Name<br>he selected timefram | ug Overr<br>n 1/1/2022<br>Jun<br>Nu                                                                                                    | ide Factors                                                                                     | d Override Fa | actor            |   |  |

| 💀 DAl Aggravati                                                           | ng Override Factors                                                |             |                      |            |            |         |                                                                  |            |            |          |          |          |           | -                 | - 0     | × |
|---------------------------------------------------------------------------|--------------------------------------------------------------------|-------------|----------------------|------------|------------|---------|------------------------------------------------------------------|------------|------------|----------|----------|----------|-----------|-------------------|---------|---|
| Begin Date 1/<br>Report Type Gra<br>Sort by Wo<br>CSU -All-<br>FIPS -All- | rker ∨ in                                                          | 5/31<br>ASC | /2022 ·<br>~ or<br>~ | ⊻ (<br>der |            |         | All C<br>All Rac<br>White<br>Black<br>All Eth<br>Hispar<br>Non-H | nicities   | O Fen      |          |          | Help     |           |                   |         |   |
| I I a<br>⊡-CI_DAI_AggrO<br>⊡-Other                                        | of 2 ▶ ▶                                                           | ) 🕲   1     | <b>a</b> 🔳           | û 9        | •   1      | 00%     |                                                                  | •          |            | 1        | Find     | Next     |           |                   |         | ^ |
|                                                                           |                                                                    | May-21      | Jun-21               | Jul-21     | Aug-21     | Sep-21  | Oct-21                                                           | Nov-21     | Dec-21     | Jan-22   | Feb-22   | Mar-22   | Apr-22    | May-22            | Jun-22  |   |
|                                                                           | Parent Un willing                                                  | 1           | 0<br>0%              | 1<br>3%    | 0<br>0%    | 0       | 0<br>0%                                                          |            | 0<br>0%    | 0        | 0<br>0%  | 0<br>0%  | 0<br>0%   | 0                 | 0<br>0% |   |
|                                                                           | Parent Unable                                                      | 2<br>5%     | 0<br>0%              | 3<br>8%    | 0<br>0%    | 0<br>0% | 0<br>0%                                                          |            | 0<br>0%    | 0<br>0%  | 0<br>0%  | 0<br>0%  | 0<br>0%   | 0<br>0%           | 0<br>0% |   |
|                                                                           | Mental Health                                                      | 2<br>5%     | 1<br>3%              | 1<br>3%    | 0<br>0%    | 0<br>0% | 0<br>0%                                                          |            | 0<br>0%    | 0<br>0%  | 0<br>0%  | 0<br>0%  | 0<br>0%   | 0<br>0%           | 0<br>0% |   |
|                                                                           | Substance Abuse                                                    | 0<br>0%     | 0<br>0%              | 1<br>3%    | 1<br>4%    | 0<br>0% | 0<br>0%                                                          |            | 0<br>0%    | 0<br>0%  | 0<br>0%  | 0<br>0%  | 0<br>0%   | 0<br>0%           | 0<br>0% |   |
|                                                                           | Violated Conditions                                                | 10<br>27%   | 3<br>10%             | 8<br>21%   | 2<br>9%    | 0<br>0% | 0<br>0%                                                          |            | 0<br>0%    | 0<br>0%  | 0<br>0%  | 0<br>0%  | 0<br>0%   | 0<br>0%           | 0<br>0% |   |
|                                                                           | Threat to Flee                                                     | 2<br>5%     | 3<br>10%             | 2<br>5%    | 1<br>4%    | 0<br>0% | 0<br>0%                                                          |            | 0<br>0%    | 0<br>0%  | 0<br>0%  | 0<br>0%  | 0<br>0%   | 0<br>0%           | 0<br>0% |   |
|                                                                           | Other                                                              | 11<br>30%   | 18<br>53%            | 13<br>34%  | 14<br>61%  | 0       | 0<br>0%                                                          |            | 0%         | 0<br>0%  | 0<br>0%  | 0<br>0%  | 1<br>100% | 0<br>0%           | 0<br>0% |   |
|                                                                           | DA Unavailable                                                     | 9<br>24%    | 6<br>20%             | 8<br>21%   | 4<br>17%   | 0<br>0% | 0<br>0%                                                          |            | 0<br>0%    | 0<br>0%  | 0<br>0%  | 0<br>0%  | 0<br>0%   | 0<br>0%           | 0<br>0% |   |
|                                                                           | Discretionary<br>Approved Sanction                                 | 0<br>0%     | 1<br>3%              | 1<br>3%    | 1<br>4%    | 0<br>0% | 0<br>0%                                                          |            | 0<br>0%    | 0<br>0%  | 0<br>0%  | 0<br>0%  | 0<br>0%   | 0<br>0%           | 0<br>0% |   |
|                                                                           | Total                                                              | 37<br>100%  | 30<br>100%           | 38<br>100% | 23<br>100% | 0<br>0% | 0<br>0%                                                          |            | 0<br>0%    | 0<br>0%  | 0<br>0%  | 0<br>0%  | 1<br>100% | 0<br>0%           | 0<br>0% |   |
| < >                                                                       | This report shows 0<br>detention. Judge-or<br>Print Date: 6/7/2022 | dered de    |                      |            |            |         | ame tha                                                          | t resulter | d in a dis | cretiona | ry aggra | vating o | verride   | to securi<br>Page |         | ~ |

# 6. DAI Mitigating Override Factors

- a. The **DAI Mitigating Override Factors** report is available via the **DAI Mitigating Override Factors** hyperlink.
  - i. The report displays <u>Worker, CSU, FIPS, Case Number, Juvenile Name, Juvenile Number, Opened,</u> <u>Closed</u>, and <u>Override Factor</u> when **Report Type** "Simple" is selected.
  - ii. The report also displays count and percentage of DAI mitigating override categories for <u>DA</u> <u>Unavailable</u>, <u>Parent Able/Willing</u>, <u>Mental Health</u>, <u>Substance Abuse</u>, <u>Attends School/Work</u>, <u>Marginally Involved</u>, <u>Offense Less Serious</u>, <u>Other</u>, and <u>Total</u> when **Report Type** "Graph" is selected.
- b. From the <u>Community Insight Reports</u> screen click the **DAI Mitigating Override Factors** hyperlink and the <u>DAI Mitigating Override Factors</u> screen will appear.
  - i. If required, change the criteria as needed using the (i) Begin Date and (ii) End Date drop-down calendars, the (iii) Report Type, (iv) Sort By, (v) CSU and (vi) FIPS drop-down menus, the (vii) Genetic Sex radio buttons, and the (vi) Race and (vii) Ethnicity checkboxes.
  - ii. Click the **Generate** button, and the report will appear at the bottom of the <u>DAI Mitigating Override</u> <u>Factors</u> screen.

| 🖳 DAI Mitig | ating Override Fa | actors   |             |              |                 |          | - 0      | × |
|-------------|-------------------|----------|-------------|--------------|-----------------|----------|----------|---|
| Begin Date  | 5/ 1/2022 v       | End Date | 5/31/2022 ~ | Genetic Sex  | Al O Male       | O Female | Help     |   |
| Report Type | Graph $\sim$      |          |             | Race         | All Races       | ^        | Generate |   |
| Sort by     | Worker            | ∼ in     | ASC 🗸 orde  | r            | Black           | ~        | Generate | - |
| CSU         | -All-             |          | $\sim$      | Ethnicity    | All Ethnicities | ^        |          |   |
| FIPS        | -All-             |          | ~           |              | Non-Hispanic    | ~        |          |   |
| H 4         | of ▶ ▶            | + 8 (    |             | la, •   100% | *               | Find     | Next     |   |
|             |                   |          |             |              |                 |          |          | ^ |
|             |                   |          |             |              | Ŷ               |          |          | ~ |

| Begin Date<br>Report Type<br>Sort by<br>CSU<br>FIPS |        | End Date     in    | 5/31/2022 ~<br>ASC ~ order<br>~        | Genetic Sex<br>Race<br>Ethnicity | All Male     All Races     White     Black     All Ethnicities     Hispanic     Non-Hispanic | O Female | < > < >               | Help<br>Generate |  |
|-----------------------------------------------------|--------|--------------------|----------------------------------------|----------------------------------|----------------------------------------------------------------------------------------------|----------|-----------------------|------------------|--|
| FIPS:All<br>FIPS: None                              | of 1 🕨 | DAI                | 🕲 🖨 🔲 🖬<br>Mitigating<br>All CSUs from | overrie                          | de Factor                                                                                    |          | Find                  | Next             |  |
|                                                     | CSU    | Case<br>FIPS Numbe | er Juvenile Name                       |                                  | venile<br>Imber Opened                                                                       | Closed O | verride<br>arent Able |                  |  |

| 🔡 DAI Mitig               | ating C        | Verride Factors        |            |            |            |                 |            |                       |         |            |           |           |           |        | -       |         | ×   |
|---------------------------|----------------|------------------------|------------|------------|------------|-----------------|------------|-----------------------|---------|------------|-----------|-----------|-----------|--------|---------|---------|-----|
| Begin Date<br>Report Type | 2/ 1/<br>Graph | 2022 V End Date        | 5/31/      | 2022 、     | G          | ienetic S<br>Ra | ex ()      | All O<br>All Race     |         | ) Fema     | le 🔿      |           | Help      |        |         |         |     |
| Sort by                   | Worke          |                        | ASC        | ~ ord      | ler        | 110             |            | White<br>Black        |         |            | ~         |           | Generate  | •      |         |         |     |
| CSU                       | ٠AI•           |                        |            | ~          |            | Ethnic          |            | All Ethni<br>Hispanic |         |            | ^         | 1         |           |        |         |         |     |
| FIPS                      | -Al-           |                        |            | ~          |            |                 |            | Non-His               |         |            | ~         |           |           |        |         |         |     |
| l4 4 1                    | of             | 2 🕨 🎽   🔶 🛞            | ۵ ا        | •          | in 14      | •   10          | 0%         |                       | •       |            | Fir       | nd ∣ N    | ext       |        |         |         |     |
| ⊡ CI_DAI_M                |                |                        |            |            |            |                 |            |                       | _       |            |           |           |           |        |         |         | ^   |
| Other                     |                |                        | May-21     | Jun-21     | Jul-21     | Aug-21          | Sep-21     | Oct-21                | Nov-21  | Dec-21     | Jan-22    | Feb-22    | Mar-22    | Apr-22 | May-22  | Jun-22  |     |
|                           |                | DA Unavailable         | 11         | 19         | 14         | 8               | 0          | 0                     | 0       | 0          | 0         | 0         | 0         | 0      | 0       | 0       |     |
|                           |                |                        | 17%        | 23%        | 23%        | 15%             | 0%         | 0%                    | 0%      | 0%         | 0%        | 0%        | 0%        | 0%     | 0%      | 0%      |     |
|                           |                | Parent Able/Willing    | 20%        | 11%        | 12%        | 11%             | 0%         | 0%                    | 0%      | 0%         | 0%        | 50%       | 0%        | 0%     | 0%      | 0%      |     |
|                           |                | Mental Health          | 0%         | 1          | 0%         | 1               | 0%         | 0                     | 0%      | 0%         | 0         | 0%        | 0%        | 0      | 0%      | 0%      |     |
|                           |                |                        | 0%         | 1%         | 0%         | 2%              | 0%         | 0%                    | 0%      | 0%         | 0%        | 0%        | 0%        | 0%     | 0%      | 0%      |     |
|                           |                | Substance Abuse        | 0%         | 0%         | 0%         | 0%              | 0%         | 0%                    | 0%      | 0%         | 0%        | 0%        | 0%        | 0%     | 0%      | 0%      | - 1 |
|                           |                | Attends<br>School/Work | 0<br>0%    | 0<br>0%    | 0<br>0%    | 0%              | 0%         | 0<br>0%               | 0<br>0% | 0%         | 0<br>0%   | 0<br>0%   | 0<br>0%   | 0%     | 0%      | 0<br>0% |     |
|                           |                | Marginally Involved    | 0%         | 1          | 0%         | 1               | 0          | 0                     | 0%      | 0          | 0%        | 0%        | 0%        | 0%     | 0%      | 0%      |     |
|                           |                | Offense Less           | 9          | 14         | 8          | 4               | 0          | 0                     | 0       | 0          | 0         | 0         | 0         | 0      | 0       | 0       |     |
|                           |                | Serious                | 14%        | 17%        | 13%        | 7%              | 0%         | 0%                    | 0%      | 0%         | 0%        | 0%        | 0%        | 0%     | 0%      | 0%      |     |
|                           |                | Other                  | 33<br>50%  | 40<br>48%  | 31<br>52%  | 34<br>63%       | 0<br>0%    | 0<br>0%               | 0<br>0% | 0<br>0%    | 0<br>0%   | 1<br>50%  | 0<br>0%   | 0      | 0<br>0% | 0<br>0% |     |
|                           |                | Total                  | 66<br>100% | 84<br>100% | 60<br>100% | 54<br>100%      | 0%         | 0%                    | 0<br>0% | 0%         | 0%        | 2<br>100% | 0%        | 0      | 0<br>0% | 0<br>0% |     |
|                           |                | This report shows [    | Als com    | pleted d   | uring the  | selecte         | d time fra | me that i             | esulted | in a disci | retionary | mitigatin | g overric | de.    |         |         |     |
| ۲.                        | >              | Print Date: 6/7/2022   |            |            |            |                 |            |                       |         |            |           |           |           |        | Page 1  | of 2    | Ŷ   |

### 7. DAI Indicated v. Actual Decisions

- a. The **DAI Indicated v. Actual Decisions** report is available via the **DAI Indicated v. Actual Decisions** hyperlink.
  - i. The report displays <u>Worker</u>, <u>CSU</u>, <u>FIPS</u>, <u>Case Number</u>, <u>Juvenile Name</u>, <u>Juvenile Number</u>, <u>Opened</u>, <u>Closed</u>, and <u>Outcome</u> when **Report Type** "Simple" is selected.
  - ii. The report also displays count and percentage of indicated decisions for regular DAIs completed for <u>No Override</u>, <u>Detention Alt/Release</u>, <u>Secure Detention/Release</u>, <u>Release/Detention Alt</u>, <u>Secure</u> <u>Detention/Detention Alt</u>, <u>Release/Secure Detention</u>, <u>Detention Alt/Secure Detention</u>, and <u>Total</u> when **Report Type** "Graph" or "Summary" are selected.
- The **DAI Indicated v. Actual Decisions** report displays counts of the scores (indicated decision) by outcome (actual decision) for DAIs completed in the selected timeframe. The DAI score is listed first, followed by the outcome.
- b. From the <u>Community Insight Reports</u> screen click the DAI Indicated v. Actual Decisions hyperlink and the <u>DAI Indicated v. Actual Decisions</u> screen will appear.
  - i. If required, change the criteria as needed using the (i) Begin Date and (ii) End Date drop-down calendars, the (iii) Report Type, (iv) Sort By, (v) CSU and (vi) FIPS drop-down menus, the (vii) Genetic Sex radio buttons, and the (vi) Race and (vii) Ethnicity checkboxes.
  - ii. Click the **Generate** button, and the report will appear at the bottom of the <u>DAI Indicated v. Actual</u> <u>Decisions</u> screen.

| Begin Date  | 5/ 1/2022 🗸 | End Date | 5/31/2022 ~ | Genetic Sex | 🖲 All 🔵 Male      | <ul> <li>Female</li> </ul> | Help     |   |
|-------------|-------------|----------|-------------|-------------|-------------------|----------------------------|----------|---|
| Report Type | Graph 🗸 🗸   |          |             | Race        | ✓ All Races White | ^                          | Generate | 1 |
| Sort by     | Worker      | ∼ in     | ASC 🗸 ord   | er          | Black             | ~                          | Generate | _ |
| CSU         | -All-       |          | ~           | Ethnicity   | All Ethnicities   | ^                          |          |   |
| FIPS        | -All-       |          | $\sim$      |             | Non-Hispanic      | ~                          |          |   |

| Begin Date<br>Report Type<br>Sort by<br>CSU<br>FIPS | 5/ 1/2022 ~<br>Simple ~<br>Worker -<br>All- | End Date               | 5/31/2022 V<br>ASC V order | Genetic Sex<br>Race<br>Ethnicity | All H<br>Wh<br>Blac<br>All H<br>His | Races<br>ite | O Female    | < > < >                                            | Hel      |  |
|-----------------------------------------------------|---------------------------------------------|------------------------|----------------------------|----------------------------------|-------------------------------------|--------------|-------------|----------------------------------------------------|----------|--|
| 4 4 1                                               | of 1 🕨 🖡                                    |                        | 🔹 🖬 🖨 🕲<br>Indicated י     |                                  |                                     | •            |             | Find                                               | Next     |  |
|                                                     |                                             |                        | All CSUs from              |                                  |                                     |              |             |                                                    |          |  |
| FIPS:All<br>Filter: None<br>Worker                  | C SU                                        | For<br>Cas<br>FIPS Num | All CSUs from              | m 5/1/2022<br>Ju<br>N            | 2 to 5                              | 0/31/202     | 2<br>Closed | Outcome<br>No Overric<br>No Overric<br>Release / : | le<br>le |  |

| 🖳 DAI Indica                            | ted v. Actual Decisions                                    |              |                      |             |                           |          |                                                                      |                    |           |           |           |            |           | -         |         | × |
|-----------------------------------------|------------------------------------------------------------|--------------|----------------------|-------------|---------------------------|----------|----------------------------------------------------------------------|--------------------|-----------|-----------|-----------|------------|-----------|-----------|---------|---|
| Sort by<br>CSU                          | 5/ 1/2022 ∨ End Date<br>Graph ∨ in<br>Worker ∨ in<br>-All- | 5/31/<br>ASC | 2022 、<br>~ ord<br>~ |             | ienetic S<br>Ra<br>Ethnic |          | All O<br>All Rac<br>White<br>Black<br>All Ethn<br>Hispani<br>Non-His | es<br>icities<br>c | O Fem     | ale       | , [<br>`` | Help       |           |           |         |   |
| I ■ CI_DAI_Ind<br>— No Ove<br>— Release | enide                                                      | ) 🚱   📾      | •                    | 10 H,       | •   10                    | 00%      |                                                                      | •                  |           | F         | ind   I   | Next       |           |           |         | ^ |
|                                         |                                                            | May-21       | Jun-21               | Jul-21      | Aug-21                    | Sep-21   | Oct-21                                                               | Nov-21             | Dec-21    | Jan-22    | Feb-22    | Mar-22     | Apr-22    | May-22    | Jun-22  |   |
|                                         | No Override                                                | 472<br>75%   | 479<br>72%           | 392<br>71%  | 313<br>72%                | 0<br>0%  | 4                                                                    | 4<br>100%          | 3<br>100% | 0<br>0%   | 3<br>60%  | 34<br>100% | 1<br>50%  | 2<br>67%  | 0<br>0% |   |
|                                         | Detention<br>Alt/Release                                   | 24<br>4%     | 45<br>7%             | 38<br>7%    | 30<br>7%                  | 0<br>0%  | 0<br>0%                                                              | 0%                 | 0<br>0%   | 0<br>0%   | 0<br>0%   | 0<br>0%    | 0<br>0%   | 0<br>0%   | 0<br>0% |   |
|                                         | Secure<br>Detention/Release                                | 31<br>5%     | 32<br>5%             | 20<br>4%    | 14<br>3%                  | 0%       | 0                                                                    | 0                  | 0         | 0         | 1 20%     | 0          | 0         | 0%        | 0%      |   |
|                                         | Release/Detention<br>Alt                                   | 14<br>2%     | 10<br>2%             | 9<br>2%     | 12                        | 0%       | 0%                                                                   | 0%                 | 0%        | 0         | 0         | 0%         | 0         | 0<br>0%   | 0%      | 1 |
|                                         | Secure<br>Detention/Detention<br>Alt                       | 10<br>2%     | 7                    | 4           | 10<br>2%                  | 0<br>0%  | 0<br>0%                                                              | 0<br>0%            | 0<br>0%   | 0<br>0%   | 1<br>20%  | 0<br>0%    | 0<br>0%   | 0<br>0%   | 0<br>0% |   |
|                                         | Release/Secure<br>Detention                                | 37<br>6%     | 43<br>6%             | 47<br>9%    | 22<br>5%                  | 0<br>0%  | 0                                                                    | 0<br>0%            | 0%        | 0         | 0<br>0%   | 0<br>0%    | 0<br>0%   | 1<br>33%  | 0%      |   |
|                                         | Detention<br>Alt/Secure<br>Detention                       | 45<br>7%     | 47<br>7%             | 43<br>8%    | 31<br>7%                  | 0%       | 0%                                                                   | 0<br>0%            | 0%        | 0<br>0%   | 0<br>0%   | 0%         | 1<br>50%  | 0%        | 0%      |   |
|                                         | Total                                                      | 633<br>100%  | 663<br>100%          | 551<br>100% | 432<br>100%               | 0<br>0%  | 4<br>100%                                                            | 4<br>100%          | 3<br>100% | 0<br>0%   | 5<br>100% | 34<br>100% | 2<br>100% | 3<br>100% | 0<br>0% |   |
|                                         | This report shows [                                        | DAI comp     | leted du             | ring the f  | timefram                  | e. Judge | -ordere                                                              | d detainr          | nents ar  | e not inc | luded.    |            |           |           |         |   |
| ۲.                                      | Print Date: 6/7/2022                                       |              |                      |             |                           |          |                                                                      |                    |           |           |           |            |           | Page      | 1 of 2  | ~ |

# **Detention Measures**

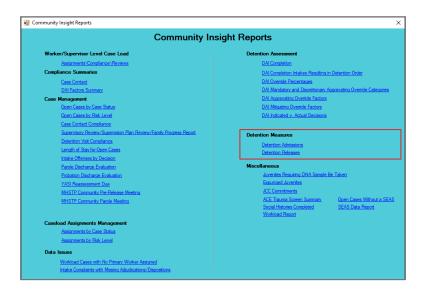

For the following reports: refer to <u>Appendix B</u> for instructions using the **Report Type** drop-down menu; refer to <u>Appendix C</u> for instructions using embedded hyperlinks; refer to <u>Appendix D</u> for instructions using the items in the **Report Options** section; and refer to <u>Appendix E</u> for instructions using the **Juvenile #** field and **Get History** button.

### 1. Detention Admissions

- a. Three different reports are accessible via the **Detention Admissions** hyperlink: **Status**, **DAI Categories**, and **Length of Stay**.
  - When Report Type "Simple" is selected, each report displays <u>Intake Worker, Intake CSU</u>, <u>Intake FIPS</u>, <u>Juvenile Number</u>, <u>Juvenile Name</u>, <u>Initial Detention Facility</u>, <u>Admission</u>, <u>Release</u>, <u>Initial Status</u>, <u>Most Serious Offense Category</u>, <u>Days Detained</u>, and <u>DA Score</u>.
  - When **Report Type** "Graph" is selected, count and percentage for each **Status Type** report is displayed.
- b. From the <u>Community Insight Reports</u> screen click the **Detention Admissions** hyperlink and the <u>Secure</u> <u>Detention Admissions</u> screen will appear.
  - i. The fields in the Report Data section of the screen will auto-populate. If required, change the criteria in the Report Data section using the (i) Report Type, (ii) CSU, and (iii) FIPS drop-down menus, and the (iv) Year and (v) Month calendar scroll buttons. Use the (vi) Status Type drop-down menu to select one of the following 3 reports:

- Status report provides count and percentage of detention admissions by status at the time of admission: "Other," "Post-D – No Program," "Post-D – Program," "Pre-D Judge Ordered," "Pre-D Not Judge Ordered," and "Total."
- 2. **DAI Categories** report provides count and percentage of detention admissions by DAI offense categories: "Contempt/Failure to Appear," "Felony Against Persons," "Felony Other," "Felony Weapons/Narcotics," "Information Missing," "Misdemeanor Against Persons," "Misdemeanor Other," "Other Violations," "Probation/Parole Violation," "Status Offense," and "Total."
- Length of Stay report provides count and percentage of detention admissions by length of stay during pre-dispositional status: "3 Days or Less," "4 – 21 Days," "22 – 51 Days," "More Than 51 Days," and "Total."

| 💀 Secure Detention Admissions                                                                                                    |                                       | – 🗆 X                                                                                                    | 🛃 Secure Detention Admissions                                                                                                    | – 🗆 X                                                                                                    |
|----------------------------------------------------------------------------------------------------|---------------------------------------|----------------------------------------------------------------------------------------------------|----------------------------------------------------------------------------------------------------|----------------------------------------------------------------------------------------------------|
| Repot Data           Status Type:         Status           Repot Type:         Graph           Repot Cotione         Genetic Sex:           Genetic Sex:         Race/Ethnicity:           Male         Hispanic           Fenale         Non-Hispanic | CSU: Al-<br>FIPS: Al-<br>Status:<br>V | Year:         2022         ⊕         Help           ✓         Month:         May         (≎)         Generate           Risk Lavel         Sort By:         Intakes Worker         ASC         ✓           Month:         No Flack         Soenetic Sex         Apply | Report Dat     Status     V       Status Type     Status     V       Report Type     Status     FIPS: AI-       Report Care     Lerght of Say     Status       Grantic Say     Mail     Hapanic       Francis     Non-Hapanic     V | ∨ Year:         2022         ⊕         Help           ∨         Month:         May         ⊕         Generate           Rek Lavel         Soft By:         Italace Worker         ASC         >           No Fisk         Cenerate         Samanteed By:         Apply |
| [4 4 of ▶ ▶   ↓                                                                                                    | 8 🕼 🗎 🕮 💐 •   100%                    | Juvenie # : Get History Find   Next                                                                                                    | 1 4 of ▶ > >   + ⊗ @   @ ⊒ 2⊔ =, -   100%                                                                                                    | Juvenie # : Get Histoy  Find   Next                                                                                                    |

- ii. Click the **Generate** button, and the selected status type report will appear at the bottom of the <u>Secure Detention Admissions [Status Type drop-down menu selected]</u> screen.
- iii. After the report is generated, the items in the **Report Options** section will become available (see <u>Appendix D</u>). If required, (i) change the criteria in the **Report Options** section as necessary and (ii) click the **Apply** button to update the report using the selected options.

| 🖳 Secure D                  | tention Ad | missions       |                    |            |             |                                                                                                    |                                                                                                    |            |                                                                                                    |                                 | -                |             | × |
|-----------------------------|------------|----------------|--------------------|------------|-------------|----------------------------------------------------------------------------------------------------|----------------------------------------------------------------------------------------------------|------------|----------------------------------------------------------------------------------------------------|---------------------------------|------------------|-------------|---|
| Report Data                 |            |                |                    |            | _           |                                                                                                    | _                                                                                                    |            |                                                                                                    |                                 |                  |             |   |
| Status Type:                |            |                |                    | ~ (        | CSU: -All-  |                                                                                                    | ~                                                                                                    | Year: 2021 | 1 😫 🕨                                                                                                    | lelp                            |                  |             |   |
| Report Type:                | Simple     |                |                    | ~ F        | FIPS: -All- |                                                                                                    | ~ M                                                                                                    | onth: N    | Aay 🔄 Ger                                                                                                    | ierate                          |                  |             |   |
| Report Option               |            |                |                    | Status:    |             |                                                                                                    |                                                                                                    | Sor        | t Bv:                                                                                                    |                                 |                  |             |   |
| Genetic Sex:                | All Ethnic |                | ^                  | status:    |             |                                                                                                    | Risk Level                                                                                                    | o Inta     | ke Worker 🗸 🗛                                                                                                    | SC V                            |                  |             |   |
| Male                        | Hispanic   |                | ^                  |            |             |                                                                                                    | D No Biek                                                                                                    | ^ Sur      | marized By:                                                                                                    |                                 |                  |             |   |
|                             | Non-Hisp   |                | ~                  |            |             |                                                                                                    | All<br>No Risk                                                                                                    | Y Ger      | netic Sex 🗸 🗸                                                                                                    | Apply                           |                  |             |   |
|                             |            |                |                    |            |             |                                                                                                    |                                                                                                    |            |                                                                                                    |                                 |                  |             |   |
|                             |            |                |                    |            |             |                                                                                                    | Amonilo                                                                                                    | # :        | Got Hotory                                                                                                    |                                 |                  |             |   |
| i4 4 1                      | of 7 🕨     | N I            | + 🛞 🚯              | 🖨 🗐 🛙      | u           | 100% •                                                                                                    |                                                                                                    | Find   1   | Next                                                                                                    |                                 |                  |             |   |
|                             |            |                |                    |            |             | Detention Admiss                                                                                                    | ions By S                                                                                                    | itatus     |                                                                                                    |                                 |                  |             | ~ |
|                             |            |                |                    |            |             | For All CSUs From 5/1                                                                                                    |                                                                                                    |            |                                                                                                    |                                 |                  |             |   |
|                             |            |                |                    |            |             |                                                                                                    |                                                                                                    |            |                                                                                                    |                                 |                  |             |   |
| CIDO-411                    |            |                |                    |            |             |                                                                                                    |                                                                                                    |            |                                                                                                    |                                 |                  |             |   |
| FIPS:All                    |            |                |                    |            |             |                                                                                                    |                                                                                                    |            |                                                                                                    |                                 |                  |             |   |
| FIPS:All<br>Filter: None    |            |                |                    |            |             |                                                                                                    |                                                                                                    |            |                                                                                                    |                                 |                  |             |   |
| Filter: None                |            | Intake<br>FIPS | Juvenile<br>Number | Juvenile N | ame         | Initial Detention Facility                                                                                                    | Admissio                                                                                                    | Release    | Initial Status                                                                                                    | Most Serious<br>Offense Categor | Days<br>Detained | DA<br>Score |   |
| Filter: None<br>Intake Work | er CSU     | FIPS           | Number             | Juvenile N | ame         | Initial Detention Facility                                                                                                    | Admission                                                                                                    | n Release  | Initial Status                                                                                                    | Offense Categor                 |                  |             |   |
| Filter: None<br>Intake Work | er CSU     | FIPS           | Number             |            |             |                                                                                                    |                                                                                                    |            |                                                                                                    | Offense Categor                 | Detained         | Score       | ļ |
| Filter: None<br>Intake Work | er CSU     | FIPS           | Number             | 100.00     |             | Theorem is not been as                                                                                                    | -                                                                                                    | -          | The Property Lines                                                                                                    | Offense Categor                 | Detained         | Score       |   |
| Filter: None<br>Intake Work | er CSU     | FIPS           | Number             |            | inger .     | Presente don't for the                                                                                                    |                                                                                                    |            | The Design State                                                                                                    | Offense Categor                 | Detained         | Score       |   |
|                             | er CSU     | FIPS           | Number             | lan barn   | -           | Parameter south farmer<br>Research front farmer<br>Republic for the                                                                                                    | 8 1.000<br>8 1.000                                                                                                    |            | The Design State                                                                                                    | Offense Categor                 | Detained         | Score       |   |
| Filter: None<br>Intake Work | er CSU     | FIPS           | Number             |            |             | Parageta dan'i Arita<br>Pananana kaoni Arita<br>Nganana kaoni Arita<br>Nganana kaoni amin'ny                                                                                                    | 8 600<br>8 600<br>8 600<br>8 600<br>8 600                                                                                                    | 1.000      | Part Scrap And<br>Set Scrap And<br>Set Spaces                                                                                                    | Offense Categor                 | Detained         | Score       |   |
| Filter: None<br>Intake Work | er CSU     | FIPS           | Number             |            |             | Transitio contribución<br>Constitución contribución<br>Transition de contribución<br>Transition de contribución<br>Transition de contribución<br>Transition de contribución                                                                                                    | 8.000<br>8.000<br>8.000                                                                                                    |            | The transfer that<br>has been a set of the<br>heat has been a                                                                                                    | Offense Categor                 | Detained         | Score       |   |
| Filter: None                | er CSU     | FIPS           | Number             |            |             | Parageta dan'i Arita<br>Panana inari kana<br>Nga bar panta<br>Nga kana                                                                                                    | 8 600<br>8 600<br>8 600<br>8 600<br>8 600                                                                                                    | 1.000      | Part Scrap And<br>Set Scrap And<br>Set Spaces                                                                                                    | Offense Categor                 | Detained         | Score       |   |
| Filter: None                | er CSU     | FIPS           | Number             |            |             | Parameter don't for the<br>Parameter don't for the<br>region from the set<br>region from the set<br>region from the se | 1 100<br>1 100<br>1 100<br>1 100<br>1 100<br>1 100<br>1 100                                                                                                    | 1.000      | Part to tage from<br>the transmission from<br>the transmission from<br>the transmission from<br>the transmission from<br>the transmission from                                           | Offense Categor                 | Detained         | Score       |   |
| Filter: None                | er CSU     | FIPS           | Number             |            |             | Transitio contribución<br>Constitución contribución<br>Transition de contribución<br>Transition de contribución<br>Transition de contribución<br>Transition de contribución                                                                                                    | 1 100<br>1 100<br>1 100<br>1 100<br>1 100<br>1 100<br>1 100                                                                                                    | 1.000      | Part to tage from<br>the transmission from<br>the transmission from<br>the transmission from<br>the transmission from<br>the transmission from                                           | Offense Categor                 | Detained         | Score       |   |
| Filter: None                | er CSU     | FIPS           | Number             |            |             | Property card for the<br>Property card for the<br>input four learning<br>input four learning<br>input four learning<br>input four learning<br>input four learning<br>info four learning<br>info four learn                                                                                                    | 1 100<br>1 100<br>1 100<br>1 100<br>1 100<br>1 100<br>1 100                                                                                                    | 1.000      | Part Scrap Stat<br>Self-Scrap Stat<br>Self-Scrap State<br>Self-Scrap State<br>Self-Scrap State<br>Self-Scrap State<br>Scrip Scrap State                                                  | Offense Categor                 | Detained         | Score       |   |
| Filter: None                | er CSU     | FIPS           | Number             |            |             | Property of the last<br>Comparison based for the<br>regard force forwards<br>regard force forwards<br>regard force forwards<br>lagged force forwards<br>last force for<br>the last forwards<br>last for the last<br>last for the last for the last<br>last for the last for the last<br>last for the last for the last for the last<br>last for the last for the last for the last for the last<br>last for the last for the last for the last for the last<br>last for the last for the last for the last for the last<br>last for the last for the last f                                                                                                    | 2 1000<br>8 400<br>8 400<br>8<br>400<br>8<br>400<br>800<br>8 |            | Part Screep Date<br>Software phone<br>Part and Screep Date<br>Mart and Screep Date<br>Software Date<br>Software Date<br>Software Date<br>Software Date<br>Software Date<br>Software Date | Offense Categor                 | Detained         | Score       |   |
| Filter: None                | er CSU     | FIPS           |                    |            |             | Property of the second second                                                                                                    | 2 100<br>2 100<br>1 100<br>10                                                                                                    | 1.000      | Part Scrap Stat<br>Self-Scrap Stat<br>Self-Scrap State<br>Self-Scrap State<br>Self-Scrap State<br>Self-Scrap State<br>Scrip Scrap State                                                  | Offense Categor                 | Detained         | Score       |   |

## 2. Detention Releases

- a. Three different reports are accessible via the **Detention Releases** hyperlink: **Status**, **DAI Categories**, and **Length of Stay**.
  - i. When **Report Type** "Simple" is selected, each report displays <u>Intake Worker</u>, <u>Intake CSU</u>, <u>Intake FIPS</u>, <u>Juvenile Number</u>, <u>Juvenile Name</u>, <u>Initial Detention Facility</u>, <u>Admission</u>, <u>Release</u>, <u>Initial Status</u>, <u>Most Serious Offense Category</u>, <u>Days Detained</u>, and <u>DA Score</u>.
  - ii. When **Report Type** "Graph" is selected, count and percentage for each **Status Type** report is displayed.
- b. From the <u>Community Insight Reports</u> screen click the **Detention Releases** hyperlink and the <u>Secure</u> <u>Detention Releases</u> screen will appear.
  - i. The fields in the **Report Data** section of the screen will auto-populate. If required, change the criteria in the **Report Data** section using the (i) **Report Type**, (ii) **CSU**, and (iii) **FIPS** drop-down menus, and the (iv) **Year** and (v) **Month** calendar scroll buttons. Use the (vi) **Status Type** drop-down menu to select one of the following 3 reports:
    - Status report provides count and percentage of detention releases by status at the time of admission: "Other," "Post-D – No Program," "Post-D – Program," "Pre-D Judge Ordered," "Pre-D Not Judge Ordered," and "Total."

- 2. **DAI Categories** report provides count and percentage of detention releases by DAI offense category: "Contempt/Failure to Appear," "Felony Against Persons," "Felony Other," "Felony Weapons/Narcotics," "Information Missing," "Misdemeanor Against Persons," "Misdemeanor Other," "Other Violations," "Probation/Parole Violation," "Status Offense," and "Total."
- Length of Stay report provides count and percentage of detention releases by length of stay during pre-dispositional status: "3 Days or Less," "4 – 21 Days," "22 – 51 Days," "More Than 51 Days," and "Total."

| 🖷 Secure Detention Releases                                                                                                    |                        | – – ×                                                                                                    | 🐖 Secure Detention Releases             | - 🗆 X                                                                                                    |
|----------------------------------------------------------------------------------------------------|------------------------|----------------------------------------------------------------------------------------------------|-----------------------------------------|----------------------------------------------------------------------------------------------------|
| Report Data           Satus           Report Type: Graph           Report Options           Option Control           All           Male           Heapanic           Female           Non-Hispanic | CSU: Al-               | Year:         2022         ⊕         Help           Month:         May         ⊕         Generate           Rak Level         Sott By:         ASC         >           No Risk         Summatzed By:         Summatzed By:         Apply | All All Hunicities                      | Year:         2022         2+         Help           Month:         May         2+         Generate           Level         Soft By:         Soft By:         ASC           No Risk, Now         Summatzed By:         Apply |
| I4 4 of ▶ ▶1   ↓ @                                                                                                    | ) 🛞   🚑 🔲 📭 🖳 +   100% | Juvenie # : Get History                                                                                                    | 4 4of >> >  + ⊗ ⊗   ⊕ ⊒ ⊐ = =, -   100% | Ivenile # : Get History Find   Next                                                                                                    |

- ii. Click the **Generate** button, and the selected status type report will appear at the bottom of the <u>Secure Detention Releases [Status Type drop-down menu selected]</u> screen.
- iii. After the report is generated, the items in the **Report Options** section will become available (see <u>Appendix D</u>). If required, (i) change the criteria in the **Report Options** section as necessary and (ii) click the **Apply** button to update the report using the selected options.

| Report Data                                                                                                    |               |                |                    |               |              |                                                                         |                           | _                         |                                                                                                    |                                                                                                    |                                                                                                    |                  |    |   |
|----------------------------------------------------------------------------------------------------|---------------|----------------|--------------------|---------------|--------------|-------------------------------------------------------------------------|---------------------------|---------------------------|----------------------------------------------------------------------------------------------------|----------------------------------------------------------------------------------------------------|----------------------------------------------------------------------------------------------------|------------------|----|---|
| Status Type: Sta                                                                                                    | atus          |                |                    | CSU           | ·AI·         |                                                                         | )                         | fear: 2021                | 1 😫                                                                                                    | Help                                                                                                    |                                                                                                    |                  |    |   |
| Report Type: Se                                                                                                    | nole          |                |                    | ✓ FIPS        | ·All·        |                                                                         | ~ Mc                      | nth: 🚺                    | May 🔄                                                                                                    | Generate                                                                                                    |                                                                                                    |                  |    |   |
| Report Options                                                                                                    |               |                |                    |               |              |                                                                         | _                         |                           |                                                                                                    |                                                                                                    | 7                                                                                                    |                  |    |   |
| Genetic Sex: Rad                                                                                                    |               |                |                    | Status:       |              |                                                                         | Risk Level                |                           | rt By:                                                                                                    | 100                                                                                                    |                                                                                                    |                  |    |   |
|                                                                                                    | All Ethnicit  | ties           | ^                  |               |              |                                                                         | Al<br>No Risk             |                           | ake Worker 🗸 🗸                                                                                                    | ASC 🗸                                                                                                    |                                                                                                    |                  |    |   |
|                                                                                                    | Hispanic      |                |                    |               |              |                                                                         |                           |                           | mmarized By:                                                                                                    |                                                                                                    | 11                                                                                                    |                  |    |   |
| Female                                                                                                    | Non-Hispa     | anic           | ~                  |               |              |                                                                         | Low                       | Ger                       | netic Sex 🛛 🗸                                                                                                    | Apply                                                                                                    |                                                                                                    |                  |    |   |
|                                                                                                    |               |                |                    |               |              |                                                                         | kuonio f                  |                           | Get Histo                                                                                                    |                                                                                                    | 1                                                                                                    |                  |    |   |
|                                                                                                    |               |                |                    |               |              |                                                                         |                           |                           |                                                                                                    |                                                                                                    | -                                                                                                    |                  |    |   |
| 4 4 1                                                                                                    | of 7 1        | NR 1           | 0.0                | 1.0.00        |              |                                                                         |                           | Find                      | March                                                                                                    |                                                                                                    |                                                                                                    |                  |    |   |
|                                                                                                    |               |                |                    |               | <b>H</b> • 1 | 100%                                                                    |                           |                           |                                                                                                    |                                                                                                    |                                                                                                    |                  |    |   |
|                                                                                                    | 017 1         | PI   1         | - 🛞 🚱              |               | <b>⊳</b> ,-  |                                                                         |                           |                           | NER                                                                                                    |                                                                                                    |                                                                                                    |                  |    |   |
|                                                                                                    |               | PI   1         | - 🛞 🚱              | 199 🔲 HI 1    | અ,-∣         | Detention Relea                                                         |                           | atus                      | NER                                                                                                    |                                                                                                    |                                                                                                    |                  |    | ^ |
|                                                                                                    |               | PI   4         | • (8) (9)          |               | અ,-∣         |                                                                         |                           | atus                      | Nett                                                                                                    |                                                                                                    |                                                                                                    |                  |    | ^ |
| FIPS:All                                                                                                    |               | PI   4         | + ® 🚱              |               | kif.⊷        | Detention Relea                                                         |                           | atus                      | nea                                                                                                    |                                                                                                    |                                                                                                    |                  |    | ^ |
|                                                                                                    |               | PI   4         | • 8 9              |               | M-           | Detention Relea                                                         |                           | atus                      | NEL                                                                                                    |                                                                                                    |                                                                                                    |                  |    | î |
| FIPS:All<br>Filter: None                                                                                                    | Intake        | Intake         | Juvenile           |               |              | Detention Relea<br>For All CSUs From 5/1                                | /2021 to 5/3              | atus<br>1/2021            |                                                                                                    |                                                                                                    | Serious                                                                                                    | Days             | DA | Â |
| FIPS:All<br>Filter: None<br>Intake Worker                                                                                                    | Intake<br>CSU | Intake<br>FIPS | Juvenile<br>Number | Juvenile Name |              | Detention Relea                                                         | /2021 to 5/3<br>Admission | atus<br>1/2021            | nitial Status                                                                                                    | Offen                                                                                                    | se Categor                                                                                                    | Days<br>Detained |    | ^ |
| FIPS:All<br>Filter: None<br>Intake Worker<br>After Hours Intake                                                                                         | Intake<br>CSU | Intake<br>FIPS | Juvenile<br>Number | Juvenile Name | ,            | Detention Relea<br>For All CSUs From 5/1                                | Admission                 | atus<br>1/2021<br>Release | e Initial Status<br>Pre-D Not Judge C                                                                                                    | Offen<br>Drdered Felony                                                                                            | se Categor<br>Against Persons                                                                                  |                  |    | ^ |
| FIPS:All<br>Filter: None<br>Intake Worker                                                                                                    | Intake<br>CSU | Intake<br>FIPS | Juvenile<br>Number | Juvenile Name | ,            | Detention Relea<br>For All C SUs From 5/1<br>Initial Detention Facility | /2021 to 5/3<br>Admission | atus<br>1/2021            | nitial Status                                                                                                    | Offen<br>Drdered Felony                                                                                            | se Categor                                                                                                    |                  |    | ^ |
| FIPS:All<br>Filter: None<br>Intake Worker<br>After Hours Intake                                                                                         | Intake<br>CSU | Intake<br>FIPS | Juvenile<br>Number | Juvenile Name | ,            | Detention Relea<br>For All CSUs From 5/1                                | Admission                 | atus<br>1/2021<br>Release | e Initial Status<br>Pre-D Not Judge C                                                                                                    | Offen<br>Drdered Felony<br>Drdered Misderr                                                                         | se Categor<br>Against Persons                                                                                  |                  |    | Â |
| FIPS:All<br>Filter: None<br>Intake Worker<br>After Hours Intake<br>After Hours Intake<br>After Hours Intake                                             | Intake<br>CSU | Intake<br>FIPS | Juvenile<br>Number | Juvenile Name | ,            | Detention Relea<br>For All CSUs From 5/1<br>Initial Detention Facility  | Admission                 | atus<br>1/2021<br>Release | Pre-D Not Judge C<br>Pre-D Not Judge C<br>Pre-D Not Judge C<br>Pre-D Judge Order                                                                   | Offen<br>Drdered Felony<br>Drdered Misdem<br>red Misdem<br>Person                                                  | se Categor<br>Against Persons<br>eanor Other<br>eanor Against                                                  | Detained         |    | Î |
| FIPS:All<br>Filter: None<br>Intake Worker<br>After Hours Intake<br>After Hours Intake<br>After Hours Intake                                             | Intake<br>CSU | Intake<br>FIPS | Juvenile<br>Number | Juvenile Name | ,            | Detention Relea<br>For All CSUs From 5/1<br>Initial Detention Facility  | Admission                 | atus<br>1/2021<br>Release | Pre-D Not Judge C<br>Pre-D Not Judge C                                                                                                    | Offen<br>Drdered Felony<br>Drdered Misdem<br>red Misdem<br>Person                                                  | se Categor<br>Against Persons<br>eanor Other<br>eanor Against<br>seanor Against                                | Detained         |    | - |
| FIPS:All<br>Filter: None<br>Intake Worker<br>After Hours Intake<br>After Hours Intake<br>After Hours Intake<br>After Hours Intake                       | Intake<br>CSU | Intake<br>FIPS | Juvenile<br>Number | Juvenile Name | ,            | Detention Relea<br>For All CSUs From 5/1<br>Initial Detention Facility  | Admission                 | atus<br>1/2021<br>Release | Pre-D Not Judge C<br>Pre-D Not Judge C<br>Pre-D Not Judge C<br>Pre-D Judge Order                                                                   | Offen<br>Ordered Felony<br>Ordered Misderr<br>red Misderr<br>Person<br>red Misderr<br>Person                       | se Categor<br>Against Persons<br>eanor Other<br>eanor Against<br>eanor Against                                 | Detained         |    |   |
| FIPS:All<br>Filter: None<br>Intake Worker<br>After Hours Intake<br>After Hours Intake                                                                   | Intake<br>CSU | Intake<br>FIPS | Juvenile<br>Number | Juvenile Name | ,            | Detention Relea<br>For All CSUs From 5/1                                | Admission                 | atus<br>1/2021<br>Release | e Initial Status<br>Pre-D Not Judge C<br>Pre-D Not Judge C<br>Pre-D Judge Order<br>Pre-D Judge Order                                               | Offen<br>Drdered Felony<br>Drdered Misderr<br>red Misderr<br>Person<br>Drdered Felony                              | se Categor<br>Against Persons<br>eanor Other<br>eanor Against<br>seanor Against                                | Detained         |    | ^ |
| FIPS:All<br>Filter: None<br>Intake Worker<br>After Hours Intake<br>After Hours Intake<br>After Hours Intake<br>After Hours Intake<br>After Hours Intake | Intake<br>CSU | Intake<br>FIPS | Juvenile<br>Number | Juvenile Name | ,            | Detention Relea<br>For All CSUs From 5/1<br>Initial Detention Facility  | Admission                 | atus<br>1/2021<br>Release | Initial Status     Pre-D Not Judge C     Pre-D Not Judge C     Pre-D Judge Order     Pre-D Judge Order     Pre-D Judge Order     Pre-D Judge Order | Offen<br>Drdered Felony<br>Drdered Misderr<br>Person<br>red Misderr<br>Person<br>Drdered Felony<br>Drdered Other \ | se Categor<br>Against Persons<br>eanor Other<br>eanor Against<br>eanor Against<br>Against Persons<br>iolations | Detained         |    | î |

Pref: Refer to <u>Appendix B</u> for instructions on how to use the **Report Options**.

# Miscellaneous

| Community Ins                                                     | ight Reports                                                    |
|-------------------------------------------------------------------|-----------------------------------------------------------------|
| Worker/Supervisor Level Case Load                                 | Detention Assessment                                            |
| Assignments\Compliance\Reviews                                    | DAI Completion                                                  |
| Compliance Summaries                                              | DAI Completion Intakes Resulting in Detention Order             |
| Case Contact                                                      | DAI Override Percentages                                        |
| DAI Factors Summary                                               | DAI Mandatory and Discretionary Aggravating Override Categories |
| Case Management                                                   | DAI Aggravating Override Factors                                |
| Open Cases by Case Status                                         | DAI Mitigating Override Factors                                 |
| Open Cases by Risk Level                                          | DAI Indicated v. Actual Decisions                               |
| Case Contact Compliance                                           |                                                                 |
| Supervisory Review/Supervision Plan Review/Family Progress Report | Detention Measures                                              |
| Detention Mait Compliance                                         | Detention Admissions                                            |
| Length of Stay for Open Cases                                     | Detention Releases                                              |
| Intake Offenses by Decision                                       |                                                                 |
| Parole Discharge Evaluation                                       | Miscellaneous                                                   |
| Probation Discharge Evaluation                                    | Juveniles Requiring DNA Sample Be Taken                         |
| YASI Reassessment Due                                             | Expunged Juveniles                                              |
| MHSTP Community Pre-Release Meeting                               | JCC Commitments                                                 |
| MHSTP Community Parole Meeting                                    | ACE Trauma Screen Summary Open Cases Without a SEA              |
|                                                                   | Social Histories Completed SEAS Data Report<br>Workload Report  |
| Caseload Assignments Management                                   | TYUNINGU TYENT                                                  |
| Assignments by Case Status                                        |                                                                 |
| Assignments by Risk Level                                         |                                                                 |
|                                                                   |                                                                 |
| Data Issues                                                       |                                                                 |
| Workload Cases with No Primary Worker Assigned                    |                                                                 |

For the following reports: refer to <u>Appendix B</u> for instructions using the **Report Type** drop-down menu; refer to <u>Appendix C</u> for instructions using embedded hyperlinks; refer to <u>Appendix D</u> for instructions using the items in the **Report Options** section; and refer to <u>Appendix E</u> for instructions using the **Juvenile #** field and **Get History** button.

### 1. Juveniles Requiring DNA Sample Be Taken

- For the **Juveniles Requiring DNA Sample Be Taken** report: If the juvenile is on probation or parole, they are listed under the appropriate CSU. If the juvenile is in a JCC then they are listed under that JCC. If the juvenile is not on probation or parole, or is not in a JCC, they are not listed. The report is not intended to be an exact representation of DNA samples needed. It represents the juveniles for whom a suspected DNA sample is needed given the data provided. Information should be verified before requesting a sample be obtained. Juveniles that have had their sample recorded in BADGE as having been taken, are not included.
- a. The **DNA Samples Needed According to JTS Data** report, available via the **Juveniles Requiring DNA Sample Be Taken** hyperlink, identifies juveniles by <u>CSU</u>, <u>FIPS</u>, [Juvenile Name], Juv#, and <u>Date</u> of Birth that have a felony charge at the time the juvenile was 14 years of age or older and lists the <u>Charged Offense</u>, <u>Offense Date</u>, <u>Adjudicated</u>, <u>Date Adjudicated</u>, and <u>Amend Charge</u>.
- b. From the <u>Community Insight Reports</u> screen click the **Juveniles Requiring DNA Sample Be Taken** hyperlink and the <u>Community Insight Report Parameters</u> screen will appear.
  - i. The Status Type, Report Type, CSU, FIPS, Year, and Month fields will auto-populate in the Report Data section of the screen. If required, in the Report Data section, use the CSU drop-down menu to select a specific CSU and FIPS (if applicable), no other fields can be modified.
  - ii. Click the **Generate** button, and the report will appear at the bottom of the <u>Community Insight Report</u> <u>Parameters</u> screen.

| eport Data<br>tatus Type: | -All-  | ~           | CSU:  | -All- | ~ | Year:  | 2022 | ÷ | Help   |
|---------------------------|--------|-------------|-------|-------|---|--------|------|---|--------|
| eport Type:               |        | ~           | FIPS: | -All- | ~ | Month: | May  | - | Genera |
|                           |        |             |       |       |   |        |      |   |        |
|                           |        |             |       |       |   |        |      |   |        |
| 4                         | 1 1 10 | + 🛞 🕲 🚔 🗐 🛙 |       | 100%  |   | Find   |      |   |        |

| Community Insight Repo           | rt Parameters |                                       |                                                                                                    |                        |                 |
|----------------------------------|---------------|---------------------------------------|----------------------------------------------------------------------------------------------------|------------------------|-----------------|
| leport Data<br>tatus Tvpe: -All- |               | CSU: -All-                            |                                                                                                    | Year: 2022             | 🔶 Help          |
| leport Type: Simple              |               | V FIPS: -All-                         |                                                                                                    | Month: May             |                 |
| ample                            |               | · · · · · · · · · · · · · · · · · · · |                                                                                                    |                        |                 |
| ◀ 2 of 18 ▶ ↓                    | l   e 🛞 😳   i | ) 🗐 💷 🔍 -                             | 100% -                                                                                                    | Find   Ne              |                 |
|                                  | arged Offense | Offense Date                          | Adjudicated                                                                                                    | Date<br>Adjudicated    | Amend<br>Charge |
| SU 001 - Chesapeake              | CSU)          |                                       |                                                                                                    | Total # of samples nee | ded: 178        |
| preson tees                      | Juv#:         | Date of Birth:                        | 100                                                                                                    |                        |                 |
|                                  | 0.00049       | COMPANY.                              | Other                                                                                                    | 14 TO (0.00)           |                 |
|                                  | 0.000000      | de Condens?                           | Chilly                                                                                                    | 10 m (100 m)           |                 |
|                                  | No. 611       | Do the state                          | the start of the start of the s | 1000                   |                 |
|                                  | 10.00         | 1000                                  | Contra-                                                                                                    | the state of the       |                 |
|                                  | 140-000-00    | CONTRACT.                             | Chilling 1                                                                                                    | the second second      |                 |
|                                  | 100.000       | 10.040                                | daday:                                                                                                    | A DECK OF A DECK       |                 |
|                                  | 100.000-00    | 0.08.000                              | 1000                                                                                                    | And the second second  |                 |
|                                  | 100.000       | 1.00                                  | Outer                                                                                                    |                        |                 |
|                                  | 100.000.01    | 10.000                                | States:                                                                                                    | Contraction of the     |                 |
| MICHAEL ON                       | Juvi          | t: Date o                             | of Birth:                                                                                                    |                        |                 |
|                                  | 144-032-00    | 178 B-188                             | <b>Della</b>                                                                                                    | 100.000                |                 |
|                                  | Last College  | 1.4 B                                 | - Carller                                                                                                    | 1000                   |                 |
|                                  | Los process   | 100.00                                | 10.0                                                                                                    | 0.000.000              |                 |
| POLITIC X8/0                     | Juv#:         | Date of B                             | irth:                                                                                                    |                        |                 |
|                                  | A8.43943      | 0.000                                 | Only                                                                                                    | 0-1000                 |                 |
| Second and spinst                | Juv#:         | Date of                               | Birth:                                                                                                    |                        | -               |
|                                  | LACES P       |                                       | 6.6%                                                                                                    | 10.0000                |                 |
| CI                               | arged Offense | Offense Date                          | Adjudicated                                                                                                    | Date<br>Adjudicated    | Amend<br>Charge |
| SU 002 - Virginia Bead           |               |                                       |                                                                                                    | Total # of samples nee | ded: 178        |
| discount of                      | Ju            | /#: Date                              | of Birth:                                                                                                    |                        |                 |
|                                  | A8.40849      | 100 C 100 C                           | Sec.                                                                                                    | 04040818               |                 |
|                                  | ALC: UNK      | 100000                                | 1.00                                                                                                    | 100.001                |                 |
|                                  |               |                                       |                                                                                                    |                        |                 |

## 2. Expunged Juveniles

- a. The Expunged Juvenile Cases for [CSU] report, available via the Expunged Juveniles hyperlink, lists the CSU, Intake FIPS, Last Name, First Name, Juvenile #, Detention Admission Seq, Age, DOB, Date Expunged, Series, Total, and DOB Range.
- b. From the <u>Community Insight Reports</u> screen click the **Expunged Juveniles** hyperlink and the <u>Expunged Juveniles</u> screen will appear.
  - i. Use the **CSU** drop-down menu to select a specific CSU.
  - ii. Click the Generate button, and the report will appear in the <u>Report Viewer</u> screen.

|                                                               |                     |                                                                                                    |                                                                                                    |                                                                                                    |                   |                                                                                                    |               | _ |
|---------------------------------------------------------------|---------------------|----------------------------------------------------------------------------------------------------|----------------------------------------------------------------------------------------------------|----------------------------------------------------------------------------------------------------|-------------------|----------------------------------------------------------------------------------------------------|---------------|---|
|                                                               | 🖳 Report            |                                                                                                    |                                                                                                    |                                                                                                    |                   |                                                                                                    | - 0           |   |
|                                                               | ⊴ ⊲ 1               | of 8 🕨 🎽   🐗 🛞 🚱   🛱                                                                                                    | 100% 📃 💷 🔍 ا                                                                                                    | -                                                                                                    | Find   Next       |                                                                                                    |               |   |
|                                                               | ⊡rptExpun           |                                                                                                    | Expunged Juve                                                                                                    | nile Cases for Abingdon (                                                                                                    | CSU) - 028        |                                                                                                    |               |   |
|                                                               | Bristo              | il<br>h Coun                                                                                                    | ( Juveniles expunged during                                                                                                    | last expungement cycle or select                                                                                                    | ed to be expunged | .)                                                                                                    |               |   |
|                                                               |                     | nington                                                                                                    |                                                                                                    | De                                                                                                    | tention           |                                                                                                    |               |   |
|                                                               |                     | Last Name                                                                                                    | First Name                                                                                                    | Juvenile # Admiss                                                                                                    | sion Seq Age      | DOB                                                                                                    | Date Expunged |   |
| Expunged Juveniles                                            | ×                   | Intake FIPS:                                                                                                    |                                                                                                    |                                                                                                    |                   |                                                                                                    |               |   |
|                                                               |                     | Series:                                                                                                    | Total: 🔤                                                                                                    | DOB Range:                                                                                                    |                   |                                                                                                    |               |   |
| ease provide the following parameters and click Generate to g | enerate the report. | ALC: NO.                                                                                                    | Devid pr                                                                                                    | + 1070                                                                                                    | 24                | 0004048                                                                                                    |               |   |
|                                                               |                     | provident of the                                                                                                    | Contraction of the local distance of the local distance of the loc | 1000                                                                                                    | 10                | 10000                                                                                                    |               |   |
|                                                               |                     | and the first state of the second state of the second state of the | 100.00                                                                                                    | 1.000                                                                                                    | 100               | States States                                                                                                    |               |   |
| CSU: Abingdon (CSU) - 028                                     | ~                   | and and a second second second second second second second second second second second second second second se                                                                                                    | 10000                                                                                                    | 1.000                                                                                                    | 12                | 1.000 0000                                                                                                    |               |   |
|                                                               |                     | - indepen-                                                                                                    | 10010-0.000                                                                                                    | Contract of the local division of the local division of the local | 100               | 10000                                                                                                    |               |   |
|                                                               |                     | Contract, statuter                                                                                                    | and the second second sec                                                                                                    | and the second second                                                                                                    | 100               | 1000000                                                                                                    |               |   |
| 🔂 Generate                                                    |                     | (A) Sectors                                                                                                    | A10.00                                                                                                    | 10.00                                                                                                    | 100               | 11111                                                                                                    |               |   |
|                                                               |                     | and a second second sec | and a                                                                                                    | 10.000                                                                                                    |                   | and the second                                                                                                    |               |   |
|                                                               |                     | 100.000                                                                                                    |                                                                                                    | 1000                                                                                                    | 100               | 1.000                                                                                                    |               |   |
|                                                               |                     | 100                                                                                                    | 100 C                                                                                                    | 10.000                                                                                                    |                   | 1000-008                                                                                                    |               |   |
|                                                               |                     | 00000                                                                                                    | and the second second se                                                                                                    | 1000                                                                                                    | 100               | 1.000                                                                                                    |               |   |
|                                                               |                     | 80401                                                                                                    | Collected                                                                                                    | 10-0010                                                                                                    | 100               | 1.000                                                                                                    |               |   |
|                                                               |                     | AND INCOME. IN COMPANY                                                                                                    | 10.00                                                                                                    | 10 Mar 10                                                                                                    | 100               | ALC: NO DESCRIPTION                                                                                                    |               |   |
|                                                               |                     | ARC ADDRESS                                                                                                    | 100.000                                                                                                    | 10,000                                                                                                    | 12                | 1.000.000                                                                                                    |               |   |
|                                                               | <                   | >                                                                                                    | all write                                                                                                    | <ul> <li>Transfer</li> </ul>                                                                                                    | 100               | ALC: NOTE: NOTE: N |               |   |

### 3. JCC Commitments

- a. The JCC Commitments From [CSU] report, available via the JCC Commitments hyperlink, lists the CSU, FIPS, Juvenile #, Juvenile Name, Sex, Race, and Commitment Date for the CSU and time period selected.
- b. From the <u>Community Insight Reports</u> screen click the **JCC Commitments** hyperlink and the <u>JCC</u> <u>Commitments</u> screen will appear.
  - i. Use the (i) **Begin Date** and (ii) **End Date** drop-down calendars to select the desired period and the (iii) **CSU** drop-down menu to select a specific CSU.
  - ii. Click the **Generate** button, and the report will appear in the <u>Report Viewer</u> screen.

|                                                                               | Report Viewer                                                                                                    |                                                                                                    |                              |                                                                                                    | Find   Next                                                                                                    | - 0            |
|-------------------------------------------------------------------------------|----------------------------------------------------------------------------------------------------|----------------------------------------------------------------------------------------------------|------------------------------|----------------------------------------------------------------------------------------------------|----------------------------------------------------------------------------------------------------|----------------|
|                                                                               | The second second |                                                                                                    |                              | s From Richm<br>5/2019 - 06/23/                                                                                                    | ond City (CSU) - 013                                                                                                    |                |
|                                                                               |                                                                                                    | Juvenile #                                                                                                    | Juvenile Name                | Sex*                                                                                                    | Race                                                                                                    | Commitment Dat |
|                                                                               |                                                                                                    | Richmond                                                                                                    |                              |                                                                                                    |                                                                                                    |                |
|                                                                               |                                                                                                    | 10.000                                                                                                    | Republic Andrew States       | Parada                                                                                                    | Bet                                                                                                    | the Automatic  |
|                                                                               |                                                                                                    | 10000                                                                                                    | Start Salar                  | Terrete                                                                                                    | 10.4                                                                                                    | 107 1010       |
|                                                                               |                                                                                                    | 100.00                                                                                                    | thread includes of size      | 1000                                                                                                    | Ball.                                                                                                    | in the second  |
| JCC Commitments                                                               | ×                                                                                                    | and the second second se | Course States Cluster        | alate .                                                                                                    | Sec.4                                                                                                    | 10.0420-0      |
|                                                                               |                                                                                                    | 1000                                                                                                    | Corners, Links, Sand         | 1000                                                                                                    | 141                                                                                                    | 10.000         |
| se provide the following parameters and click Generate to generate the report |                                                                                                    | 10000                                                                                                    | Carlos Donate Day            | Family 1                                                                                                    | Back.                                                                                                    | 101-1208       |
|                                                                               |                                                                                                    | 1 1 1 1 1 1 1 1 1 1 1 1 1 1 1 1 1 1 1                                                                                                    | Carl Indexes                 | 1000                                                                                                    | Ball .                                                                                                    | 1000           |
| Begin Date: 6/23/2022 V End Date: 6/23/2022 V                                 |                                                                                                    | 100 March 100                                                                                                    | Fundame Description Resident | a faite                                                                                                    | See.4                                                                                                    | 10.000         |
|                                                                               |                                                                                                    | 10.000                                                                                                    | substant Street strations    | 10 miles                                                                                                    | No. 1                                                                                                    | 10.000         |
| CSU: Abingdon (CSU) - 028 V                                                   |                                                                                                    | Contraction of the                                                                                                    | Odente Residentes            | a faite                                                                                                    | Sec.4                                                                                                    | 100 Do 100     |
|                                                                               |                                                                                                    | 10.000                                                                                                    | Contraction Million 73       | 1000                                                                                                    | Sec.                                                                                                    | 10.000         |
|                                                                               |                                                                                                    | 1.00                                                                                                    | Advances (Modile             | Concello I.                                                                                                    | See.4                                                                                                    | 10000          |
|                                                                               |                                                                                                    | No. of Concession, Name                                                                                                    | Alternative statements       | 1000                                                                                                    | The state of the state of the s | 10.000         |
| C Generate                                                                    |                                                                                                    | 1010.000                                                                                                    | Arrest Radio                 | Consult.                                                                                                    | the state of the state of the s | 1000           |
|                                                                               |                                                                                                    | 1.000                                                                                                    | Appendix Designs Defined     | Colores and                                                                                                    | No. 1                                                                                                    | Constant.      |
|                                                                               |                                                                                                    | 1007-001                                                                                                    | Lana Granit.                 | Constant of Constant of Consta | the state of the state of the s | 100,000        |
|                                                                               |                                                                                                    | 10000-000                                                                                                    | Manual Advantation Transfer  | Contraction of the Institution of the Institution o | 10.0                                                                                                    | 10.000         |
|                                                                               | 1                                                                                                    | 1,000                                                                                                    | Interiory, Consights (res    | in the second                                                                                                    | the A                                                                                                    | 10.000         |
|                                                                               |                                                                                                    | A10776                                                                                                    | Manage States Storage        | Telland                                                                                                    | Sec.                                                                                                    | 10.000         |
|                                                                               |                                                                                                    | 1.000                                                                                                    | Western Kaste Britani        | Constant of                                                                                                    | the A                                                                                                    |                |
|                                                                               |                                                                                                    | 10.000                                                                                                    | Marpha, And Association      | Technology 8                                                                                                    | Sec. 2                                                                                                    | 10.000         |
|                                                                               |                                                                                                    | 1.12.12                                                                                                    | Personal Education in Columb | Constant I                                                                                                    | the A                                                                                                    | 10.000         |
|                                                                               |                                                                                                    | 1 Course                                                                                                    | Photo: En concerne           | Telephone Inc.                                                                                                    | Sec. 2                                                                                                    | 100 C          |
|                                                                               |                                                                                                    | 10000                                                                                                    | Contrast, Parcelant          | Contraction (                                                                                                    | Ball.                                                                                                    | 100 C 100 C    |
|                                                                               |                                                                                                    | 1.00                                                                                                    | them, Americanan             | Teleficities                                                                                                    | Sec. 2                                                                                                    | 10 M 10 M      |
|                                                                               |                                                                                                    | 10000                                                                                                    | theybert Labor, James        | Canada .                                                                                                    | 12.0                                                                                                    |                |
|                                                                               | < >                                                                                                    | 1000                                                                                                    | Statement States Statement   | Concession in concession of the local section of the local section of th | Bar I                                                                                                    | a state of the |

- 4. Adverse Childhood Experiences (ACE) Trauma Screen Summary
  - a. The ACE Trauma Screen Summary report, available via the ACE Trauma Screen Summary hyperlink, provides a count and percentage of juveniles' yes and no responses to the ten questions on the ACE trauma screen for the selected CSU(s) and time period selected.
  - b. From the <u>Community Insight Reports</u> screen click the ACE Trauma Screen Summary hyperlink and the <u>ACE Trauma Screen Summary</u> screen will appear.
    - i. Use the (i) **Begin Date** and (ii) **End Date** drop-down calendars to select the desired period and the (iii) **CSU** drop-down menu to select a specific CSU.
    - ii. Click the **Generate** button, and the report will appear in the <u>Report Viewer</u> screen.
  - For the **ACE Trauma Screen Summary** report, the percentages for each question are based on the number of ACE Trauma Screens completed for the time period and CSU(s) selected.

|                                                                                    | 💀 Report Viewer                                                                        |                                                                                                    |                                                       | - 🗆 ×                          |
|------------------------------------------------------------------------------------|----------------------------------------------------------------------------------------|----------------------------------------------------------------------------------------------------|-------------------------------------------------------|--------------------------------|
|                                                                                    | ≪ 4 1 of 1 ▶ ▶                                                                         | د 🛞 🚱 🖨 🗐 💷 🔍 - 🛛 ۱00%                                                                                                    | Find   Next                                           |                                |
|                                                                                    | ACETraumaScreenSummary     1. Did a parent or other adu                                | ACE Trauma                                                                                                    | a Screen Summary                                      | ·                              |
|                                                                                    | <ul> <li>2. Did a parent or other adu</li> <li>3. Did an adult or person at</li> </ul> | For All CSUs From                                                                                                    | n 01/01/2021 to 07/25/2022                            |                                |
|                                                                                    | - 5. Did you often or very ofte                                                        | ∃ 1. Did a parent or other adult in the household often or ver<br>or act in a way that made you afraid that you might be physical | ry oftenSwear at you, insult you, pu<br>sically hurt? | it you down, or humiliate you? |
|                                                                                    | <ul> <li>6. Were your parents ever:</li> <li>7. Was your mother or step</li> </ul>     | No                                                                                                    | 801                                                   | 80%                            |
|                                                                                    | - 8. Did you live with anyone                                                          | Yes                                                                                                    | 206                                                   | 20%                            |
|                                                                                    | 9. Was a household memb                                                                |                                                                                                    | Total: 1.007                                          |                                |
|                                                                                    | - 10. Did a household membr                                                            |                                                                                                    |                                                       |                                |
| Reference Summary                                                                  | - 11. Total ACE Trauma Sco                                                             | 2. Did a parent or other adult in the household often or very you so hard that you had marks or were injured?                     | ry often Push, grab, slap, or throw                   | something at you? Or Ever hit  |
| ······································                                             |                                                                                        | No                                                                                                    | 853                                                   | 85%                            |
| Please provide the following parameters and click Generate to generate the report. |                                                                                        | Yes                                                                                                    | 154                                                   | 15%                            |
| Trease provide the following parameters and click denerate to generate the report. |                                                                                        |                                                                                                    | Total: 1.007                                          |                                |
| Begin Date: 7/25/2022 		 End Date: 7/25/2022                                       |                                                                                        |                                                                                                    |                                                       |                                |
|                                                                                    |                                                                                        | B 3. Did an adult or person at least 5 years older than you ev                                                                    | erTouch or fondle you or have you                     | touch their body in a sexual   |
| CSU: -All-                                                                         |                                                                                        | way? or attempt or actually have oral, anal, or vaginal inter                                                                     | course with you?                                      |                                |
| C30. MP                                                                            |                                                                                        | No                                                                                                    | 909                                                   | 90%                            |
|                                                                                    |                                                                                        | Yes                                                                                                    | 98                                                    | 10%                            |
|                                                                                    |                                                                                        |                                                                                                    | Total: 1.007                                          |                                |
| Generate Help                                                                      |                                                                                        |                                                                                                    |                                                       |                                |
| Generate Help                                                                      |                                                                                        | H. Did you often or very often feel thatNo one in your fam<br>family didn't look out for each other, feel close to each oth       |                                                       | mportant or special? or Your   |
|                                                                                    |                                                                                        | No                                                                                                    | 753                                                   | 75%                            |
|                                                                                    |                                                                                        | Yes                                                                                                    | 254                                                   | 25%                            |
|                                                                                    |                                                                                        | 100                                                                                                    | Total: 1.007                                          |                                |
|                                                                                    |                                                                                        |                                                                                                    | 1,001                                                 |                                |
|                                                                                    |                                                                                        | 5. Did you often or very often feel thatYou didn't have en<br>you? or Your parents were too drunk or high to take care            |                                                       |                                |
|                                                                                    |                                                                                        | No                                                                                                    | 921                                                   | 91%                            |
|                                                                                    |                                                                                        | Yes                                                                                                    | 86                                                    | 9%                             |
|                                                                                    |                                                                                        |                                                                                                    | Total: 1.007                                          |                                |
|                                                                                    |                                                                                        |                                                                                                    |                                                       |                                |
|                                                                                    |                                                                                        | B. Were your parents ever separated or divorced?                                                                                  |                                                       |                                |
|                                                                                    |                                                                                        | No                                                                                                    | 358                                                   | 36%                            |
|                                                                                    | < >                                                                                    | Yes                                                                                                    | 649                                                   | 64%                            |

### 5. Open Cases Without a SEAS

- a. The **Open Juvenile Cases Without SEAS** report, available via the **Open Cases Without a SEAS** hyperlink, displays <u>CSU</u>, <u>FIPS</u>, <u>Supervisor</u>, <u>Worker</u>, <u>Juvenile #</u>, <u>Juvenile Name</u>, and <u>Case Status</u>.
- b. From the <u>Community Insight Reports</u> screen click the **Open Cases Without a SEAS** hyperlink and the <u>Workload Cases with No Recorded SEAS</u> screen will appear.
  - i. The fields in the **Report Data** section of the screen will auto-populate and **Status Type**, **Report Type**, **Year**, and **Month** cannot be modified. If required, change the criteria in the **Report Data** section using the (i) **CSU**, and (ii) **FIPS** drop-down menus.

| Status Type:          | -All-                                       |        | CSU                                    | : -All-                   |          | ~ Y            | ear:     | 2022             | -       | Help     |
|-----------------------|---------------------------------------------|--------|----------------------------------------|---------------------------|----------|----------------|----------|------------------|---------|----------|
| Report Type:          | Simple                                      |        | ✓ FIPS                                 | -All-                     |          | V Mo           | nth:     | May              | *       | Generate |
| All<br>Male<br>Female | All Ethnicities<br>Hispanic<br>Non-Hispanic |        | )iversion A<br><sup>p</sup> re-D (1 Co | t Intake<br>intact/Month) | <b>*</b> | All<br>No Risk | <b>`</b> | CSU<br>Summarize |         | ASC      |
| Female                | Non-Hispanic                                | ▼ []1- | 're-D (1 Co                            | ntact/Month)              | ¥ [      | Juvenile #     |          |                  | Get His |          |

- ii. Click the **Generate** button, and the report will appear at the bottom of the <u>Workload Cases with No</u> <u>Recorded SEAS</u> screen.
- iii. After the report is generated, the items in the **Report Options** section will become available (see <u>Appendix D</u>). If required, (i) change the criteria in the **Report Options** section as necessary and (ii) click the **Apply** button to update the report using the selected options.

| Report Data<br>Status Type: -A                                                                                                    | 1                                                                                                    |                                                                                                    | V CSU: -AI-                                                                                                    |                                                              | ~                                                                                                    | Year: 2022                                                                                                    | Help                                |
|----------------------------------------------------------------------------------------------------|----------------------------------------------------------------------------------------------------|----------------------------------------------------------------------------------------------------|----------------------------------------------------------------------------------------------------|--------------------------------------------------------------|----------------------------------------------------------------------------------------------------|----------------------------------------------------------------------------------------------------|-------------------------------------|
| Report Type: Si                                                                                                    |                                                                                                    |                                                                                                    | V FIPS: -All-                                                                                                    |                                                              |                                                                                                    | Month: May 🗘                                                                                                    | Gener                               |
| Report Options                                                                                                    | npie                                                                                                    |                                                                                                    | V FIFS. All-                                                                                                    |                                                              | ~                                                                                                    | May 🗸                                                                                                    | Gener                               |
| Genetic Sex: Ra                                                                                                    | ce/Ethnicity:<br>All Ethnicities<br>Hispanic<br>Non-Hispanic                                                                    |                                                                                                    | Diversion At Intake<br>Pre-D (1 Contact/Mo                                                                                                    | onth)                                                        | All<br>All<br>No Ris<br>Low                                                                                                    | sk CSU<br>Summarized By:                                                                                                    | <ul><li>✓ ASC</li><li>✓ A</li></ul> |
|                                                                                                    |                                                                                                    |                                                                                                    |                                                                                                    |                                                              | Juvonik                                                                                                    | o#: Got H                                                                                                    | liotory                             |
| 4 4 1                                                                                                    | of 33 🕨                                                                                                    | l   e 🛞 🚯 🚔                                                                                                    | a 🗐 ûn 🗔 - 1                                                                                                    | 100%                                                         | -                                                                                                    | Find   Next                                                                                                    |                                     |
|                                                                                                    |                                                                                                    |                                                                                                    |                                                                                                    |                                                              |                                                                                                    |                                                                                                    |                                     |
|                                                                                                    |                                                                                                    | O                                                                                                    | pen Juvenile Cas                                                                                                    |                                                              | SEAS                                                                                                    |                                                                                                    |                                     |
|                                                                                                    |                                                                                                    |                                                                                                    | For All CSU                                                                                                    | S, HPS: All                                                  |                                                                                                    |                                                                                                    |                                     |
| CSU<br>Virginia Beach (CS                                                                                                    | FIPS                                                                                                    | Supervisor                                                                                                    | Worker                                                                                                    | Juvenile #                                                   | Juvenile Name                                                                                                    | Case Status                                                                                                    |                                     |
| virginia beach (Co                                                                                                    |                                                                                                    |                                                                                                    |                                                                                                    |                                                              | the second second second second second second second second second second second second second second second se                                                                                                    | <ol> <li>Desharing (Loweld)</li> </ol>                                                                                                    |                                     |
|                                                                                                    | -,                                                                                                    |                                                                                                    | -                                                                                                    | 10,000                                                       | Testi Jackson Same                                                                                                    | 3 - Probation - Level 1                                                                                                    |                                     |
| Richmond City<br>(CSU)                                                                                                    | 760                                                                                                    | former system.                                                                                                    | and the second                                                                                                    | 100                                                          | the styles.                                                                                                    | 5 - Committed to DJJ                                                                                                    |                                     |
|                                                                                                    |                                                                                                    |                                                                                                    | and the second                                                                                                    |                                                              |                                                                                                    | 5 - Committed to DJJ<br>5 - Committed to DJJ                                                                                                    |                                     |
| (CSU)                                                                                                    | 760                                                                                                    | former system.                                                                                                    |                                                                                                    | 100                                                          | the styles.                                                                                                    | 5 - Committed to DJJ                                                                                                    |                                     |
| (CSU)<br>Staunton (CSU)<br>Hampton (CSU)<br>Abingdon (CSU)                                                                                                    | 760<br>015                                                                                                    | fermine style                                                                                                    | and a local second                                                                                                    |                                                              | term of spaces.                                                                                                    | 5 - Committed to DJJ<br>5 - Committed to DJJ                                                                                                    |                                     |
| (CSU)<br>Staunton (CSU)<br>Hampton (CSU)<br>Abingdon (CSU)<br>Newport News<br>(CSU)                                                                                                    | 760<br>015<br>650                                                                                                    | facilité dipar<br>facilité à l'impos<br>accession                                                                                                    | Andrea II. Contract                                                                                                    |                                                              | Trans of Special<br>Sector State Sectors<br>West House Special<br>State Sectors Special<br>Sectors Sectors Special                                                                                                    | 5 - Committed to DJJ<br>5 - Committed to DJJ<br>5 - Committed to DJJ<br>3 - Probation - Level 1                                                                                                    |                                     |
| (CSU)<br>Staunton (CSU)<br>Hampton (CSU)<br>Abingdon (CSU)<br>Newport News                                                                                                    | 780<br>015<br>850<br>191                                                                                                    | ference anyon<br>ference a ference<br>any other actions                                                                                                    | Andrea II. Sectors                                                                                                    |                                                              | tan atapan<br>Ingga ing kangin<br>Marangan<br>Ng kanantara                                                                                                    | 5 - Committed to DJJ<br>5 - Committed to DJJ<br>5 - Committed to DJJ<br>3 - Probation - Level 1                                                                                                    |                                     |
| (CSU)<br>Staunton (CSU)<br>Hampton (CSU)<br>Abingdon (CSU)<br>Newport News<br>(CSU)<br>Newport News                                                                                                    | 780<br>015<br>850<br>191<br>700                                                                                                 | facilită înpă<br>facără și înpără<br>arrestană<br>deposit arrest<br>facți înpără                                                                                                    | Andrea II. Sectors                                                                                                    |                                                              | Trans of Special<br>Sector State Sectors<br>West House Special<br>State Sectors Special<br>Sectors Sectors Special                                                                                                    | 5 - Committed to DJJ     5 - Committed to DJJ     5 - Committed to DJJ     3 - Probation - Level 1     5 - Committed to DJJ     6 - Parole - Level 4     6 - Parole - Level 1                                                                                                    |                                     |
| (CSU)<br>Staunton (CSU)<br>Hampton (CSU)<br>Abingdon (CSU)<br>Newport News<br>(CSU)<br>Norfolk (CSU)<br>Virginia Beach (CS                                                                                        | 780<br>015<br>850<br>191<br>700<br>700<br>710                                                                                   | Andrea Argen<br>Angel Angel<br>Angel Angel<br>Angel Angel<br>Angel Angel<br>Angel Angel                                                                                                    | inter i faite<br>State i faite<br>State State<br>State State<br>State State                                                                               |                                                              | Internationale<br>Ingele Inc. Incompt.<br>Nat. Annual.<br>Incompt. Incompt.<br>Nat. Incompt. Incom.                                                                                                    | S - Committed to DJJ     S - Committed to DJJ     S - Committed to DJJ     S - Committed to DJJ     S - Probation - Level 1     S - Committed to DJJ     S - Parole - Level 4                                                                                                    |                                     |
| (CSU)<br>Staunton (CSU)<br>Hampton (CSU)<br>Abingdon (CSU)<br>Newport News<br>(CSU)<br>Newport News<br>(CSU)                                                                                                    | 780<br>015<br>850<br>191<br>700<br>700<br>710                                                                                   | Annalisi myo<br>Angin ya Magan<br>Miyan anari<br>Maga Miyan<br>Maga Miyan<br>Maga Miyan<br>Maga Miyan<br>Miyan                                                                                                    | Anna A Fales<br>Receive an<br>Anna A Fales<br>Receive an<br>Anna Anna<br>Receive an<br>Anna Anna<br>Receive an<br>Anna Anna<br>Receive an<br>Anna A Fales |                                                              | International<br>International<br>Martinear<br>Martinear<br>Martinea | Committed to DJJ     S - Committed to DJJ     S - Committed to DJJ     S - Committed to DJJ     S - Probation - Level 1     S - Committed to DJJ     G - Parole - Level 1     S - Parole - Level 1     S - Parole - Level 1                                                                                                    |                                     |
| (CSU)<br>Staunton (CSU)<br>Hampton (CSU)<br>Abingdon (CSU)<br>Newport News<br>(CSU)<br>Newport News<br>(CSU)<br>Norfolk (CSU)<br>Virginia Beach (CS<br>Charlottesville                                            | 760<br>015<br>650<br>191<br>700<br>710<br>710<br>U) 810                                                                         | Annali Ayan<br>Andal J Yagan<br>Miyati Ainat<br>Ayati Ainat<br>Rapi Ayati<br>Ayati Mas<br>Ayati Ma                                                                                                    | Date - Calent<br>Description<br>Description<br>Description<br>Description<br>Description                                                                  |                                                              | Inter artigente<br>Appen (in the Anapie<br>Mit Appendiet<br>Angeleiten (inter Anapie<br>Angeleiten (inter Anapie<br>Anapie)<br>Anapie (inter Anapie)<br>Anapie (inter Anapie)                                                                                                    | Committed to DJJ     S - Committed to DJJ     S - Committed to DJJ     S - Probation - Level 1     S - Probation - Level 1     S - Parole - Level 4     S - Parole - Level 1     S - Parole - Residential     Placement                                                                                                    |                                     |
| (CSU)<br>Staunton (CSU)<br>Hampton (CSU)<br>Abingdon (CSU)<br>Newport News<br>(CSU)<br>Norfolk (CSU)<br>Virginia Beach (CS<br>Charlottesville<br>(CSU)                                                            | 780<br>015<br>850<br>191<br>700<br>700<br>710<br>U) 810<br>047                                                                  | Second Aryan<br>Second and<br>Aryan Second<br>Aryan Second<br>Second Aryan<br>Aryan Second<br>Second Aryan<br>Second Aryan<br>Second | Date - Calent<br>Description<br>Description<br>Description<br>Description<br>Description                                                                  |                                                              | Inter artigente<br>Appen (in the Anapie<br>Mit Appendiet<br>Angeleiten (inter Anapie<br>Angeleiten (inter Anapie<br>Anapie)<br>Anapie (inter Anapie)<br>Anapie (inter Anapie)                                                                                                    | S - Committed to DJJ     S - Committed to DJJ     S - Committed to DJJ     S - Committed to DJJ     S - Committed to DJJ     S - Parole - Level 1     S - Parole - Level 1     S - Parole - Residential     Placement     S - Committed to DJJ                                                                                                    |                                     |
| (CSU)<br>Staunton (CSU)<br>Hampton (CSU)<br>Abingdon (CSU)<br>Newport News<br>(CSU)<br>Norfok (CSU)<br>Norfok (CSU)<br>Virginia Beach (CS<br>Charlottes ville<br>(CSU)<br>Petersburg (CSU)<br>Roanoke (CSU)       | 780<br>015<br>850<br>191<br>700<br>710<br>U) 810<br>047<br>145<br>770                                                           | Annali Ayan<br>Analy I Seya<br>Any Sey<br>Any Sey<br>Any Sey<br>Any Sey<br>Any Sey<br>Any Sey<br>Any Sey<br>Any Sey<br>Any Sey<br>Any Sey                                                                                                    | inee Index I failed                                                                                                    |                                                              | Inter artigente<br>Ingene für beregte<br>Men Henrigter<br>Nich einer beste<br>Bisterner fende der<br>einer Antere anter<br>sein Antere Anter<br>Seiner Antere Anter<br>Bister Bisterung                                                                                                    | Committed to DJJ     S - Committed to DJJ     S - Committed to DJJ     S - Committed to DJJ     S - Probation - Level 1     S - Committed to DJJ     S - Parole - Level 1     S - Parole - Level 1     S - Parole - Casiliant     Parole - Casiliant     S - Committed to DJJ     S - Pototon - Level 1     S - Committed to DJJ                                                                                                    |                                     |
| (CSU)<br>Staunton (CSU)<br>Hampton (CSU)<br>Abingdon (CSU)<br>Newport News<br>(CSU)<br>Norfolk (CSU)<br>Virginia Beach (CS<br>Charlottes ville<br>(CSU)<br>Petersburg (CSU)                                       | 780<br>015<br>850<br>191<br>700<br>710<br>U) 810<br>047<br>145<br>770                                                           | Annali Agan<br>Andri Langan<br>Maring Alagan<br>Angga Agant<br>Angga Agant<br>Ang Anal<br>Ang Ani<br>Ang Ani<br>Ang Ani<br>Ang Ani<br>Ang Ani<br>Ang Ani<br>Ang Ani<br>Ang Ani<br>Ang Ani                                                                                                    | ine late<br>seen a late<br>seen a<br>latable<br>latable<br>hard hard<br>hard hard<br>hard hard<br>hard hard<br>hard hard<br>hard hard<br>hard hard        | 1755<br>1517<br>1517<br>1555<br>1555<br>1555<br>1555<br>1555 | Inter al'apone<br>lapon les lenges<br>en apone<br>les anteres les<br>les<br>anteres les<br>anteres les<br>anter                                                                                                    | Committed to DJJ     Committed to DJJ                                                                                                    |                                     |
| (CSU)<br>Staunton (CSU)<br>Hampton (CSU)<br>Abingdon (CSU)<br>Newport News<br>(CSU)<br>Norfolk (CSU)<br>Virginia Beach (CS<br>Charlottesville<br>(CSU)<br>Petersburg (CSU)<br>Virginia Beach (CS<br>Richmond City | 780<br>015<br>055<br>050<br>191<br>700<br>700<br>700<br>700<br>700<br>700<br>047<br>145<br>770<br>0<br>447<br>145<br>770<br>700 | Northol argue<br>Index ( I corpore<br>and the second argue<br>Internet argue<br>Argue arguest<br>Internet arguest<br>Internet                                                                                                    | ine late<br>seen a late<br>seen a<br>latable<br>latable<br>hard hard<br>hard hard<br>hard hard<br>hard hard<br>hard hard<br>hard hard<br>hard hard        |                                                              | Las artigatas<br>lasos las longe<br>est agrages<br>lasos las lange<br>estas las lange<br>las tentes esta<br>las tentes tente<br>las tente tente<br>las tente tente<br>las tente tente<br>las tente tente<br>las tente tente<br>las tente tente                                                                                                    | Committed to DJJ     Committed to DJJ     Committed to DJJ     Committed to DJJ     S     Committed to DJJ     S     Committed to DJJ     Committed to DJJ     Committed to DJJ     Committed to DJJ     Committed to DJJ     Committed to DJJ     S     Committed to DJJ     S     Committed to DJJ     Committed to DJJ     Committed to DJ     Committed to DJJ     Committed to DJ     Committed to DJ     Commi |                                     |

## 6. SEAS Data Report

- a. The VIRGINIA HEALS, Virginia Department of Juvenile Justice SEAS Data Report, available via the SEAS Data Report hyperlink, provides a count of the Total Completed SEASs and a count and percentage for detailed categories grouped by the following sections: <u>Demographics</u>, <u>Victimization</u> <u>Types</u>, <u>Poly-Victimization</u>, <u>Victimization Impacts</u>, <u>Protective Factors</u>, and <u>Follow-Up Needed</u>. The categories contained in each section are as follows:
  - i. <u>Demographics</u> lists <u>By Age Group</u>, <u>By Race</u>, <u>By Ethnicity</u>, <u>By Respondent</u>, and <u>By Genetic Sex</u>.
  - ii. <u>Victimization Types</u> lists <u>Community Violence</u>, <u>Weapon Exposure</u>, <u>Neglect</u>, <u>Threat</u>, <u>Physical</u>, <u>Sexual</u>, <u>Family Member Perpetration</u>, and <u>Total VVSs</u>.
  - iii. <u>Poly-Victimization</u> lists <u>None</u>, <u>1</u>, <u>2</u>, <u>3</u>, <u>4 or more</u>, and <u>Total VVSs</u>.
  - iv. Victimization Impacts lists several subcategories for Victimization Impacts, #, and Description.
  - v. <u>Protective Factors</u> lists the count of children indicating strong support from <u>Parents / Caregivers</u>, <u>Extended Family</u>, <u>Friends</u>, <u>Teachers / Coaches</u>, <u>Mentor</u>, <u>Faith Community</u>, and <u>Total VVS</u>.
  - vi. Follow-Up Needed lists No Intervention Needed, Interventions provided by Agency, and Referral provided by Agency.
- b. From the <u>Community Insight Reports</u> screen click the **SEAS Data Report** hyperlink and the <u>SEAS –</u> <u>Virginia Heals Report</u> screen will appear.
  - The fields in the Report Data section of the screen will auto-populate. If required, change the criteria in the Report Data section using the (i) CSU and (ii) FIPS drop-down menus, and the (iii) Begin Date and (iv) End Date calendar drop-down menus. The Status Type and Report Type drop-down menus will be unavailable.
  - ii. Click the **Generate** button, and the report will appear in the <u>SEAS Virginia Heals Report</u> screen.

| Report Data<br>Status Type: | -All-                                                          | ~           | CSU:  | -All- | ~ | Begin Date:                             | 5/28/2022              | ~        | Help      |
|-----------------------------|----------------------------------------------------------------|-------------|-------|-------|---|-----------------------------------------|------------------------|----------|-----------|
| Report Type:                | Simple                                                         | ~           | FIPS: | -All- | ~ | End Date:                               | 6/28/2022              | $\sim$   | Generate  |
| All<br>Male                 | Race/Ethnicity:<br>All Ethnicities<br>Hispanic<br>Non-Hispanic | Status:     |       |       |   | All All All All All All All All All All | Sort By:<br>Summarized | By:      | ASC Apply |
|                             |                                                                |             |       |       | J | uvenile # :                             |                        | Get Hist | tory      |
| 4 4                         | of ▶ ▶   + (                                                   | 8 @   🖨 🗖 A | . R   | 100%  | * | Find                                    | Next                   |          |           |

iii. After the report is generated, the items in the **Report Options** section will become available (see <u>Appendix D</u>). If required, (i) change the criteria in the **Report Options** section as necessary and (ii) click the **Apply** button to update the report using the selected options.

| Report Data                                                            | port             |                          |                              |                             |                      |                         |           |
|------------------------------------------------------------------------|------------------|--------------------------|------------------------------|-----------------------------|----------------------|-------------------------|-----------|
| Report Data<br>Status Type: -All-                                      |                  | V CSU: -Al               | <u>.</u>                     | ×                           | Begin Date: 5/2      | 8/2022 ~                | Help      |
| Report Type: Simple                                                    |                  | V FIPS: -Al              |                              |                             | End Date: 6/2        | 8/2022 ~                | Generate  |
| Report Options                                                         |                  | V FIFSAI                 | -                            | ~                           |                      |                         | Generate  |
| Genetic Sex: Race/Ethnicity:<br>All All Hispanic<br>Female Non-Hispani |                  |                          |                              |                             | Level Sort           | By:<br>marized By:<br>V | ASC Apply |
|                                                                        |                  |                          |                              | Ja                          | venile # .           | Get Histo               | y         |
| ( 1 of 1 ) )                                                           | H   4 🛞 🚱   6    | a 🗊 🖬 🚽 -                | 100%                         | •                           | Find   N             | lext                    |           |
|                                                                        | ginia Departm    |                          |                              | SEAS Data                   | Report               |                         |           |
| •                                                                      | gina Deparan     |                          | 22  to  6/28/2022            | OLAO Dulu                   | Report               |                         |           |
|                                                                        |                  | 110111 3/20/20           |                              |                             |                      |                         |           |
| Total Completed SEAS                                                   | s: 10            |                          |                              |                             |                      |                         |           |
| Demographics                                                           |                  |                          |                              |                             |                      |                         |           |
|                                                                        | 0-6              | 7-12                     | 13-21                        |                             |                      |                         | 1         |
| By Age Group                                                           | 0                | 5 (50.00%)               | 5 (50.00%)                   |                             |                      |                         |           |
| By Race                                                                | Caucasian        | African<br>American      | Asian or<br>Pacific Islander | Indian or<br>Alaskan Native | Other                | Unknown                 | 1         |
|                                                                        | 3 (30.00%)       | 7 (70.00%)               | 0 (0.00%)                    | 0 (0.00%)                   | 0 (0.00%)            | 0 (0.00%)               | ]         |
| By Ethnicity                                                           | Hispanic         | Non-Hispanic             | Decline to Report            | Unavailable to<br>Report    | Ethnicity<br>Unknown |                         | 1         |
|                                                                        | 0 (0.00%)        | 7 (70.00%)               | 0 (0.00%)                    | 0 (0.00%)                   | 3 (30.00%)           | 1                       |           |
| By Respondent                                                          | Child /<br>Youth | Parent /<br>Caregiver    | Both                         |                             |                      |                         | 1         |
|                                                                        | 7 (70.00%)       | 3 (30.00%)               | 0 (0.00%)                    |                             |                      |                         |           |
|                                                                        | Male             | Female                   |                              |                             |                      |                         | 1         |
| By Genetic Sex                                                         | 7 (70.00%)       | 3 (30.00%)               | 1                            |                             |                      |                         |           |
| Victimization Types                                                    |                  |                          | Poly-Victin                  | nization (Total             | number of ch         | ildren                  | Ī         |
|                                                                        | 1a 1b 1a 1d)     | 3 (30.00%)               |                              | by number of t              |                      |                         |           |
| Community Violence (Items                                              |                  |                          |                              |                             |                      |                         | 48 C      |
|                                                                        |                  | 5 (50.00%)               | None                         |                             |                      | 4 (40.00%)              |           |
| Community Violence (Items                                              |                  | 5 (50.00%)<br>2 (20.00%) | None<br>1                    |                             |                      | 4 (40.00%)<br>0 (0.00%) | -         |

## 7. Social Histories Completed

- a. The Social Histories Completed report, available via the Social Histories Completed hyperlink, lists the <u>Worker</u>, <u>CSU</u>, <u>Juvenile Number</u>, <u>Juvenile Name</u>, <u>Report Type</u>, and <u>Date Completed</u> for the CSU(s) and time period selected.
- b. From the <u>Community Insight Reports</u> screen click the **Social Histories Completed** hyperlink and the <u>Social Histories Completed</u> screen will appear.
  - vii. Use the (i) **Begin Date** and (ii) **End Date** drop-down calendars to select the desired period and the (iii) **CSU** drop-down menu to select all or a specific CSU.

viii. Click the **Generate** button, and the report will appear in the <u>Report Viewer</u> screen.

|                                                                            |                      |                    |                    |                                                                                                    |                                                                                                    |       |                   | _  |
|----------------------------------------------------------------------------|----------------------|--------------------|--------------------|----------------------------------------------------------------------------------------------------|----------------------------------------------------------------------------------------------------|-------|-------------------|----|
|                                                                            | 💀 Report Viewer      |                    |                    |                                                                                                    |                                                                                                    | -     |                   | >  |
|                                                                            | 📢 🖣 1 of 1           | 2 🕨 🔰   👄 🍥        | 9 🚯   🏟            | 🔲 🞑 🔍 +   100%                                                                                                    | • Find                                                                                                    | Next  | t                 |    |
|                                                                            |                      |                    | So                 | cial Histories Compl                                                                                                    | eted                                                                                                    |       |                   |    |
|                                                                            |                      |                    |                    | Richmond City (CSU)                                                                                                    |                                                                                                    |       |                   |    |
|                                                                            |                      |                    |                    | 01/01/2021 to 06/23/2022                                                                                                    |                                                                                                    |       |                   |    |
|                                                                            | Worker               | CSU ‡              | Juvenile<br>Number | Juvenile Name                                                                                                    | Report Type                                                                                                    | ÷     | Date<br>Completed | ÷  |
|                                                                            | Carlos A. Caret      | Robert Dy-         | -                  | When he of the                                                                                                    | Not Appendicut to estipate (A                                                                                                    |       | -                 |    |
| al Histories Completed X                                                   | 10010-0-0001         | 10000              | 1000               | STREET, SALE PROPERTY                                                                                                    | Test (repetition) a resigning (re-                                                                                                    | -     | 1000              |    |
| rovide the following parameters and click Generate to generate the report. | Party & Down         | terminal by        | 11000              | incluine links                                                                                                    | Includes a fair in the second second                                                                                                    |       | 10100             |    |
| gin Date: 6/23/2022 ∨ End Date: 6/23/2022 ∨ CSU: -All- ∨                   | Anna A. Brang        | Defined by         | 1000               | Streng - Include Dataset                                                                                                    | Comparison in Company of the Owner, which we are not set of the Owner, which we are not set of the Owner, which we are no | -     | 1000              |    |
| CSU: -All-                                                                 | And a second         | Access by          |                    | and an angle of the second                                                                                                    | No. Statement in the second second                                                                                                    |       |                   | ĺ. |
|                                                                            | STATUS ALL PROPERTY. | 1.000              | -                  | NUMBER OF STREET, STREET, STRE | NUMBER OF STREET, STREET, STRE |       | 10000             | i. |
| Generate Help                                                              | cannot include       | Action By          | -                  | instally instance rappy                                                                                                    | No. Statement & Statement & Statement                                                                                                    |       | -                 | i. |
|                                                                            | And the second       | Adventing.         | 100                | Index, Imple Incode                                                                                                    | The second second                                                                                                    |       | -                 | I  |
|                                                                            | Incide Value         | Astron Dy-         | 100                | One beautiful to                                                                                                    | The dependence is subject to be appreciated as a subject to be a subject to be |       | 40.000            | 1  |
|                                                                            | Intelline Maniferry  | Advent for         | 10,000             | Hard Hardware                                                                                                    | The Asymptotic Strength (1)<br>Nation                                                                                                    |       | 0-00              |    |
|                                                                            | Jamila Roller        | Advent Dy-         | 1000               | No. 1 Acres Margare                                                                                                    | The Department Configuration (A                                                                                                    |       | 1000              | í  |
|                                                                            | A 100 A 100 M        | 10000              | 10000              | and a second second                                                                                                    | Test (repetition) and plants                                                                                                    | -     | 1000              |    |
|                                                                            | and the first state  | Information (Inc.) | 1.000              | Name and Astronomy                                                                                                    | And Department's resigning in                                                                                                    |       | 1000              | ľ  |
|                                                                            |                      |                    |                    |                                                                                                    | And Country of Americanian Co.                                                                                                    | 10.00 |                   |    |

## 8. Workload Report

🖳 So

- a. The Workload Report [CSU] report, available via the Workload Report hyperlink, lists a selected CSU's workload information by <u>Status Code</u>, <u>Report Type</u>, and <u>Intakes</u>. Each category lists a static <u>Workload Value</u> and the <u>Hours/Month</u> for the selected timeframe. The report also lists <u>FTE (Full Time Equivalent)</u> Needed and <u>Demand in Hours</u>. The following fields and completed manually: <u>FTE</u> Assigned, Special Positions, FTE Filled, FTE Variance from Assigned, and FTE Variance from Filled.
  - i. <u>Status Code</u> lists <u>Codes(s)</u>, <u>Description(s)</u>, <u>Total CCD (Child Care Days)</u>, and <u>ADP (Average Daily Population)</u>.
  - ii. <u>Report Type</u> lists <u>Code</u>, <u>Description</u>, <u>Total Reports</u>, and <u>Monthly</u>.

- iii. Intakes lists intake type, Total Intakes, and Monthly Average.
- b. From the <u>Community Insight Reports</u> screen click the **Workload Report** hyperlink and the <u>Workload</u> <u>Report</u> screen will appear.
  - iv. Select the (i) time duration from the **Duration** drop-down menu, use the (ii) **Begin Date** drop-down calendar to select the desired start date, and use the (iii) **CSU** drop-down menu to select a CSU. The **End Date** drop-down menu will auto-populate and cannot be modified.
  - v. Click the Generate button, and the report will appear in the Report Viewer screen.

| 💀 Workload Report        |                                            |                  |                 |             | × |
|--------------------------|--------------------------------------------|------------------|-----------------|-------------|---|
| Workload Report          |                                            |                  | -               |             | ^ |
| Please provide t         | ne following parameters ar                 | d at a comme     |                 |             |   |
|                          | to renorming parameters an                 | id click Generat | e to generate t | the report. |   |
| Duration:                | Month ~                                    | la alick Generat | e to generate i | the report. |   |
| Duration:<br>Begin Date: |                                            |                  | 5/31/2022       | the report. |   |
|                          | Month ~                                    |                  |                 | the report. |   |
| Begin Date:              | Month<br>5/ 1/2022<br>Abingdon (CSU) - 028 |                  |                 | ~           |   |
| Begin Date:              | Month ~                                    |                  |                 | ~           |   |

| Report                    |                                                                              |               | 1                  |                   |             |
|---------------------------|------------------------------------------------------------------------------|---------------|--------------------|-------------------|-------------|
| ∢ ∢ 1                     | of 1 🕨 🕅   🗧 🛞 🚷 🚔 🗐 💷 🔍 🛛 100%                                              | •             |                    | nd   Next         |             |
|                           | Workload Report - Abin                                                       |               | 8                  |                   |             |
|                           | 1/1/2021 - 12/3                                                              |               |                    |                   |             |
| Status Cod                | e                                                                            | Total CCD     | ADP                | Workload Value    | Hours/Month |
| Code(s)                   | Description(s)                                                               |               |                    |                   |             |
| 2                         | 1 - Pre-Disposition (1 Contact/Month)                                        | 2,263         | 6.2                | 4.3               | 26.7        |
| 3                         | 1 - Diversion at Intake                                                      | 3,296         | 9.0                | 2.5               | 22.5        |
| 4, 20                     | 2 - Post-Disposition Case Management                                         | 6,617         | 18.1               | 2.8               | 50.7        |
| 5                         | 3 - Probation - Level 1                                                      | 466           | 1.3                | 3.3               | 4.3         |
| 21                        | 3 - Probation - Level 2                                                      | 4,042         | 11.1               | 4.7               | 52.2        |
| 22                        | 3 - Probation - Level 3                                                      | 796           | 2.2                | 6.4               | 14.1        |
| 8, 26                     | Residential Placement During Probation or Parole - Not<br>Judicially Ordered | 920           | 2.5                | 5.0               | 12.5        |
| 24, 32, 33,<br>34, 35, 36 | Court-Ordered Out-of-Home Placement                                          | 171           | 0.5                | 5.4               | 2.7         |
| 12                        | 6 - Parole - Level 3                                                         | 142           | 0.4                | 6.6               | 2.6         |
| 13                        | 6 - Parole - Level 4                                                         | 24            | 0.1                | 10.0              | 1.0         |
| 9                         | New Commitments (0-30 days)                                                  | 0             | 0.0                | 8.6               | 0.0         |
| 9                         | Committed to DJJ (Day 31+)                                                   | 0             | 0.0                | 3.5               | 0.0         |
| 30                        | 7 - Absconder/Whereabouts Unknown (3 Contacts/Week)                          | 12            | 0.0                | 2.0               | 0.0         |
|                           |                                                                              |               |                    |                   | 189.3       |
| Report Type               | e                                                                            | Total Reports | Monthly            | Workload Value    | Hours/Month |
| Code                      | Description                                                                  |               |                    |                   |             |
| 1                         | Comprehensive Pre-Dispositional Report                                       | 18            | 1.5                | 9.6               | 14.4        |
| 2                         | Post-Dispositional Investigation                                             | 2             | 0.2                | 8.3               | 1.7         |
| 4                         | Transfer Report                                                              | 1             | 0.1                | 6.3               | 0.6         |
| 40                        | YASI - Pre-Adjudication Screen                                               | 1             | 0.1                | 3.0               | 0.3         |
|                           |                                                                              |               |                    |                   | 17.0        |
| ntakes                    |                                                                              | Total Intakes | Monthly<br>Average | Workload<br>Value | Hours/Month |
| Delinguenc                | y/CHINS                                                                      | 108           | 9.0                | 1.8               | 16.2        |
|                           | lelations/Child Welfare                                                      | 1,186         | 98.8               | 1.1               | 108.7       |
|                           |                                                                              |               |                    |                   | 124.9       |
| ETE A                     | Assigned Special Positions FTE Filled                                        | Den           | nand in Hours      | FTE               | Needed      |
| 1107                      |                                                                              | - Den         | 331.2              |                   | 2.9         |
| FTE Varia                 | ance from Assigned FTE Variance                                              | e from Filled |                    | Complete Man      |             |
| Print Da                  | te: 6/23/2022                                                                |               |                    | Pag               | ge 1 of 1   |

# <u>Appendix</u>

# A. Change User Button

From the **Report Data** section in an applicable report screen, click the **Change User** button and the <u>*Employee Search*</u> screen will appear.

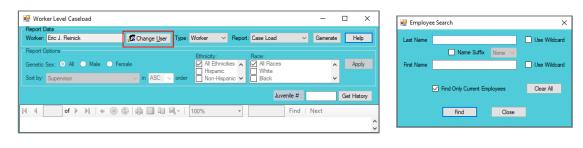

The **Change User** button is not available for all report types.

## **Employee Search Screen**

- i. In the <u>Employee Search</u> screen either (a) type the full last name in in the Last Name text field for an exact name match or (b) (i) enter a partial sequence of characters beginning with the first letter of the last name in the Last Name text field and (ii) click the Use Wildcard checkbox to obtain results based on a partial name match. The Name Suffix checkbox is automatically left unchecked for none, if desired (iii) click the checkbox in order to select a suffix from the drop-down menu.
- ii. Either (a) type the full first name in the **First Name** text field for an exact name match or (b) (i) enter a partial sequence of characters beginning with the first letter of the first name in the **First Name** text field and (ii) click the **Use Wildcard** checkbox to obtain results based on a partial name match.
- iii. The **Find Only Current Employees** checkbox will be automatically selected, uncheck this checkbox to include former employees in the search results.
- iv. Click the Find button, and one of the following three actions will occur:
  - 1. The *Employee Search* screen will appear stating "No matches. Please change your criteria."

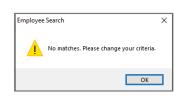

2. The <u>Search Results</u> screen will appear with all user name matches.

| Legal Last Name | Suffix | Legal First Name                                                                                                    | Display Name              | Account Closed |
|-----------------|--------|----------------------------------------------------------------------------------------------------|---------------------------|----------------|
|                 |        |                                                                                                    | the Crime                 |                |
|                 |        | land a                                                                                                    | Track Cold-               |                |
| -               |        | 100                                                                                                    | loss links                |                |
|                 |        | 10.000 C                                                                                                    | NAME OF BRIDE             |                |
| -               |        | lates (                                                                                                    | Directly Self-            |                |
| -               |        | 1000                                                                                                    | tertiny from              |                |
|                 |        | discussion in the                                                                                                    | The last limits           |                |
| -               |        | and the second second sec                                                                                                    | Trans Inte                |                |
|                 |        | and the second second sec                                                                                                    | Those in Article          |                |
| -               |        | No.                                                                                                    | Water A State             |                |
| -               |        | 10,000                                                                                                    | Market Last               |                |
|                 |        | and a state of the                                                                                                    | Contraction & Contraction |                |
|                 |        | Dente:                                                                                                    | Daniel Links              |                |
|                 |        | No.                                                                                                    | Track A faith             |                |
| and the second  |        | August 1                                                                                                    | nor                       |                |
| -               |        | Part of the local division of the local division of the local divi | Prince & South            |                |
|                 |        | Parts.                                                                                                    | Through a family          |                |
|                 |        | No. of Concession, Name                                                                                                    | Name in the               |                |

- a. On the <u>Search Results</u> screen, (i) click on the desired user's name to highlight the row in blue, (ii) click the **Select** button and to return the report screen in use and the **Worker** text field will now be populated with the selected employee name.
- 3. The report screen in use will display with the selected name in the **Worker** text field.

| 1.1.1.1 | ker Level Caseload                         |                       |                    |                                          |              | -          |             |
|---------|--------------------------------------------|-----------------------|--------------------|------------------------------------------|--------------|------------|-------------|
| Worker: | Data<br>Mamil Inne                         | 🞜 Change <u>U</u> ser | Type: Worker       | ✓ Report: Case                           | Load 🗸       | Generate   | Help        |
|         | Options<br>Sex: O All O Male<br>Supervisor | ○ Female              | Hispar             | nicities All<br>nic Wi<br>fispanic V Bla | nite         | <b>^</b> > | Apply       |
|         |                                            |                       |                    |                                          | Juvenile # : |            | Get History |
| H 4 [   | of ▶ ▶∥ ♦                                  |                       | <b>₩</b> ,•   100% | •                                        | Find   No    | ext        |             |

In order to yield broader search results, type ONLY the first two or three characters of the last and first name, and select **Use** Wildcard.

# B. Report Type

# **Report Type**

There are four **Report Type** options that may be available for a report using the **Report Type** drop-down menu in the **Report Data** section: **Graph**, **CSU/FIPS**, **Summary**, and **Simple**.

| Report Data                                            |                               | _         |         |       |   | Begin Date:                             | 6/ 1/2022                                           | ×             | Help     |
|--------------------------------------------------------|-------------------------------|-----------|---------|-------|---|-----------------------------------------|-----------------------------------------------------|---------------|----------|
|                                                        | Parole & Direct Care          | $\sim$    | CSU:    | -All- | ~ |                                         |                                                     | <u> </u>      |          |
| Report Type:                                           | Graph                         | ~         | FIPS:   | -All- | ~ | End Date:                               | 7/ 1/2022                                           | $\sim$        | Generate |
| Report Optior<br>Genetic Sex:<br>All<br>Male<br>Female | CSU/FIPS<br>Summary<br>Simple | 6 - Parol | - Leve  |       |   | All All All All All All All All All All | Sort By:<br>Supervisor<br>Summarized<br>Genetic Sex | ∽<br>By:<br>∽ |          |
|                                                        |                               |           |         |       | J | uvenile # :                             |                                                     | Get Histor    | ny       |
| 4 4                                                    | of ▶ ▶    ∉ ⊗ ©               | A 🗆 0     | 1.121.4 | 1008/ | _ | Find                                    | Next                                                |               |          |

Prefer to the <u>Report Options</u> section further below for detailed instructions using the items in the **Report Options** section.

## 1. Graph

- a. A Graph report type displays the report information as a Line Graph, Table, and Pie Chart.
- b. From an applicable report screen (i) select Graph from the Report Type drop-down menu in the Report Data section. (ii) Select the remaining desired options in the Report Data section, (iii) click the Generate button, and the specific report will appear.
  - a. Line Graph
    - 1. A Line Graph, included in the Graph report type, will display 14-month trends for the data presented in the report.
    - 2. A color-coded legend will be displayed below the line graph that identifies the data point categories by name and color.

|               |                                                  |                           |                          |                        |             |                        |             | -        |               |
|---------------|--------------------------------------------------|---------------------------|--------------------------|------------------------|-------------|------------------------|-------------|----------|---------------|
|               | ole Cases by Case Status                         |                           |                          |                        |             |                        | -           |          | ×             |
| Report Data   | Parole & Direct Care                             | CSU:                      | Richmond City (CSU) - 01 | 3 ~                    | Begin Date: | 4/ 1/2022              | ~           | Help     |               |
| Report Type:  |                                                  |                           | Richmond - 760           | 3 ¥                    | End Date:   | 7/ 1/2022              |             | Generate | -             |
| Report Option |                                                  | V FIPS:                   | Richmond - 760           | ~                      | and bate.   |                        |             | Generale |               |
| Genetic Sex:  | Race/Ethnicity: Sta                              | itus:                     |                          |                        | Level       | Sort By:<br>Supervisor | ~           | ASC      | $\overline{}$ |
| All Male      |                                                  | All<br>6 - Parole - Level | н                        |                        | All 🔨       | Supervisor             |             | ASC      | ~             |
| Female        |                                                  | 6 - Parole - Level        |                          |                        | Low V       | Genetic Sex            |             | Apply    | 1             |
|               |                                                  |                           |                          |                        | uvenile # ; | _                      | Get Histor  |          |               |
|               |                                                  |                           |                          | J                      | avernie # . |                        | Clet Histor | У        |               |
| 4 4 1         | of 2 🕨 🎽   🍬 🎯 🚱                                 | -                         |                          | •                      |             | Next                   |             |          |               |
|               | Open Juvenile Parc                               | le & Direct               | Care Cases By            | Case Sta               | tus         |                        |             |          | ^             |
| Richmond (    | ity (CSU)                                        |                           |                          |                        | FIPS: R     | ichmond                |             |          |               |
|               |                                                  |                           |                          |                        |             |                        |             |          |               |
| 60%           | 1                                                |                           |                          |                        |             |                        |             |          |               |
|               |                                                  | •••                       | • • • • •                | _ <b>.</b>             | •           |                        |             |          |               |
| ebuenne 20%   |                                                  |                           |                          |                        |             |                        |             |          |               |
| 20%           |                                                  |                           |                          | _ <b>.</b>             |             |                        |             |          |               |
| <b>P</b> 20%  | * * *                                            | • •                       | • • • • •                | •••                    | •           | •                      |             |          |               |
| 0%            |                                                  |                           |                          |                        |             |                        |             |          |               |
| 0,0           | Jul-21 Sep-2                                     | Nov-21                    | Jan-22 Mar               | 22 May                 | -22 Jul     | 22                     |             |          |               |
|               |                                                  |                           |                          |                        |             | 1                      |             |          |               |
|               |                                                  | - 6 - Parole              | 201010                   | Parole - Re<br>acement | sidential   |                        |             |          |               |
|               | - 6 - Parole - Level 1 -<br>6 - Parole - Level 2 | - 6 - Parole              | 201014                   | acement<br>Halfway Ho  | 1100        |                        |             |          |               |
|               | - U - Falule - Level Z                           |                           | - 01                     | rianway 110            | 490         |                        |             |          |               |

- b. Table
  - 1. A table, included in the **Graph** report type, will display 14-month aggregate data for the report.
  - a. From the table, click on embedded hyperlinks to access and review additional report details.

| Report Data                              |                                               |            |                |            |            |            |            | d          |            |               |            |            | _          |                                         |               |           |          |
|------------------------------------------|-----------------------------------------------|------------|----------------|------------|------------|------------|------------|------------|------------|---------------|------------|------------|------------|-----------------------------------------|---------------|-----------|----------|
| Status Type: Parol                       |                                               | t Care     |                |            | $\sim$ (   | CSU: R     | ichmond    | City (CS   | U) - 013   |               | ~ Bi       | egin Dati  | e: 4/ 1    | /2022                                   | ~             | Help      |          |
| Report Type: Graph                       | n                                             |            |                |            | $\sim$     | FIPS: R    | ichmond    | - 760      |            |               | ~          | End Date   | e: 7/ 1    | 1/2022                                  | ~             | General   | te       |
| Male Hi                                  | (Ethnicity<br>Ethniciti<br>spanic<br>on-Hispa | es         | <b>^</b>       |            |            |            |            |            |            | <b>~ &gt;</b> | Risk Le    | Risk ^     | Sum        | By:<br>ervisor<br>marized B<br>etic Sex | ∼<br>By:<br>∽ | ASC<br>Ap | ~<br>ply |
|                                          |                                               |            |                |            |            |            |            |            |            |               | Juve       | nile # :   |            |                                         | Get Histo     | ny        |          |
|                                          |                                               |            | ⊨ ⊗ I<br>/51 4 | €          |            | U 🔍        | •   100    | 0%         |            | •             |            |            | nd   N     | ext                                     |               |           |          |
| Case Status                              | Jun-21                                        | Jul-21     | Aug-21         | Sep-21     | Oct-21     | Nov-21     | Dec-21     | Jan-22     | Feb-22     | Mar-22        | Apr-22     | May-22     | Jun-22     | Jul-22                                  |               |           |          |
| 5 - Committed to<br>DJJ                  | 20<br>48%                                     | 21<br>49%  | 23<br>51%      | 23<br>51%  | 23<br>51%  | 23<br>51%  | 23<br>51%  | 23<br>51%  | 23<br>51%  | 23<br>51%     | 23<br>51%  | 23<br>51%  | 23<br>51%  | 23<br>51%                               |               |           |          |
| 6 - Parole - Level 1                     | 11<br>20%                                     | 11<br>28%  | 11<br>24%      | 11<br>24%  | 11<br>24%  | 11<br>24%  | 11<br>24%  | 11<br>24%  | 11<br>24%  | 11<br>24%     | 11<br>24%  | 11<br>24%  | 11<br>24%  | 11<br>24%                               |               |           |          |
| 6 - Parole - Level 2                     | 8<br>19%                                      | 8<br>19%   | 8<br>18%       | 8<br>18%   | 8<br>18%   | 8<br>18%   | 8<br>18%   | 8<br>18%   | 8<br>18%   | 8<br>18%      | 8<br>18%   | 8<br>18%   | 8<br>18%   | 8<br>18%                                |               |           |          |
| 6 - Parole - Level 3                     | 1<br>2%                                       | 1<br>2%    | 1<br>2%        | 1<br>2%    | 1<br>2%    | 1<br>2%    | 1          | 1<br>2%    | 1<br>2%    | 1<br>2%       | 1<br>2%    | 1<br>2%    | 1<br>2%    | 1<br>2%                                 |               |           |          |
| 6 - Parole - Level 4                     | 2<br>5%                                       | 2<br>5%    | 2<br>4%        | 2<br>4%    | 2<br>4%    | 2<br>4%    | 2<br>4%    | 2<br>4%    | 2<br>4%    | 2<br>4%       | 2<br>4%    | 2<br>4%    | 2<br>4%    | 2<br>4%                                 |               |           |          |
| 6 - Parole -<br>Residential<br>Placement | 0<br>0%                                       | 0<br>0%    | 0<br>0%        | 0<br>0%    | 0<br>0%    | 0<br>0%    | 0<br>0%    | 0<br>0%    | 0<br>0%    | 0<br>0%       | 0<br>0%    | 0<br>0%    | 0<br>0%    | 0<br>0%                                 |               |           |          |
| 8 - Halfway House                        | 0<br>0%                                       | 0<br>0%    | 0<br>0%        | 0<br>0%    | 0<br>0%    | 0<br>0%    | 0<br>0%    | 0<br>0%    | 0<br>0%    | 0<br>0%       | 0<br>0%    | 0<br>0%    | 0<br>0%    | 0<br>0%                                 |               |           |          |
| Total                                    | 42<br>100%                                    | 43<br>100% | 45<br>100%     | 45<br>100% | 45<br>100% | 45<br>100% | 45<br>100% | 45<br>100% | 45<br>100% | 45<br>100%    | 45<br>100% | 45<br>100% | 45<br>100% | 45<br>100%                              |               |           |          |

### c. Pie Chart

- 1. A pie chart, included in the **Graph** report type, will display report data for the selected timeframe.
  - a. From the pie chart, click on embedded hyperlinks to access and review additional report details.

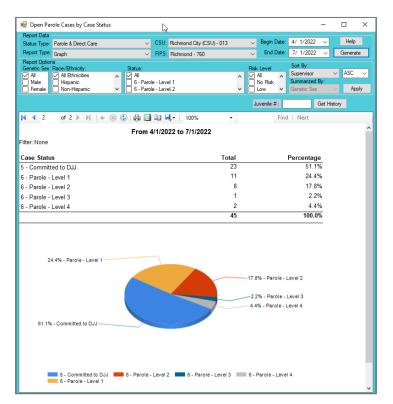

- A hand cursor will appear over specific data in the report whenever there is an embedded hyperlink.
- Befer to the <u>Hyperlinks</u> section below for more information regarding embedded hyperlinks.

## 2. CSU/FIPS

- A CSU/FIPS report type displays the report information as counts and percentages by CSU and FIPS in a table.
- b. From an applicable report screen (i) select CSU/FIPS from the Report Type drop-down menu in the Report Data section. (ii) Select the remaining desired options in the Report Data section, (iii) click the Generate button, and the specific report will appear.
  - i. The CSU/FIPS report screen does not contain embedded hyperlinks.

| Report Data                                                                                                    |                                                 |                                                                                                    |                                                                                                    |                                                                                                 |                                                                                   |                                                                      |                                                                                                    |                                                                                       |        |
|----------------------------------------------------------------------------------------------------|-------------------------------------------------|----------------------------------------------------------------------------------------------------|----------------------------------------------------------------------------------------------------|-------------------------------------------------------------------------------------------------|-----------------------------------------------------------------------------------|----------------------------------------------------------------------|----------------------------------------------------------------------------------------------------|---------------------------------------------------------------------------------------|--------|
| Status Type: Parole & Direct Care                                                                                                    |                                                 | CSU                                                                                                    | Richmond City                                                                                                    | (CSU) - 013                                                                                     | ~                                                                                 | Begin Date:                                                          | 4/ 1/2022                                                                                                    | ~ H                                                                                   | lelp   |
| Report Type: CSU/FIPS                                                                                                    |                                                 | FIPS                                                                                                    | Richmond - 7                                                                                                    | 60                                                                                              | ~                                                                                 | End Date:                                                            | 7/ 1/2022                                                                                                    | <ul> <li>✓ Ger</li> </ul>                                                             | nerate |
| Report Uptions                                                                                                    |                                                 |                                                                                                    |                                                                                                    |                                                                                                 | '                                                                                 |                                                                      | Sort By:                                                                                                    |                                                                                       |        |
| Genetic Sex: Race/Ethnicity:                                                                                                    | Stat                                            |                                                                                                    |                                                                                                    |                                                                                                 |                                                                                   | Level                                                                | Supervisor                                                                                                    | ~ AS                                                                                  | SC.    |
| All All Ethnicities                                                                                                    | ^ ☑ 4                                           | vi<br>i - Parole - Let                                                                                                |                                                                                                    |                                                                                                 |                                                                                   | All 🔨                                                                | Summarized I                                                                                                    |                                                                                       |        |
| Female Non-Hispanic                                                                                                    |                                                 | - Parole - Let                                                                                                    |                                                                                                    |                                                                                                 |                                                                                   | low V                                                                | Genetic Sex                                                                                                    |                                                                                       | Apply  |
|                                                                                                    | * [] ¢                                          | - raiole - Le                                                                                                    | ver z                                                                                                    |                                                                                                 | *                                                                                 | LOW                                                                  | Genetic Sex                                                                                                    |                                                                                       | ruppiy |
|                                                                                                    |                                                 |                                                                                                    |                                                                                                    |                                                                                                 | Ju                                                                                | venile # :                                                           |                                                                                                    | Get History                                                                           |        |
| (                                                                                                    |                                                 | à 🗐 🕅                                                                                                    | <b>.</b> 100%                                                                                                    |                                                                                                 |                                                                                   | Eine                                                                 | l Next                                                                                                    |                                                                                       |        |
|                                                                                                    | ~ ~ / /                                         |                                                                                                    |                                                                                                    |                                                                                                 |                                                                                   |                                                                      |                                                                                                    |                                                                                       |        |
| Ope                                                                                                    | n Juvenii                                       | e Parole                                                                                                    | & Direct C                                                                                                    | are Case                                                                                        | s ву са                                                                           | se statu                                                             | S                                                                                                    |                                                                                       |        |
|                                                                                                    |                                                 |                                                                                                    |                                                                                                    |                                                                                                 |                                                                                   |                                                                      |                                                                                                    |                                                                                       |        |
|                                                                                                    | For                                             | Richmond (                                                                                                    | City (CSU) From                                                                                                    | m 4/1/2022 t                                                                                    | o 7/1/2022                                                                        |                                                                      |                                                                                                    |                                                                                       |        |
| FIPS: Richmond                                                                                                    |                                                 |                                                                                                    |                                                                                                    |                                                                                                 |                                                                                   | d the svn                                                            | nhol will                                                                                                    | 1                                                                                     |        |
|                                                                                                    | ick on the                                      | "+" symt                                                                                                    | ool, the rep                                                                                                    | ort will ex                                                                                     | pand an                                                                           |                                                                      |                                                                                                    |                                                                                       |        |
|                                                                                                    | ick on the                                      | "+" symt                                                                                                    |                                                                                                    | ort will ex                                                                                     | pand an                                                                           |                                                                      |                                                                                                    |                                                                                       |        |
|                                                                                                    | ick on the                                      | "+" symt<br>"-". Clicl                                                                                                | ool, the rep<br>k again to r                                                                                                    | ort will ex<br>ninimized                                                                        | pand an<br>I the exp                                                              | anded se                                                             | ection.                                                                                                    | Committed                                                                             |        |
| Filter: None C                                                                                                    | ick on the                                      | "+" symt<br>"-". Clicl<br>Parole                                                                                      | ool, the rep                                                                                                    | ort will ex                                                                                     | pand an                                                                           |                                                                      | ection.                                                                                                    | Committed<br>to DJJ                                                                   | 1      |
| Filter: None C                                                                                                    | ick on the<br>change to                         | "+" symt<br>"-". Clicl<br>Parole<br>Level 1                                                                           | ool, the rep<br>k again to r<br>Parole<br>Level 2                                                                                                    | ort will ex<br>ninimized<br>Parole                                                              | pand an<br>I the exp<br>Parole                                                    | anded se                                                             | ection.<br>Residential                                                                                                    |                                                                                       | _      |
| Filter: None C                                                                                                    | ick on the<br>change to<br>Total                | "+" symt<br>"-". Clicl<br>Parole<br>Level 1                                                                           | ool, the rep<br>k again to r<br>Parole<br>Level 2                                                                                                    | ort will ex<br>minimized<br>Parole<br>Level 3                                                   | pand an<br>I the exp<br>Parole<br>Level 4                                         | Anded se<br>Halfway<br>House                                         | Residential<br>Placement                                                                                                  | to DJJ                                                                                | _      |
| Filter: None C<br>SU<br>CSU<br>Cichmond City (CSU) - 013<br>FIPS                                                                                                   | ick on the<br>change to<br>Total                | "+" symt<br>"-". Clicl<br>Parole<br>Level 1<br>5 11 24.49                                                             | ool, the rep<br>k again to r<br>Parole<br>Level 2                                                                                                    | ort will ex<br>minimized<br>Parole<br>Level 3                                                   | pand an<br>I the exp<br>Parole<br>Level 4                                         | Anded se<br>Halfway<br>House                                         | Residential<br>Placement                                                                                                  | to DJJ                                                                                |        |
| Filter: None C<br>SU<br>Dichmond City (CSU) - 013<br>FIPS<br>E Richmond - 760                                                                                      | ick on the<br>change to<br>Total<br>4           | "+" symt<br>"-". Clicl<br>Parole<br>Level 1<br>5 11 24.49                                                             | Parole<br>Level 2<br>6 8 17.8%                                                                                                    | ort will ex<br>minimized<br>Parole<br>Level 3<br>1 2.2%                                         | pand an<br>I the exp<br>Parole<br>Level 4<br>2 4.4%                               | Halfway<br>House<br>0 0.0%                                           | Residential<br>Placement<br>0 0.0%                                                                                        | to DJJ<br>23 51.1%                                                                    |        |
| Filter: None CSU CSU CSU CSU CSU Control City (CSU) - 013 EIPs Enchmond - 760 Supervisor                                                                           | ick on the<br>change to<br>Total<br>4           | "+" symb<br>"-". Clicl<br>Parole<br>Level 1<br>5 11 24.49<br>5 11 1                                                   | Parole<br>Level 2<br>% 8 17.8%                                                                                                    | ort will ex<br>minimized<br>Parole<br>Level 3<br>1 2.2%                                         | pand an<br>I the exp<br>Parole<br>Level 4<br>2 4.4%                               | Halfway<br>House<br>0 0.0%                                           | Residential<br>Placement<br>0 0.0%                                                                                        | to DJJ<br>23 51.1%                                                                    | •      |
| Filter: None C<br>Suchmend City (CSU) - 013<br>EIPS<br>Richmend - 760<br>Supervisor                                                                                | ick on the<br>change to<br>Total<br>4<br>4      | "+" symb<br>"-". Clicl<br>Parole<br>Level 1<br>5 11 24.49<br>5 11 1<br>0 11 27.59                                     | Parole         Parole           Level 2         %           %         8 17.8%           %         8 20.0%                                                                                    | ort will ex<br>minimized<br>Parole<br>Level 3<br>1 2.2%<br>1 2.2%<br>1 2.5%                     | Parole<br>Level 4<br>2 4.4%<br>2 5.0%                                             | anded se<br>Halfway<br>House<br>0 0.0%<br>0 0.0%                     | ection.<br>Residential<br>Placement<br>0 0.0%<br>0 0.0%                                                                   | to DJJ<br>23 51.1%<br>23 51.1%<br>18 45.0%                                            |        |
| Filter: None CSU<br>Dichmond City (CSU) - 013<br>EPS<br>Richmond - 760<br>Supervisor                                                                               | ick on the<br>change to<br>Total<br>4<br>4      | "+" symb<br>"-". Clicl<br>Parole<br>Level 1<br>5 11 24.45<br>5 11 1                                                   | Parole         Parole           Level 2         %           %         8 17.8%           %         8 20.0%                                                                                    | Parole<br>Level 3<br>1 2.2%                                                                     | pand an<br>I the exp<br>Parole<br>Level 4<br>2 4.4%<br>2 4.4%                     | Halfway<br>House<br>0 0.0%                                           | Residential<br>Placement<br>0 0.0%                                                                                        | to DJJ<br>23 51.1%<br>23 51.1%                                                        |        |
| Filter: None C<br>SU<br>Dichmond City (CSU) - 013<br>EPS<br>Richmond - 760<br>Supervisor<br>E                                                                      | ick on the<br>change to<br>Total<br>4<br>4<br>4 | "+" symb<br>"-". Clicl<br>Parole<br>Level 1<br>5 11 24.49<br>5 11 1<br>0 11 27.59                                     | Parole         Parole           Level 2         8           %         8           1         8           8         17.8%           %         8           %         8           0         0.0% | ort will ex<br>minimized<br>Parole<br>Level 3<br>1 2.2%<br>1 2.2%<br>1 2.5%                     | Parole<br>Level 4<br>2 4.4%<br>2 5.0%                                             | anded se<br>Halfway<br>House<br>0 0.0%<br>0 0.0%                     | ection.<br>Residential<br>Placement<br>0 0.0%<br>0 0.0%                                                                   | to DJJ<br>23 51.1%<br>23 51.1%<br>18 45.0%<br>2 100.0                                 | •      |
| Filter: None C<br>Supervisor<br>Pichnond City (CSU) - 013<br>Pics<br>Richmond - 760<br>Supervisor<br>B<br>B<br>B<br>B<br>B<br>B<br>B<br>B<br>B<br>B<br>B<br>B<br>B | ick on the<br>change to<br>Total<br>4<br>4      | "+" symb<br>"-". Clicl<br>Parole<br>Level 1<br>5 11 24.45<br>5 11 1<br>0 11 27.55<br>2 0 0.0%<br>1 0 0.0%             | Bool, the rep           k again to r           Parole           Level 2           % 8 17.8%           1         8 17.8%           %         8 20.0%           0         0.0%                 | ort will ex<br>minimized<br>Parole<br>Level 3<br>1 2.2%<br>1 2.2%<br>1 2.5%<br>0 0.0%<br>0 0.0% | pand an<br>i the exp<br>Parole<br>Level 4<br>2 4.4%<br>2 5.0%<br>0 0.0%<br>0 0.0% | anded se<br>Halfway<br>House<br>0 0.0%<br>0 0.0%<br>0 0.0%<br>0 0.0% | Residential           Placement           0.0%           0.0%           0.0%           0.0%           0.0%           0.0% | to DJJ<br>23 51.1%<br>23 51.1%<br>18 45.0%<br>2 100.0<br>%                            |        |
| Filter: None         C           Csu         Csu           Dichmond Cky (CSU) - 013           EPS           Richmond - 760           Supervisor           Element  | ick on the<br>change to<br>Total<br>4<br>4      | "+" symb<br>"-". Clicl<br>Parole<br>Level 1<br>5 11 24.45<br>5 11 1<br>0 11 27.55<br>2 0 0.0%                         | Bool, the rep           k again to r           Parole           Level 2           % 8 17.8%           1         8 17.8%           %         8 20.0%           0         0.0%                 | ort will ex<br>minimized<br>Parole<br>Level 3<br>1 2.2%<br>1 2.2%<br>1 2.5%<br>0 0.0%           | pand an<br>I the exp<br>Parole<br>Level 4<br>2 4.4%<br>2 4.4%<br>2 5.0%<br>0 0.0% | anded se<br>Halfway<br>House<br>0 0.0%<br>0 0.0%<br>0 0.0%           | ection.<br>Residential<br>Placement<br>0 0.0%<br>0 0.0%<br>0 0.0%                                                         | to DJJ<br>23 51.1%<br>23 51.1%<br>18 45.0%<br>2 100.0<br>%<br>1 100.0<br>%<br>2 100.0 |        |
| Filter: None C<br>Supervisor<br>Pichnond City (CSU) - 013<br>Pics<br>Richmond - 760<br>Supervisor<br>B<br>B<br>B<br>B<br>B<br>B<br>B<br>B<br>B<br>B<br>B<br>B<br>B | ick on the<br>change to<br>Total<br>4<br>4<br>4 | "+" symb<br>"-". Clicl<br>Parole<br>Level 1<br>5 11 24.49<br>5 11 1<br>0 11 27.51<br>2 0 0.0%<br>1 0 0.0%<br>2 0 0.0% | bol, the rep           again to r           Parole           Level 2           % 8 17.8%           1           8 17.8%           % 8 20.0%           0 0.0%           0 0.0%                 | ort will ex<br>minimized<br>Parole<br>Level 3<br>1 2.2%<br>1 2.2%<br>1 2.5%<br>0 0.0%<br>0 0.0% | pand an<br>i the exp<br>Parole<br>Level 4<br>2 4.4%<br>2 5.0%<br>0 0.0%<br>0 0.0% | anded se<br>Halfway<br>House<br>0 0.0%<br>0 0.0%<br>0 0.0%<br>0 0.0% | Residential           Placement           0.0%           0.0%           0.0%           0.0%           0.0%           0.0% | to DJJ<br>23 51.1%<br>23 51.1%<br>18 45.0%<br>2 100.0<br>%<br>1 100.0<br>%            | •      |

### 3. Summary

- a. A **Summary** report type displays the report information as a summary of the options selected (intentionally or by default) in the **Report Option** section, in a table.
- b. From an applicable report screen (i) select Summary from the Report Type drop-down menu in the Report Data section. (ii) Select the remaining desired options in the Report Data section, (iii) click the Generate button, and the specific report will appear.
  - i. From the summary table, click on embedded hyperlinks to access and review case-specific data.

| 🛃 Open Parole                                                | Cases by Case St                                            | atus                                   |                     |                                 |                     |                                                    |                                                       | _            |                  | ×       |
|--------------------------------------------------------------|-------------------------------------------------------------|----------------------------------------|---------------------|---------------------------------|---------------------|----------------------------------------------------|-------------------------------------------------------|--------------|------------------|---------|
| Report Data<br>Status Type: Par<br>Report Type: Sur          |                                                             |                                        |                     | hmond City (CSU)<br>hmond - 760 | - 013               | <ul> <li>Begin Date:</li> <li>End Date:</li> </ul> | 4/ 1/2022<br>7/ 1/2022                                | ~<br>~       | Help<br>Generate |         |
| Male 🗌                                                       | e/Ethnicity:<br>All Ethnicities<br>Hispanic<br>Non-Hispanic |                                        |                     |                                 | R<br>▲ ↓            | isk Level<br>All ^<br>No Risk<br>Low V             | Sort By:<br>Supervisor<br>Summarized B<br>Genetic Sex | ~<br>y:<br>∽ | ASC<br>App       | ~<br>ly |
| FIPS:Richmond<br>Filter: None                                |                                                             | ⊨ 🛞 🛟   🖨<br>Open Juvenik<br>For Richt | e Parole & Di       |                                 |                     |                                                    | Next                                                  | et Histor    | y                | ^       |
| Genetic Sex                                                  | Committed<br>to DJJ                                         | Parole -<br>Level 1                    | Parole -<br>Level 2 | Parole -<br>Level 3             | Parole -<br>Level 4 | Total                                              |                                                       |              |                  |         |
| Female                                                       | <u>14</u><br>63.6%                                          | <u>4</u><br>18.2%                      | <u>4</u><br>18.2%   | <u>0</u><br>0.0%                | <u>0</u><br>0.0%    | 22<br>100.0%                                       |                                                       |              |                  |         |
| Male                                                         | <u>9</u><br>39.1%                                           | <u>7</u><br>30.4%                      | <u>4</u><br>17.4%   | 1<br>4.3%                       | <u>2</u><br>8.7%    | 23<br>100.0%                                       |                                                       |              |                  |         |
| Total                                                        | 23<br>51.1%                                                 | 11<br>24.4%                            | 8<br>17.8%          | 1<br>2.2%                       | 2<br>4.4%           | 45<br>100.0%                                       |                                                       |              |                  |         |
| Click on the link<br>The report shows<br>Print Date: 7/1/202 | ks above to see<br>s the last open pare                     |                                        | case status withi   | the specified tin               | e period.           |                                                    |                                                       |              |                  |         |

A hand cursor will appear over specific data on the **Summary** report when there is an embedded hyperlink.

### 4. Simple

a. A **Simple** report type displays the report information that meets the selected data options selected in the **Report Data** section, in detail, with column headers for all available categories, in a table.

- b. From an applicable report screen (i) select Simple from the Report Type drop-down menu in the Report Data section. (ii) Select the remaining desired options in the Report Data section, (iii) click the Generate button, and the specific report will appear.
  - i. There are no embedded hyperlinks in a **Simple** report type.

ᠿ

|                         | Parole Cases by Case         | Status      |               |                    |                    |           |                      |                    |           |                                                                                                    |                | -                                                                                                    |          | × |
|-------------------------|------------------------------|-------------|---------------|--------------------|--------------------|-----------|----------------------|--------------------|-----------|----------------------------------------------------------------------------------------------------|----------------|----------------------------------------------------------------------------------------------------|----------|---|
| Report Da               |                              |             |               |                    |                    | Begin     | 0.1                  | 1/2022             | 7         | Help                                                                                                    |                |                                                                                                    |          |   |
|                         | e: Parole & Direct Car       |             |               | ichmond City (CSU) | -013 ~             |           |                      |                    |           |                                                                                                    |                |                                                                                                    |          |   |
|                         | pe: Simple                   | ~           | FIPS: R       | Ichmond - 760      | ~                  | End       | Date: 7/             | 1/2022             | ~ 0       | ienerate                                                                                                    |                |                                                                                                    |          |   |
| Report Op               | itions<br>ex: Race/Bhnicity: | Status:     |               |                    |                    | k Level   | Sor                  | rt By:             |           |                                                                                                    |                |                                                                                                    |          |   |
|                         | Al Ethnicities               | ∧ ☑ Al      |               |                    | A 17               |           | A Sup                | pervisor           | ~         | ASC 🗸                                                                                                    |                |                                                                                                    |          |   |
| Male 🗌                  | Hispanic                     | 🗌 6 - Parc  | ke - Level 1  |                    |                    | No Risk   | Sur                  | mmarized By        |           |                                                                                                    |                |                                                                                                    |          |   |
| E Female                | e 🗌 Non-Hispanic             | G - Parce   | xle - Level 2 | 2                  | × 🗆                | Low       | ✓ Ger                | netic Sex          |           | Apply                                                                                                    |                |                                                                                                    |          |   |
|                         |                              |             |               |                    | J                  | uvenile i | #:                   | Ge                 | t History |                                                                                                    |                |                                                                                                    |          |   |
| 4 4 <b>1</b>            | of 1 ⊧ ⊧∥                    | + 🛞 🚯 🖨 🗉   | 1 ili 14.     | - 100%             | •                  | -         | Find                 | Next               |           |                                                                                                    |                |                                                                                                    |          |   |
|                         |                              | Open .      | luvenil       | e Parole & D       | irect Care C       | ases      | By Ca                | se Stati           | 19        |                                                                                                    |                |                                                                                                    |          |   |
|                         |                              |             |               |                    |                    |           |                      |                    |           |                                                                                                    |                |                                                                                                    |          |   |
|                         |                              |             | For           | Richmond City (C   | SII) From 4/1/20   | 122 to 7  | 7/1/2022             |                    |           |                                                                                                    |                |                                                                                                    |          |   |
| CIDO-Diak               | mond                         |             | For           | Richmond City (C   | CSU) From 4/1/20   | )22 to 7  | /1/2022              |                    |           |                                                                                                    |                |                                                                                                    |          |   |
| FIPS:Rich               |                              |             | For           | Richmond City (C   | CSU) From 4/1/20   | )22 to 7  | //1/2022             |                    |           |                                                                                                    |                |                                                                                                    |          |   |
|                         |                              | Caseload    | For           | Richmond City (C   | CSU) From 4/1/2    | )22 to 7  | 7/1/2022<br>Status   | Status             | Risk      |                                                                                                    |                |                                                                                                    |          |   |
| Filter: Nor             | ne<br>ervisor Worker         | Number Case | Status        | Juvenile<br>Number | ,<br>Juvenile Name | Age       | Status<br>Start Date | Status<br>End Date | Level     | School                                                                                                    | Grade          | Living Wi                                                                                                    |          |   |
| Filter: Nor             | ne                           | Number Case |               | Juvenile<br>Number |                    |           | Status               |                    |           | School                                                                                                    | Grade          | Living Wi                                                                                                    |          |   |
| Filter: Nor             | ne<br>ervisor Worker         | Number Case | Status        | Juvenile<br>Number | ,<br>Juvenile Name | Age       | Status<br>Start Date | e End Date         | Level     | ALC: NOT THE REPORT OF                                                                                                    | and a          | 1 March 10                                                                                                    |          |   |
| Filter: Nor<br>CSU Supe | ne<br>ervisor Worker         | Number Case | Status        | Juvenile<br>Number | Juvenile Name      | Age       | Status<br>Start Date | e End Date         | Level     | States                                                                                                    | and the        | 1 March 10                                                                                                    |          |   |
| Filter: Nor<br>CSU Supe | ne<br>ervisor Worker         | Number Case | Status        | Juvenile<br>Number | ,<br>Juvenile Name | Age       | Status<br>Start Date | e End Date         | Level     | ACCOUNT OF                                                                                                    | and the second | 1 March 10                                                                                                    |          |   |
| Filter: Nor<br>CSU Supe | ne<br>ervisor Worker         | Number Case | Status        | Juvenile<br>Number | Juvenile Name      | Age       | Status<br>Start Date | e End Date         | Level     | States                                                                                                    | and the second | 1 March 10                                                                                                    |          |   |
| Filter: Nor             | ne<br>ervisor Worker         | Number Case | Status        | Juvenile<br>Number | Juvenile Name      | Age       | Status<br>Start Date | e End Date         | Level     | Transfer and the second second | and the second |                                                                                                    |          |   |
| Filter: Nor             | ne<br>ervisor Worker         | Number Case | Status        | Juvenile<br>Number | Juvenile Name      | Age       | Status<br>Start Date | e End Date         |           | renter og<br>States<br>States<br>States                                                                                                    | and the second | and the second second s | ingina ( |   |
| Filter: Nor             | ne<br>ervisor Worker         | Number Case | Status        | Juvenile<br>Number | Juvenile Name      | Age       | Status<br>Start Date | e End Date         |           | Transfer and the second second | and the second |                                                                                                    | ingina ( |   |
| Filter: Nor             | ne<br>ervisor Worker         | Number Case | Status        | Juvenile<br>Number | Juvenile Name      | Age       | Status<br>Start Date | End Date           |           |                                                                                                    | and the second |                                                                                                    | ingina ( |   |
| Filter: Nor             | ne<br>ervisor Worker         | Number Case | Status        | Juvenile<br>Number |                    | Age       | Status<br>Start Date | End Date           |           |                                                                                                    |                |                                                                                                    | ingina ( |   |

# C. Hyperlinks

1. If an embedded hyperlink exists in a report or graph a hand cursor may appear when the cursor is placed over specific data containing the link or the text may change color to blue and become underlined. Click on the hyperlink to open a new report specific to the data that contains a hyperlink or display additional information.

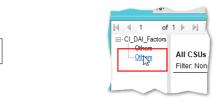

2. To use an embedded hyperlink (i) place the cursor over the specific data on the table that causes the cursor to display as a hand, (ii) click on the hyperlink, and a new report screen will open displaying additional detail.

| Open Parole Cases by Case Status                   |                                    |                           | - 🗆 ×    |                       | Parole Cases by Case Status     |                    |                                 |                                          |       |
|----------------------------------------------------|------------------------------------|---------------------------|----------|-----------------------|---------------------------------|--------------------|---------------------------------|------------------------------------------|-------|
| eport Data                                         |                                    | ✓ Begin Date: 4/ 1/2022 ✓ | Help     | Report D              |                                 |                    |                                 |                                          | В     |
|                                                    | CSU: Richmond City (CSU) - 013     |                           |          |                       | pe: Parole & Direct Care        |                    | CSU: Richmond City (CSU         | 010                                      | -     |
|                                                    | FIPS: Richmond - 760               | ✓ End Date: 7/ 1/2022 ✓   | Generate |                       | rpe: Graph                      | ~                  | FIPS: Richmond - 760            | ~                                        |       |
| port Options<br>netic Sex: Race/Ethnicity: Status: |                                    | Risk Level Sort By:       |          | Report O<br>Genetic   | Sex: Race/Ethnicity:            | Status:            |                                 | Re                                       | sk Le |
| Al 🗹 All Ethnicities 🔥 🗹 All                       | ^                                  |                           | ✓ ASC    | AI                    | All Ethnicities                 | A AI               |                                 | ^ Z                                      | AI    |
| Male Hispanic 6 - Par                              | role - Level 1<br>role - Level 2 V | No Risk Summarized By:    |          | Male                  | Hispanic                        |                    | ole - Level 1                   |                                          | No    |
| Female Non-Hispanic V 6 - Par                      | role - Level 2 🗸 🗸                 | · Low 	 Genetic Sex       | Apply    | E Fema                | le 🗌 Non-Hispanic               | ✓ 6 - Par          | ble - Level Z                   | × 🗆                                      | LOV   |
|                                                    |                                    | Juvenile # : Get His      | story    |                       |                                 |                    |                                 |                                          | Juve  |
| ◀ 2 of 2 ▶ ▶   + ⊗ 🚱   🖨 🛙                         | 🕽 🔍 🔍 • 🛛 100% 🔹 •                 | Find   Next               |          | I4 4                  | 1 of 1 ▶ ▶∥   � (               | 8 🚯   🖨 🗉          | 100% 🔍 🔍                        | •                                        |       |
| From                                               | 4/1/2022 to 7/1/2022               |                           | ^        |                       |                                 |                    | & Direct Care Case              |                                          | Sta   |
| er: None                                           |                                    |                           |          |                       |                                 | For Richmond       | City (CSU) From 4/1/2022        | o 7/1/2022                               |       |
| <b>6</b> • •                                       | <b>T</b> - 1                       | <b>D</b>                  |          | FIPS:Ric<br>Filter Ne |                                 |                    |                                 |                                          |       |
| ase Status<br>- Committed to DJJ                   | Total<br>23                        | Percentage<br>51.1%       |          | Case St               | atus: 6 - Parole - Level 2      |                    |                                 |                                          |       |
| Parole - Level 1                                   | 11                                 | 24.4%                     |          | CSU Su                | ervisor Worker                  | Caseload Jun       | renile<br>mber Juvenile Name    | Worker<br>Age Assigner                   |       |
| Parole - Level 1                                   | 8                                  | 17.8%                     |          |                       |                                 | Nulliber Nu        |                                 | Age Assigned                             | 1 3   |
| Parole - evel                                      | ▲ 1                                | 2.2%                      |          | 10 M                  | No. 1 House Date in Some        | 1000               | and second large large          | 1.0000000                                |       |
| Parole - Level 4                                   | 2                                  | 4.4%                      |          |                       | dati bina barat bara            | 1000               | (b) the baseline                |                                          |       |
| Parole - Level 4                                   | 45                                 | 100.0%                    |          |                       | The second second second        |                    | The second second second        |                                          |       |
|                                                    | 45                                 | 100.0%                    |          |                       | dati tem lan i bar              | 100                | and the below here              |                                          |       |
|                                                    |                                    |                           |          |                       | and state the local division of | 1000               | The second lines                | 10 10 10 10 10 10 10 10 10 10 10 10 10 1 |       |
|                                                    |                                    |                           |          | 10.00                 | and the second second           | 1.000              | 100 Tel: 100                    | 1.000                                    |       |
|                                                    |                                    |                           |          | 100 100               | and the second                  |                    | And the states                  | 0.000                                    |       |
| 24.4% - Parole - Level 1                           |                                    |                           |          |                       | Iculated based on the most rec  | ant status start d | ate within the specified time o | ariad                                    |       |
|                                                    |                                    |                           |          | The repo              | t shows the last open parole &  |                    |                                 |                                          |       |
|                                                    |                                    |                           |          | Print Date            | : 7/1/2022                      |                    |                                 |                                          |       |
|                                                    |                                    | 2.2% - Parole - Level 3   |          |                       |                                 |                    |                                 |                                          |       |
|                                                    |                                    | 4.4% - Parole - Level 4   |          |                       |                                 |                    | vel 2" hyperlink on t           |                                          |       |
|                                                    |                                    |                           |          |                       | table (previ                    | bus image)         | opens a detailed rep            | on for Parol                             | e - I |
| 51.1% - Committed to DJJ                           |                                    |                           |          |                       |                                 |                    |                                 |                                          |       |
|                                                    |                                    |                           |          |                       |                                 |                    |                                 |                                          |       |
|                                                    |                                    |                           |          |                       |                                 |                    |                                 |                                          |       |
|                                                    |                                    |                           |          |                       |                                 |                    |                                 |                                          |       |
|                                                    |                                    |                           |          |                       |                                 |                    |                                 |                                          |       |
|                                                    |                                    |                           |          |                       |                                 |                    |                                 |                                          |       |
| 5 - Committed to DJJ 6 - Parole                    |                                    |                           |          |                       |                                 |                    |                                 |                                          |       |

п х

Help

ASC ~

Get History

/ 1/2022

Next

Status Risk nd Date Level

Page 1 of 1

mary

## **D. Report Options**

- 1. Many reports will provide a **Report Options** section that is located toward the top of the screen. The **Report Options** allow the user to customize the information that is contained in an existing report.
- Typically, the Report Options section allows a report to be customized by <u>Genetic Sex</u>, <u>Race/Ethnicity</u>, <u>Status</u>, and <u>Risk Level</u>. Additionally, the report can be sorted by the criteria in the Sort By drop-down menu in ascending (ASC) or descending (DESC) order.
  - a. (i) Select the desired options by placing a checkmark in the appropriate Genetic Sex, Race/Ethnicity, Status, and Risk Level check box fields, as applicable and if available. (ii) Select the desired criteria in the Sort By drop-down menu and the desired order in the adjacent drop-down menu (ascending or descending). (iii) Choose an option from the Summarized By drop-down menu (if available). (iv) Click the Apply button and the options selected will be applied to the existing report.

| Open Parole Cases by Case Status     Report Data     Status Type: Parole & Direct Care     Report Type: CSU/FIPS                             |                   |                                           | Richmond City<br>Richmond - 76          |                                        | ×                                     | Begin Date:<br>End Date:   | 4/ 1/2022                                             | ~                                 | Help<br>Generate | × |    |                                                               |                               |       |
|----------------------------------------------------------------------------------------------------|-------------------|-------------------------------------------|-----------------------------------------|----------------------------------------|---------------------------------------|----------------------------|-------------------------------------------------------|-----------------------------------|------------------|---|----|---------------------------------------------------------------|-------------------------------|-------|
| Report Options           Genetic Sex: Race/Ethnicity:           All           Male           Hspanic           Female           Non-Hispanic | 6-1               | Parole - Level<br>Parole - Level          | 1                                       |                                        | ↓                                     | No Risk                    | Sort By:<br>Supervisor<br>Summarized I<br>Genetic Sex |                                   | Apply            | - | sk | ste: 7/ 1/202<br>Sort By:<br>Superviso<br>Superviso<br>Worker | ~                             | ASC ~ |
| I of 1 I I OF 1 I I OF 0 Open Ju                                                                                                    | venile            | Parole&                                   | , ▼   100%<br>Direct Ca<br>y (CSU) Fron |                                        |                                       |                            | I   Next<br>S                                         |                                   |                  |   |    |                                                               | ame<br>Number<br>ter Assigned |       |
| CSU<br>Richmond City (CSU) - 013<br>Grand Total:                                                                                             | Total<br>45<br>45 | Parole<br>Level 1<br>11 24.4%<br>11 24.4% | Parole<br>Level 2<br>8 17.8%<br>8 0.0%  | Parole<br>Level 3<br>1 2.2%<br>1 24.4% | Parole<br>Level 4<br>2 4.4%<br>2 75.6 | Halfway<br>House<br>0 0.0% | Residential<br>Placement<br>0 0.0%<br>0 0.0%          | Commi<br>to DJ<br>23 51<br>23 0.0 | .1%              |   |    |                                                               |                               |       |
| The report shows the last open parole/com<br>Print Date: 7/1/2022                                                                            | mitted to D       | JJ case statu                             | s within the s                          | pecified time                          | %<br>period.                          |                            |                                                       | Page                              | 1 of 1           |   |    |                                                               |                               |       |

The **Report Options** section can be displayed differently for various reports, but generally contains the same information. As an example see the **Report Options** sections in the image above and the image below. While both sections contain the same information, the options are presented in a different order and radio buttons are used in lieu of checkboxes.

| Report Data                        |               |                    |                    |                      |             |                            |              |            |                      |                    |    |
|------------------------------------|---------------|--------------------|--------------------|----------------------|-------------|----------------------------|--------------|------------|----------------------|--------------------|----|
| Worker:                            |               |                    | 🞜 Cha              | nge <u>U</u> ser Typ | be: Worker  | ✓ Report                   | t: Case Load | ~          | Generate             | e Help             |    |
| Genetic Sex:<br>Sort by: Supervise |               | Nale 🔾 Fe          |                    | ASC 🗸 ord            | 🗌 Hispani   | icities ∧<br>c<br>spanic ∨ | Race:        | 1          |                      |                    | ,  |
|                                    |               |                    |                    |                      |             |                            | Ju           | venile # : |                      | Get Histo          | ŋy |
| 4 4 4 -                            | 1.1           |                    |                    |                      | 1000/       |                            |              | Direct     | I I Maut             |                    | _  |
| 14 4 1 of                          | 1 🕨           | H   ∉ (            | 8 🕲   🕯            | ) I U 4              |             |                            | •            | Find       | d   Next             |                    |    |
|                                    | 1 🕨           | H   ∉ (            | 8 🕲   🖷            |                      | ,           |                            | •            | Find       | d   Next             |                    |    |
| K ◀ 1 of<br>Filter: None           | 1 🕨           | H   ∉ (            | 9 🕲                |                      |             |                            |              | Find       | d   Next             |                    |    |
|                                    | 1 ▶  <br>FIPS | Caseload<br>Number | Juvenile           | Case Load            | I for state | us                         | uvenile Name | Risk       | d   Next<br>Assignme | Date<br>nt Assigne |    |
| Filter: None                       |               | Caseload<br>Number | Juvenile           | Case Load            | I for state | us<br>Date Ju              |              | Risk       |                      |                    |    |
| Filter: None<br>Supervisor         | FIPS          | Caseload<br>Number | Juvenile<br>Number | Case Load            | I for state | us<br>Date Ju              | uvenile Name | Risk       |                      | nt Assigne         |    |
| Filter: None<br>Supervisor         | FIPS          | Caseload<br>Number | Juvenile<br>Number | Case Load            | I for state | us<br>Date Ju              | uvenile Name | Risk       |                      | nt Assigne         | ed |
| Filter: None<br>Supervisor         | FIPS          | Caseload<br>Number | Juvenile<br>Number | Case Load            | I for state | us<br>Date Ju              | uvenile Name | Risk       |                      | nt Assigne         | ed |
| Filter: None<br>Supervisor         | FIPS          | Caseload<br>Number | Juvenile<br>Number | Case Load            | I for state | us<br>Date Ju              | uvenile Name | Risk       |                      | nt Assigne         | ed |

# E. Juvenile History Report

- The Juvenile History Report displays Intakes, Status History, Detention History, Reports Completed, Discharge Reports, Services Provided, CPR Services, Worker Assignment, Risk Assessment History, and ACE Trauma History detail for a selected juvenile.
- 2. (i) Enter a juvenile's number in the **Juvenile #** field, (ii) click the **Get History** button, and the **Juvenile History Report** will appear.

| rker:                   | 🞜 Change <u>U</u> ser      | Type: Worker 🗸 F   | Report: Case Load        | ✓ Generate H | elp   |
|-------------------------|----------------------------|--------------------|--------------------------|--------------|-------|
| port Options            |                            | Ethnicity:         | Race:                    |              |       |
| netic Sex: 💿 All i Male | <ul> <li>Female</li> </ul> | All Ethnicities    | s 🔺 🗹 All Races<br>White | ∧ Ap         | ply   |
| t by: Supervisor        | $\sim$ in ASC $\sim$       | order Non-Hispanie |                          | <b>v</b>     |       |
|                         |                            |                    | luverile t               | ≠: Get Hi    | story |
|                         |                            |                    |                          |              |       |

| 🖳 Re               | port Viewer    | r                    |             |            |                      |                                                                                  |                    | -         |      | ×    |
|--------------------|----------------|----------------------|-------------|------------|----------------------|----------------------------------------------------------------------------------|--------------------|-----------|------|------|
| ₩ 4                | 1 of           | f 4 🕨 🔰 🗍 👳          | 🍥 🚯 🖨       | 🔲 💷 🔍      | · 100%               | •                                                                                | Find   Next        |           |      |      |
| ⊟- <mark>CL</mark> | luvenile Histo |                      |             |            | Juvenile             | History Report                                                                   |                    |           |      | ^    |
|                    |                | Caseload Nun<br>DOB: |             |            | le Number:<br>c Sex: | Juvenile I<br>Race:                                                              | Name:              |           |      |      |
|                    | 100            | Intakes              |             |            |                      |                                                                                  |                    |           |      |      |
|                    | 1.00           | Case Number          | Date Opened | Date Close | dVCC Code            | Offense                                                                          | Intake Disposition | Adjudica  | tion |      |
|                    |                |                      |             | _          |                      |                                                                                  | -                  |           |      |      |
|                    |                | 1                    |             |            |                      | No. of Concession                                                                | 194                |           |      |      |
|                    |                |                      |             |            |                      | Constitute index top 12                                                          | 1.00               |           |      |      |
|                    |                |                      |             |            | ******               | Second States (1) (1)                                                            | Television of the  | tala ha   |      |      |
|                    |                | anaton.              | 0.000       | 0400       | 10-40-41             | Chen (Sectores Chains)<br>Annalisation (Chanalasta)<br>Annalisation (Chanalasta) | Patter Fact        | inde Prod |      |      |
| <                  | >              | <                    |             |            |                      | Contraction Contraction Contraction                                              |                    |           |      | > _: |

# F. Document Revisions

| Date    | Item                                                                                     | Details                                                                                                    |
|---------|------------------------------------------------------------------------------------------|----------------------------------------------------------------------------------------------------|
| 08/2018 | Absconder statuses added to Several Reports                                              | Assignments/Compliance/Reviews – Case Reviews Report, Open Cases by<br>Risk Level, Supervisory Review/Supervision Plan Review/Family Progress<br>Report – Supervisory Review Report and Supervision Plan Report, and Length<br>of Stay for Open Cases.                                 |
| 08/2018 | Assignments by Case Status<br>Report                                                     | Absconder and Tracking Only were added as case Status Category Options.                                                                                                    |
| 09/2018 | Title Page / Headings / Format /<br>Screenshots                                          | The format, headings, title page, and screenshots have been updated for correction and consistency.                                                                                                    |
| 01/2019 | Parole and Probation<br>Discharge Evaluation Reports                                     | An update to the Parole and Probation Discharge Evaluation reports added the following fields to the reports: primary PO on the date of release, genetic sex, race/ethnicity, most serious offense with the closed status, and the workload case status closed code.                   |
| 02/2019 | Report KEY/LEGEND                                                                        | The Report KEY/LEGEND was added to the Reports section to provide report buttons and operations instructions.                                                                                                    |
| 03/2019 | Workload Report                                                                          | The Workload report was created and can be found under the Miscellaneous reports.                                                                                                    |
| 07/2019 | Intake Complaints with Missing<br>Adjudications/Dispositions                             | The Intake Complains with Missing Adjudications/Dispositions report was created and can be found under the Data Issues reports.                                                                                                    |
| 08/2022 | Formatting changes to entire document                                                    | See Style Manual for up to date document formatting requirements. Changes made include decreasing Margins to "Narrow". Move "Notepad Bullets" from margins to document body. Change table formatting requirements and increase all table sizes to utilize increased usable page space. |
| 08/2022 | Edits for accuracy, clarity,<br>formatting, spelling, and<br>grammar to entire document. | Update screen shots to include current representation of BADGE, add screen<br>shots where they are missing or add clarity to the manual, update instructions<br>that are lacking detail or missing steps, correct spelling and grammar, and fix<br>any formatting irregularities.      |
| 08/2022 | Miscellaneous                                                                            | Add Open Cases Without a SEAS and SEAS Data Report.                                                                                                    |
| 08/2022 | Miscellaneous                                                                            | Remove Open Cases Without an ACE.                                                                                                    |
| 04/2023 | DAI Mandatory and<br>Discretionary Aggravating<br>Override Categories report             | Update text and image to include "Mandatory Weapon."                                                                                                    |
| 04/2023 | BADGE Version at last update                                                             | BADGE Version at last <i>BADGE Community Insight Reports Manual</i> update: Version 4.0.5.6.                                                                                                    |